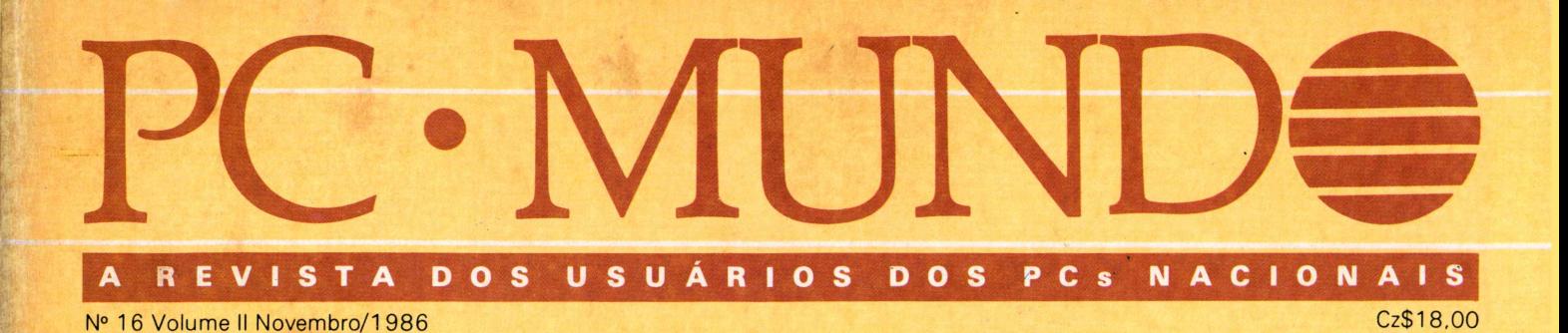

# **Assistência** técnica sofre com o Cruzado

] Ensino por computador ganha espaço

Rima, uma impressora em teste

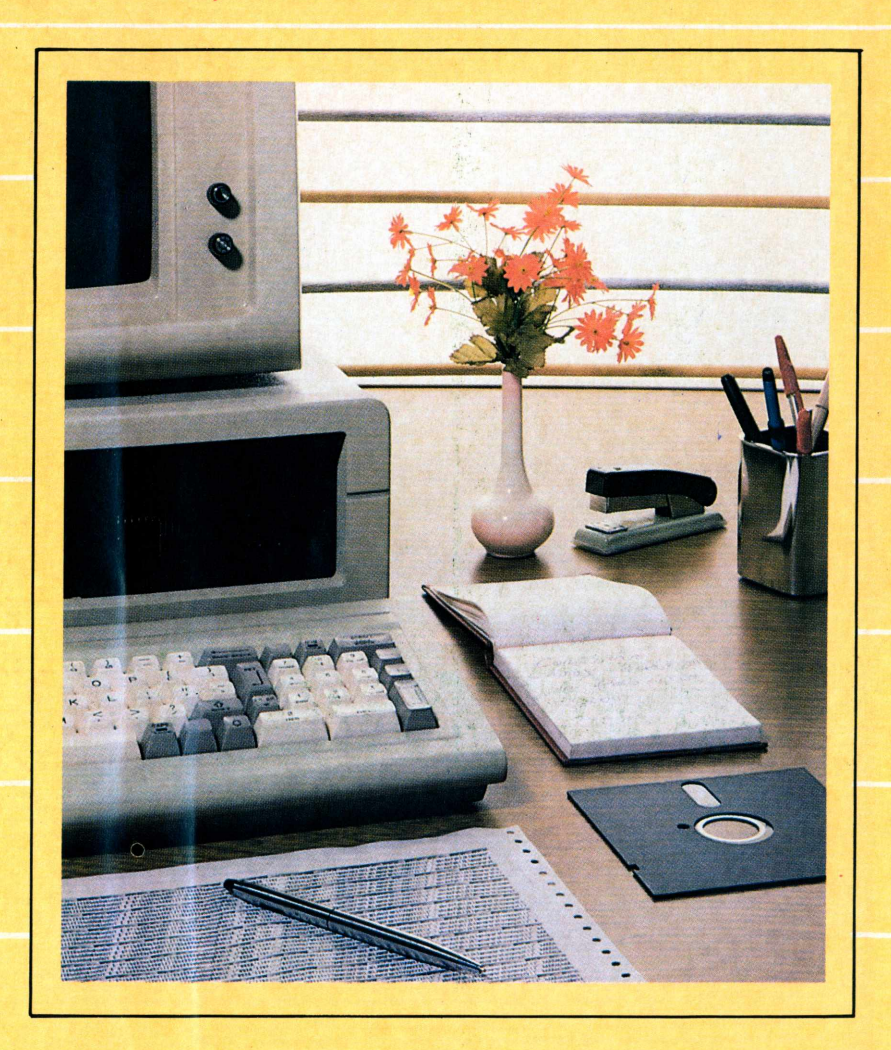

Automação redefine escritórios

## *PCPAQ: oprimeiro 16bits adominaro espaço.*

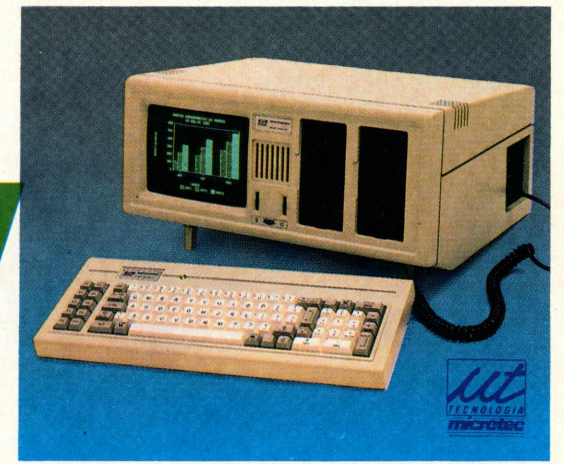

PCPAQ - o primeiro microcomputador brasileiro transportável de 16 bits, compatível com IBM-PC\* construído em 2 módulos e o único aprovado pela SEI. O módulo principal reúne 256 Kbytes de memória RAM inicial, 8 Kbytes dememória ROM, dois drives de discos flexíveis de 360 Kbytes, monitor de 9" com nítida imagem, de 25 linhas x 80 colunas e gráficos de 200 linhas x 640 colunas, saída para monitor policromático e impressora, 2 slots para expansões de memória até 704 Kbytes, comunicações e rede local. O teclado destacável do PCPAQ

**Revendedores Autorizados**<br>
SP - Americana (0192)<br>
SP - Americana (0192)<br>
Computique 32-6322 - Sibra 32-3010 - Ribeirão Preto (016) Compushop 634-4281 - São Bernardo do Campo (011) Discomp<br>
Computique 32-6322 - Sibra 32-30

Centros Regionais de Suporte Brasília - DF - Telefone: (061) 272-3735 - Salvador - BA - Telefone: (071) 233-1950

tem 85 teclas dispostas em confortável lay-out, caracteres em português podendo ser usado em várias posições.

#### *PCPAQ - foi o primeiro 16 bits a dominar o espaço.*

Para transportar toda essa potência de processamento, basta colocar os dois módulos em maleta opcional adequada e levála para qualquer lugar. Para o PCPAQ, espaço nunca foi problema.

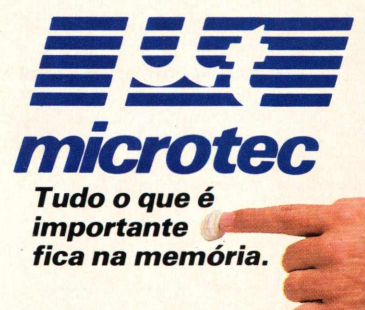

IBM-PC é marca registrada da IBM

# <sup>P</sup>C · MUND

### *Novembro 1986 N° 16*

**Capa: Layout, Diter Stein Foto, Carlos Amaro**

## <span id="page-2-0"></span>**28 Tendências**

*À medida em que as técnicas de Treinamento Baseado em Computador tomam-se mais conhecidas, o micro amplia seu espaço comoferramenta auxiliar do ensino.*

## <span id="page-2-1"></span>**36 Especial**

*O escritório sem papel é um mito, mas a manipulação de documentos e os sistemas de comunicação automatizados jáfazem parte da sua realidade.*

## **46 Assistência técnica**

*Fabricantes e revendedores engrossam as queixas dos usuários e revelam as dificuldades que vêm sofrendo desde a adoção do Plano Cruzado.*

## <span id="page-2-2"></span>**60 Benchmark**

*Os testes realizados na impressora Rima ratificam a sua boa aceitação no mercado.*

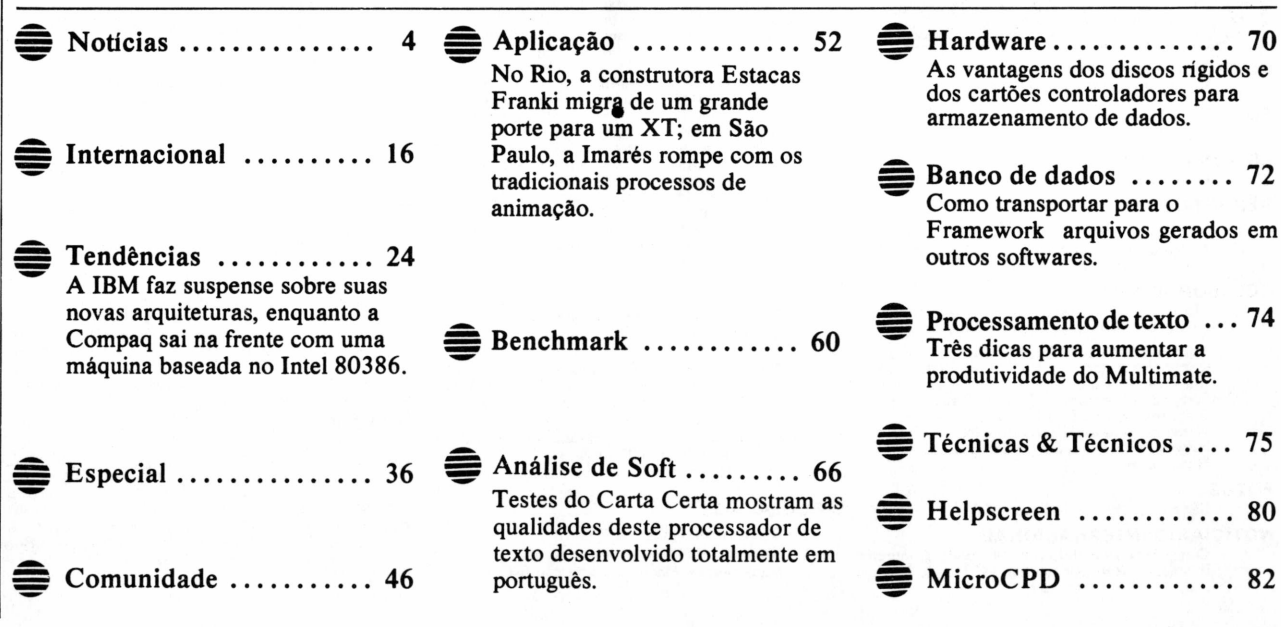

# PCxt286 permite novas aplicações

Para completar sua linha de PCs compatíveis, a Itautec lancou o 1-7000 PCxt 286. Segundo a empresa, o novo produto situa-se na faixa intermediária entre o I-7000 PCxt e o 1-7000 PCit, compatível com o IBM-PC/AT, lançado durante a VI Feira Internacional de Informática. "O 1-7000 PCxt 286 é um poderoso microcomputador, com desempenho 7,2 vezes superior ao IBM-PC/XT", destaca Marino Martinez Leonardo, do grupo de microcomputadores da Itautec.

A principal característica do novo micro é sua CPU baseada no microprocessador 80286, trabalhando na velocidade de <sup>8</sup> MHz. Ele é, na realidade, um XT com velocidade de AT. Quanto aos periféricos, é equivalente ao I-7000 PCxt II: aceita até duas unidades de disquetes de 5 1/4 polegadas e discos winchester de 10 Mbytes ou 40 Mbytes. A memória principal do PCxt 286 é igual à dos micros que seguem o padrão PC/AT.

Na versão básica, terá 640 Kbytes, mas com a possibilidade de expansão para 1,6 Mb de RAM na própria placa principal. "Já começam a surgir no mercado circuitos integrados de memória dinâmica com <sup>1</sup> Mbit x 1'', informa Marino Martinez. "Com estes novos circuitos integrados, esta máquina poderá atingir 16 Mb de memória principal, abrindo um novo horizonte para os usuários, através de aplicações mais sofisticadas".

Entre as principais aplicações que demandam muito memória, Marino Martinez aponta o CAD/ CAM, valendo-se do menor tempo de processamento do PCxt 286. A sua vantajosa performance o capacita, ainda, para aplicações de gerenciamento de redes locais, como um rápido servidor de periféricos. "Interpretadores como Lisp rodam com muita eficiência no 1-7000 PCxt 286", exemplifica. "Assim, permitirá a criação de um ambiente para desenvolvimento de aplicações na área de inteligência artificial".

"Os usuários Itautec são extremamente profissionais, onde performance e desempenho são itens fundamentais", explica Marino. "O XT normal não evolui

para o AT, o que compromete a evolução do produto". Com a simples troca da placa controladora de periféricos, o I-7000 PCxt 286 evolui para um PCit, podendo incorporar periféricos como drive de 1,2 Mbytes e winchester de maior capacidade.

Além disso, o IBM-PC/XT não suporta algumas placas desenvolvidas para o padrão AT, explica a empresa. Isto porque existe diferença de altura entre as placas dos dois sistemas. "Esta restrição foi eliminada no PCxt 286: qualquer placa adapta-se perfeitamente ao nosso produto", garante Marino.

Com uma pré-série de 20 sistemas, a Itautec deverá preparar 90 outros micros que, durante o mês de dezembro, serão submetidos a testes-beta. Sua produção em escala comercial, entretanto, ocorrerá somente a partir de janeiro. A Itautec deverá lançar uma nova versão do seu sistema operacional, compatível com o DOS 3.1, para rodar em toda sua linha de produtos da família de 16 bits.  $\triangleq$ 

## $\cdot$  MI

**DIRETORA EXECUTIVA** Maria Cristina Mallet Porto

**EDITORA**

Sonia Aguiar **EDITOR DE ARTE** Diter Stein

**REPORTAGEM**

Luís Mendes, Sílvia Bassi (SP) **Secretários de Redaçio:** Ana Lúcia Nébias (SP) e Jonas Santos de Oliveira (RJ)

#### **COLABORADORES**

Cláudia Arruda (Tradutora), Sílvio Marinho (Dia-gramador), Wanderley Peixoto (Redator)

**Equipe Técnica:** Roberto Valois<br>(consultor); Antonio Carlos S. Guimarães, Elso Machado de Azevedo,<br>chado de Azevedo,<br>Fernando M. Moutinho, Jorge E. Freire,<br>Jorge Muniz, José Luiz Nogueira, Joze<br>Walter de Moura, Nelson Cou Sílvio Sence.

#### **FOTOS**

#### Régis Filho (SP), Vera Sayão (RJ)

#### **NOTICIÁRIO INTERNACIONAL**

Computerwoche, Infowelt, PC Welt, Computer<br>Business e Run (Alemanha); PC Mundo (Argen-

tina): Computerworld (Asia): PC World Macworld<br>(Austrália): Computerworld (Asia): PC World Monthly (China): PC<br>World e Run (Dinamarca): Computerworld, PC<br>World, Commodore World (Espanha): Amiga<br>World, Computerworld, PC Wor

#### **PRODUÇÃO**

**Diretor de Produção**: Sinval Silva<br>**Revisão**: Edson de O. Rodrigues e João Cândi-<br>do Martinelli

**Fotocomposição**: Angela da Silva Massa, Rosa-<br>na Gonçalves Vianna, Eronilda Barbosa Silva, Ma-<br>riajCândida S. Lupércio e Juarez da Silva (assis-<br>tente)

**Arte-Final:** Vladimir Alves de Souza. Ricardo S Diniz. Carlos Alberto Rodrigues.

**Fotolito:** Jeff <sup>R</sup> Silva <sup>e</sup> Gilson A Oliveira

#### **CIRCULAÇÃO**

**Diretora:** Maria Teresa Melo Gerente: Maristela S.Oliveira **Supervisora:** Maria da Conceição S. Costa

#### **PUBLICIDADE**

**Gerente Nacionei:** Ricardo A Gonçalves **Supervisão de Vendas:Paulo** Lopes (SP), Mana Luiza de A Leite (RJ)

**Coordenadora de Promoções:** Paula S Miranda

SÃO PAULO: Av. Pedroso de Moraes, 1553, Pinheiros, CEP<br>05419, São Paulo, SP. Tel.: (011) 814-9658. Telex.: (011)<br>32017 Word BR.<br>RIO DE JANEIRO: Rua Alcindo Guanabara, 25/13º andar<br>Centro. CEP20031, RJ. Tel.: (021) 240-8225

**IMPRESSÃO:** Divisão Gráfica da Editora Abril S/A

**DISTRIBUIÇÃO:** Distribuidora Irmãos Reis Ltda - Rua<br>Anima Monte 4645 - Tel: (011) 291-0433 - CEP da Moóca, 4645 - Tel.: (011) 291-0433 - CEP<br>03165 - São Paulo/SP - Telex.: (011) 30050 -**DIRS** 

Os conceitos emitidos em artigos assinados não refletem necessariamente as opiniões da revista e são de inteira res-ponsabilidade de seus autores A reprodução do matenal publicado na PC Mundo é terminantemente proibida sem

autorização por escrito PC Mundo é órgão técnico da Computerworld do Brasil Serviços e Publicações Ltda

#### **DIRETOR GERAL** Ney Seara Kruel

Matriz: Rio: Rua Alcindo Guanabara, 25/11° andar Centro<br>CEP 20031. Tel.: (021) 240-8225. Telex: (021) 21-30838<br>Word BR. Sucursal, São Paulo: Av. Pedroso de Moraes,<br>1553. Pinheiros. CEP 05419. Tel.: (011) 212-8750. Telex.<br>(

## SGBD para iniciantes

Com objetivo de oferecer ao mercado nacional uma solução de produtividade objetiva, fácil e barata, a Definição Informática faz sua estréia no segmento de softwares para 16 bits lançando o SGBD relacionai Practibase. Desenvolvido pela Practicorp International, de Massachussetts (EUA), o produto destina-se a usuários iniciantes, sem experiência em informática ou programação de computadores.

"<sup>O</sup> Practibase trabalha com dois menus: o parcial, contendo os comandos mais importantes do SGBD, e o principal, com a totalidade dos seus comandos", informa Álvaro do Amaral Filho, diretor da Decisão. O Practibase apresenta dois modos de operação: o interativo, onde o usuário manipula dados do SGBD através dos comandos dos dois menus, e uma linguagem de programação, para desenvolvimento de aplicativos. "Sua característica relacionai permite ao usuário trabalhar com até três arquivos

simultaneamente".

O produto possibilita a digitação de até 255 caracteres por campo, com até 60 campos por registro e um número ilimitado de registros. Ele ordena e indexa em todos os campos simultaneamente. E roda em qualquer versão do DOS 2.1 ou posteriores, exigindo memória mínima de 256 Kb de RAM. Com telas de help ainda em inglês, o Practibase tem seu manual totalmente traduzido, apresentando no vídeo a indicação da página com a explicação da função ou comando desejado.

O novo SEGB será vendido nacionalmente por Cz\$ 9.950. "<sup>A</sup> revenda será o carro-chefe da comercialização do Practibase, com o credenciamento de lojas autorizadas em todo o país", garante Amaral filho. "Já a venda direta contará com a estrutura mais limitada, que deverá atender aos principais clientes da Definição Informática". **●** 

# Microdicas

★ **O** sheet feeder, alimentador automático de papel fabricado pela Elgin para a impressora Amélia, teve sua capacidade aumentada de 150 para 300 folhas, visando principalmente às aplicações de automação de escritórios. Esse dispositivo elimina o trabalho manual de inserção de folhas soltas, bastante utilizadas em processamento de textos e relatórios.

★ A Vector Indústria e Comércio já está comercializando um novo kit de limpeza para microcomputadores totalmente desenvolvido e produzido no Brasil. Trata-se do SDC, composto pela CRT Cleaner-solução antiestática para vídeo, teclado e "rack"; o Cleaning Solution para limpeza de cabeças magnéticas; papel "lint-free" para aplicar as soluções e remover os excessos de sujeira; bastões SWABX - para limpeza das teclas; e disquetes de limpeza 5 1/4" feitos em papel "lint-free", revestidos com resina especial antiestática, que podem ser usados até 15 vezes.

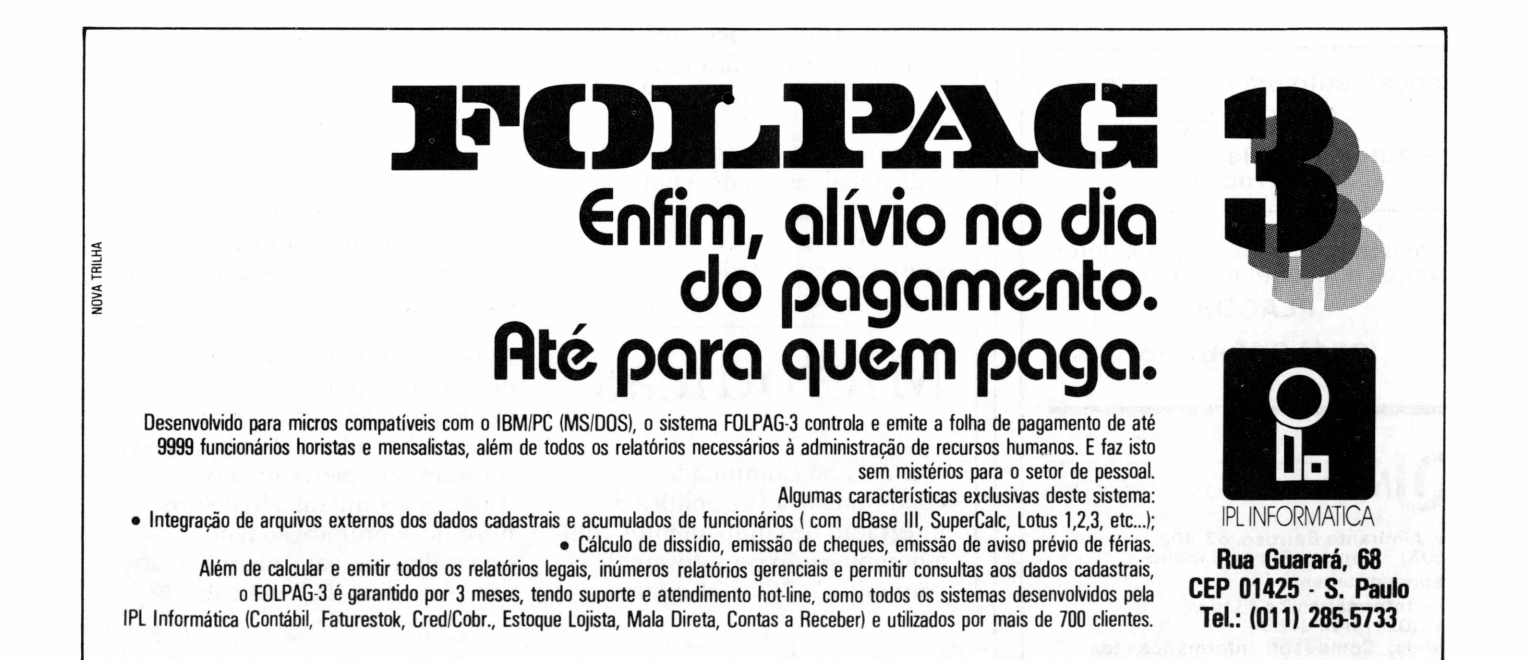

# **PLACOR**

**Planejamento e Acompanhamento**

**O PLACOR** é, certamente, a ferramenta ideal para a montagem, análise e acompanhamento de orçamentos, nas áreas de Construção Civil, Serviços ou Indústria, tornando essas tarefas rápidas e confiáveis.

#### Características:

- Até 30.000 recursos (simples ou compostos), 999 orçamentos com até 99 planilhas cada um
- -Cronogramas com até 99 períodos, na unidade definida pelo usuário
- -Obtenção de cronogramas com totais previstos e realizados
- Reemissão de relatórios <sup>a</sup> partir de uma determinada folha
- Configuração de teclas de funções
- Alteração dos títulos dos relatórios

**O PLACOR** encontra-se disponível para micros compatíveis com o IBM PC, sendo acompanhado de manuais detalhados, explicando o seu funcionamento através de telas e relatórios.

**O PLACOR** custa Cz\$ <sup>1</sup> 2.000,00 podendo entretanto ser comercializada a versão de demonstração por apenas Cz\$ 2.000,00, a ser abatido do preço da versão definitiva quando da sua aquisição.

Lançamento em novembro/86:

**PROCES - Automação de Escritórios de Advocacia**

Consulte-nos para maiores informações e receber material sobre o

**PLACOR.**

**(021) 240-6336**

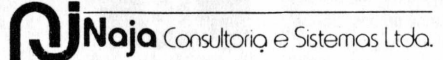

**Av. Almirante Barroso, 63/403 20031 - Centro - Rio de Janeiro Representantes: Rio: Informática ZAZ Ltda. Tel. (021) 342-3688 Vitória: Composoft Informática Ltda. Tel. (027) 222-5758**

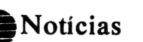

## Rede com ícones e senha

Tapestry é a rede local desenvolvida pela inglesa Torus Systems, que a Brasoft já está distribuindo no mercado brasileiro. Segundo Paulo Milliet Porto, diretor da software house, trata-se de uma rede homogênea para 16 bits que opera em qualquer hardware compatível com o NET-BIOS. O sistema exige sistema operacional PC DOS/MS DOS 3.1, 320 Kbytes de memória para as estações de trabalho e servidores com 512 Kbytes.

Uma das principais facilidades da Tapestry consiste na utilização de ícones - imagens intuitivas que descomplicam a operação por comandos, inclusive do DOS, permitindo a cópia de arquivos ou formatação de disquetes. A rede local da Brasoft possui um

sistema de correio eletrônico e um editor de textos disponíveis aos usuários. Assim, permite a anexação de arquivos como planilhas do Lotus 1.2.3, textos do WordStar 2000 ou outros documentos para envio com as mensagens.

O sistema de segurança da Tapestry exige senha para acesso à rede e senha para acesso a disco rígido e dados da empresa, com proteção a nível de arquivos. "Os usuários são hierarquizados, com direitos de gravar e ler, ler apenas e nenhum direito", explica Paulo Roque. "Desta forma, o usuário pode ser subdiretórios pessoais dentro de cada disco rígido, aos quais só ele tem acesso". A Tapestry é comercializada por Cz\$ 19.950 para as duas primeiras estações de trabalho. $\triangleq$ 

## VTX-PC na versão 2.0

O VTX-PC, software para ligação de micros de 16 bits à rede de videotexto, lançado no início deste ano pelaRC Tecnologia em Software, entra agora em sua versão 2.0, que inclui módulos para comunicação micro a micro e micro-mainframe. Além disso, para facilitar seu uso, o software teve seu menu implementado com ícones, simplificando a escolha de suas funcões pelo usuário.

No módulo videotexto, o VTX pode trabalhar ligado a outros softwares, como Lotus ou Simphony, fazendo a transferência de dados. Com isso, usuários que trabalham com

# **Microdicas**

★ A Labo Computadores dá continuidade à sua política de integração de equipamentos com a homologação do software de comunicação Z, da Humana

informações da Bovespa, por exemplo, poderão fazer seus cálculos financeiros mais rapidamente. Nos outros módulos, o software trabalha com todas as velocidades, incluindo 1200/75 full-duplex, fazendo transferência de arquivos e conversão de protocolos de comunicação. Funciona ainda com um help on-line, que pode ser acessado em qualquer ponto do programa, mediante a utilização do cursor.

O software será comercializado em revendas especializadas, e seu preço, segundo o fabricante, deverá situar-se na faixa de Cz\$ 4 a 5 mil. $\triangleq$ 

Informática, para fazer a ligação de seu PC com os minicomputadores da linha 80XX, fabricados pela empresa. O software será oferecido aos usuários acompanhado de um filtro de comunicação feito especialmente para adequá-lo aos equipamentos da linha Labo. $\triangleq$ 

# Pacote usa padrão Mumps

A Synergetic Microinformática estâ lançando <sup>o</sup> SSM - Synergetic Standard Mumps, um pacote operacional para PCs compatíveis, que permite implementações mono <sup>e</sup> multiusuârias. "O SSM constitui um sistema de programação extremamente versátil, que inclui uma linguagem de programação de alto nível, um gerenciador de banco de dados e um sistema operacional de grande flexibilidade", informa Samir Emílio Yamin, diretor da software house.

Desenvolvido pela norteamericana Micronetics, o SSM possui o Mumps como linguagem de programação, padrão ANSI (1983). "Ela procura associar a facilidade de uso das linguagens

interpretadas à rapidez dos compiladores", garante Yamin. "Isto porque agrega um sistema *tt* -Cod, que é uma précompilaçào que faz o programa correr como um código-objeto de uma linguagem compilada".

O SSM tem capacidade para gerenciar até oito unidades físicas, como terminais padrão ANSI, impressoras, modems, etc. Segundo a empresa, sua principal aplicação destina-se à automação de escritório e à comercial, podendo coexistir com sistemas operacionais PC-DOS, MS-DOS e Unix, ou compatíveis. O SSM trabalha com árvore balanceada e tem preço fixado em Cz\$ 38 mil; 512 Kbytes de RAM e disco rígido permitem o bom desempenho do produto. $\triangleq$ 

**HIIIIIIIII** 

# Programe-se

• Patrocinado pela ABNT e CB 21, *o II Seminário de Normalização Técnica e Qualidade Industrial em Informática* está marcado para os dias 3 a 5 de dezembro, no Auditório G do Palácio das Convenções do Anhembi. Será dividido em dez painéis, com a participação de especialistas em redes de computadores, computação gráfica, automação bancária e comercial, teleinformática, códigos e teclados etc, além de duas palestras internacionais.

• Aplicações de 4a geração, a informática aliada ao executivo e sistemas especiais (time-sharing, batch e redes locais) são alguns dos temas que serão abordados no curso de Introdução à Microinformática que a Servimec realiza nos dias 4 e 5 de dezembro, em São Paulo. <del>●</del>

Intelsoft Contabilidade

**William Street Ave.** 

■\* \*í\*\*j\*'\* \*

# **CONTE MAIS COM SEU MICRO**

Com o software CONTABILIDADE GERAL da Intelsoft você trabalha com até 65.000 lançamentos por mês. 0 Plano de Contas pode ser definido por você mesmo. O sistema funciona on-line de fato. Com ele, <sup>a</sup> qualquer instante, você põe no vídeo os dados de que precisa. Obtém saldos. Faz lançamentos em qualquer conta. 0 sistema permite conversão para pacotes como o dBASE II ou III, LOTUS 1-2-3, VISICALC ou programas escritos em qualquer linguagem.

E você pode dispor também do software CONTABILIDADE GERENCIAL da Intelsoft. Nele, entre outras vantagens, você conta com o Centro de Custos. Novas opções de consultas no vídeo. Mais alternativas de relatórios.

As mais de 200 cópias já instaladas comprovam a eficiência destes softwares. Eles têm a mesma qualidade do TRANSFERE e do DISQUE BOLSA. Foram criados pela Intelsoft para que você possa contar, cada vez mais, com o seu micro!

#### Preços:

CONTABILIDADE GERAL: Cz\$ 12.000,00 CONTABILIDADE GERENCIAL: Cz\$ 18.000,00 Versão completa para experiência: Cz\$ 1.000,00

Intelsoft Informática Ltda.<br>Praia do Flamengo 66, sala 1114. CEP 22210.<br>Rio de Janeiro. R.J. Telex: (021) 37416 ISOF **Filiada a ASSESPRO.**

**Peça folhetos ou outras informações pelo telefone (021) 265-3346**

## Novo produto gerencia farmácias

Um pacote para controle de estoque e gerenciamento de farmácias que atuam no varejo é a novidade da Expansão Software, lançado este mês no mercado. "<sup>O</sup> FarmaSoft permite ao dono da farmácia saber quanto está vendendo por dia, quanto está comprando e qual é a margem de lucro real", explica Regina Yokoyama, diretora da software house paulista. "Calcula automaticamente, também, a comissão do balconista, caso ele tenha direito pelo tipo de produto vendido".

É que as farmácias trabalham com vários tipos de produtos. Os receitados por médicos são os

# Microdicas

★ A Microway Informática está lançando o apagador de Eprom MW-25D, com capacidade para apagar até 25 memórias a cada operação. O equipamento funciona em 110 ou 220 volts e tem como recursos adicionais relógio com display à led e alarme éticos, ou de primeira linha. 'BO' ou de segunda linha são geralmente de fabricantes nacionais e incluídos em promoções tipo 'leve 3 e pague 2'. Estes dão direito à comissão pelo volume de suas vendas. E, finalmente, as perfumarias e outros grupos estabelecidos pelo proprietário da farmácia. Para cada grupo há sub grupos, como comprimidos, líquidos, pomada, gotas, etc, ou sabonetes, shampoo, desodorante, esmalte, etc.

O FarmaSoft gerencia até 99 mil produtos em um PC XT compatível, com winchester de 10

sonoro, que indica o final da operação.

★ Contra as variações de energia elétrica que tanto preocupam os usuários de microcomputadores, a Zentranx Eletrônica está lançando o Ultra Line PC, um estabilizador de voltagem de pequeno porte, adequado a microcomputadores padrão IBM PC/XT.

Mbytes. Controla convênios com empresas para compra de medicamentos com pagamento a prazo, faz controle do movimento de caixa, e emite vários resumos de vendas diárias e mensais. Além disso, o FarmaSoft controla o estoque mínimo de cada produto, de acordo com as vendas do mês.

Multiusuârio, permite a emissão de pedidos por loja, laboratório, grupo e sub grupo de medicamentos ou produtos. Desenvolvido em Cobol, o FarmaSoft ocupa 250 Kbytes e é compatível com DOS 2.1 ou posteriores. Seu preço é Cz\$ 25 mil.  $\triangleq$ 

★ A Digitei anunciou a venda de seiscentas unidades de seu modem DT 22 BIS ao Bradesco, configurado como a maior rede privada de dados da América Latina. O equipamento, lançado na Feira de Informática do Rio de Janeiro, possui 100% de tecnologia nacional, o que lhe valeu na concorrência, e trabalha em modo síncrono ou assíncrono.

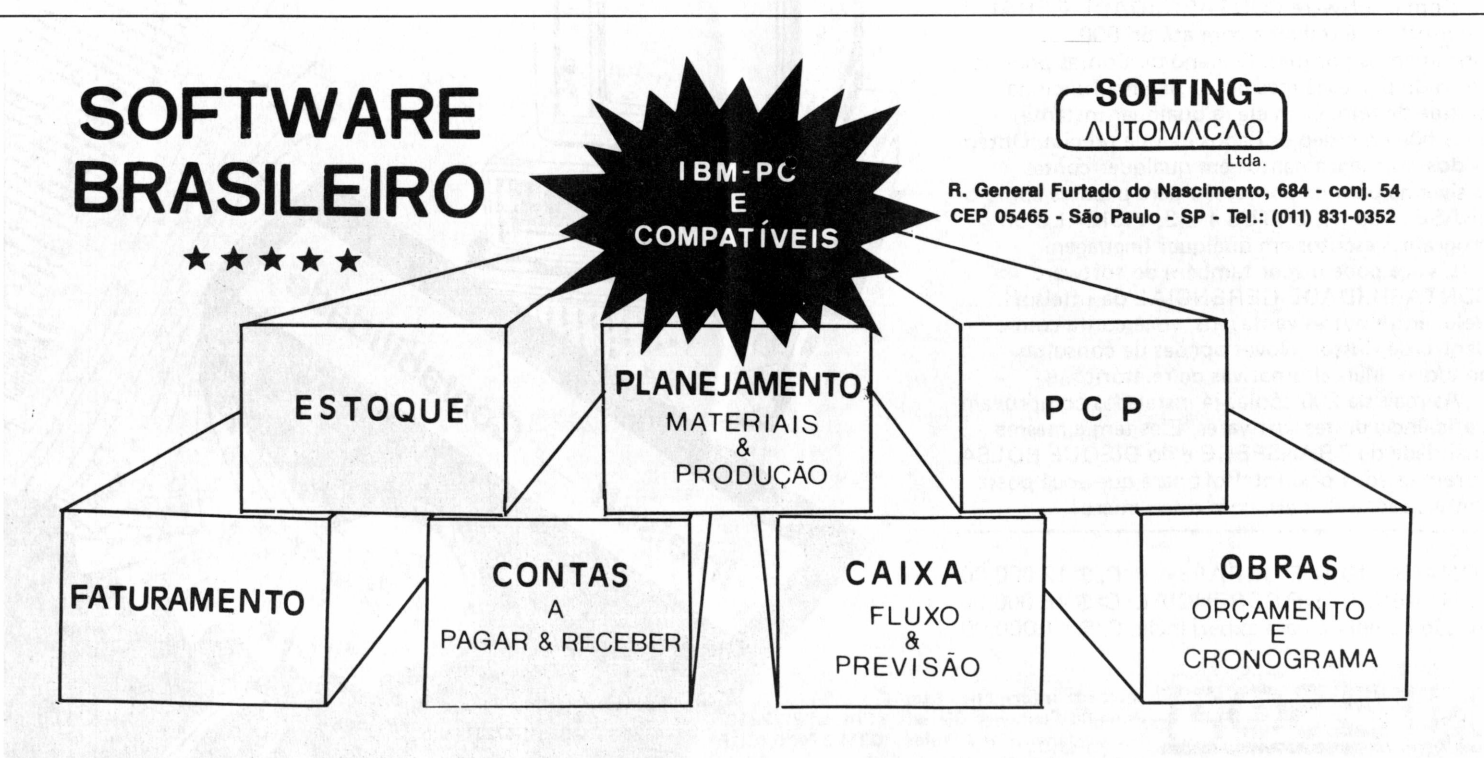

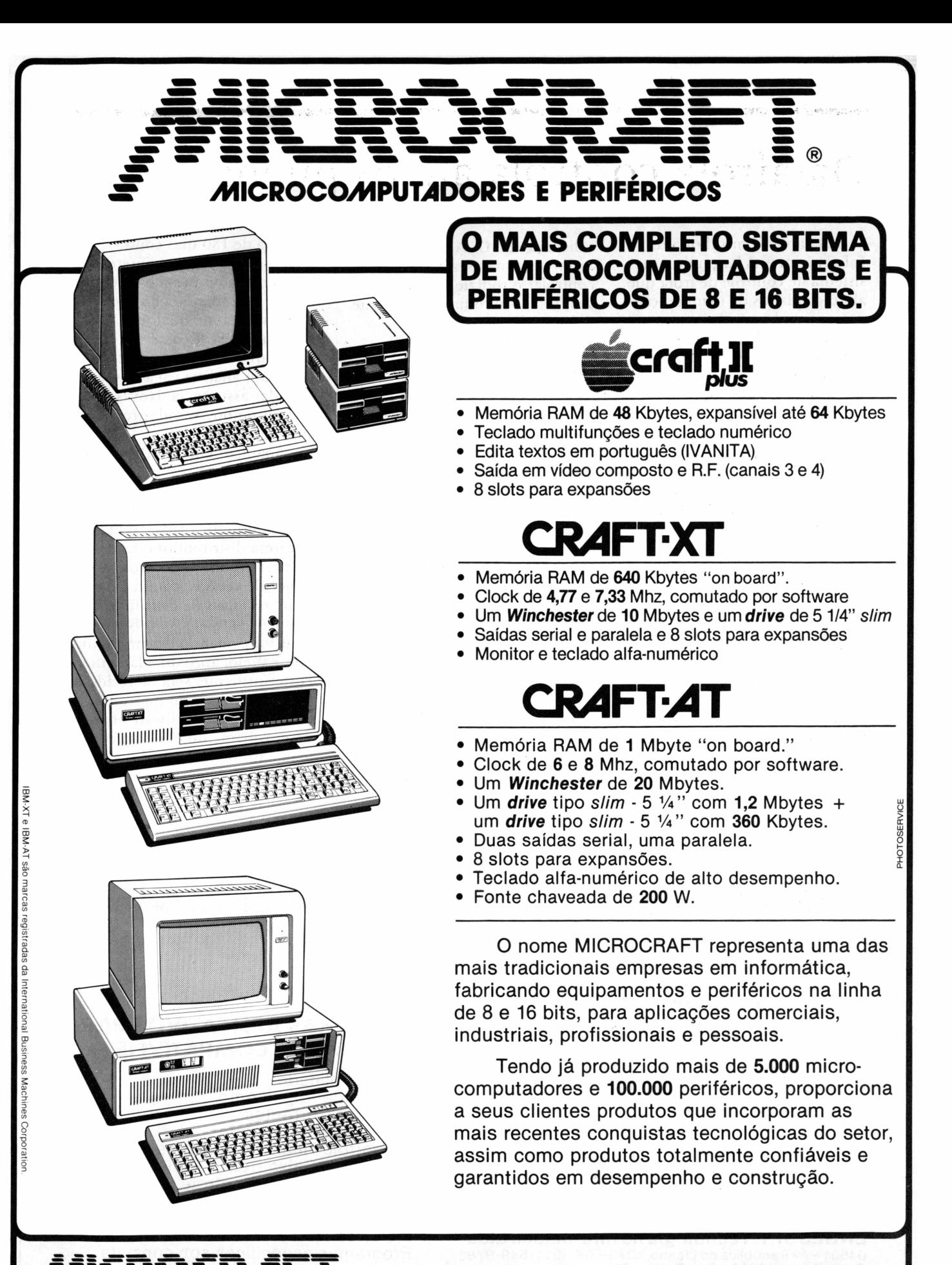

**A1ICROCOA1PUMDORES <sup>E</sup> PERIFÉRICOS**

**MICROCRAFT Microcomputadores Ltda. -** Av. Brig. Faria Lima, 1698 -1? andar - Cj. 11 - São Paulo - SP Tels.: (011) 212-6286 - 814-0446 - 814-1110 - 815-6723 - Telex: (011) 21157 MCPT (BR) - CEP 01452

## Datafrota controla até os pneus

A Dataplan Consultoria de Informática está lançando um sistema de controle de frota que abrange planos de manutenção preventiva de veículos e um inédito controle de pneus. O sistema, denominado Datafrota, está sendo desenvolvido para a C&A Modas, que tem mais de 30 lojas em todo o país. Como os demais sistemas da Dataplan, o Datafrota é feito na base da meia confecção, ou seja, partindo de um esqueleto pronto, a empresa adequa às necessidades e características do cliente.

O Datafrota pode rodar em qualquer micro de 16 bits e foi concebido para atender a toda a parte de manutenção de uma empresa do grande porte, como a C&A, emitindo vários relatórios, como, por exemplo, custo por veículo da frota, ficha de manutenção preventiva e controle de frota. O controle de pneus é um dos aspectos mais importantes do sistema, além de inédito. Foi desenvolvido por

solicitação da C&A, que terá assim uma maneira eficaz de controlar o rodízio dos pneus de sua frota, com uma conseqüente redução de prejuízos.

Durante todo o tempo de

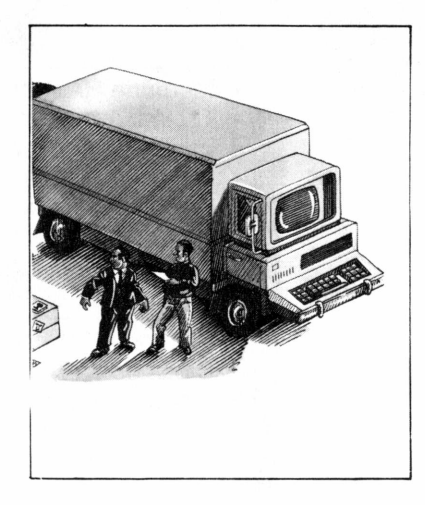

desenvolvimento do sistema encomendado, os analistas da Dataplan mantêm um contato direto e freqüente com a empresa/cliente. Depois de pronto, o software recebe uma garantia de 180 dias contra qualquer defeito e, se interessar ao cliente, a empresa oferece um contrato de manutenção pelo qual, no caso de qualquer problema (exceto os de hardware), em menos de 24 horas um analista vai ao usuário para dar assistência. Novas versões ou novos cadastros também recebem acompanhamento da Dataplan.

A Dataplan está desenvolvendo também um sistema que se destina à distribuição de jornais, solicitado por uma distribuidora. Este sistema permite o controle do índice de vendas, com dados sobre os locais de distribuição, pique de vendas etc. e deverá estar funcionando dentro de um mês e meio, aproximadamente. Posteriormente, será oferecido a outras empresas do mercado editorial. Outro software em desenvolvimento ê o Datalugue, para administradoras de imóveis, que deverá estar pronto em um mês.  $\triangleq$ 

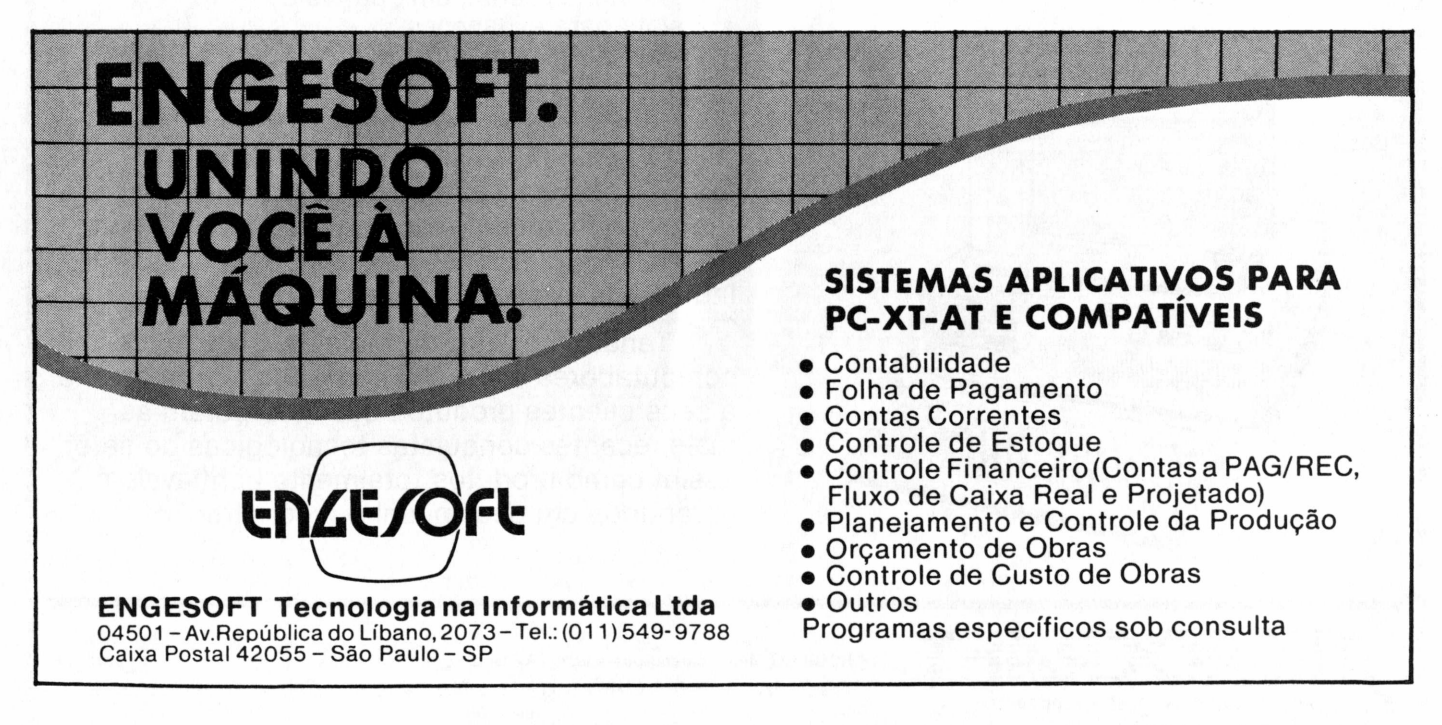

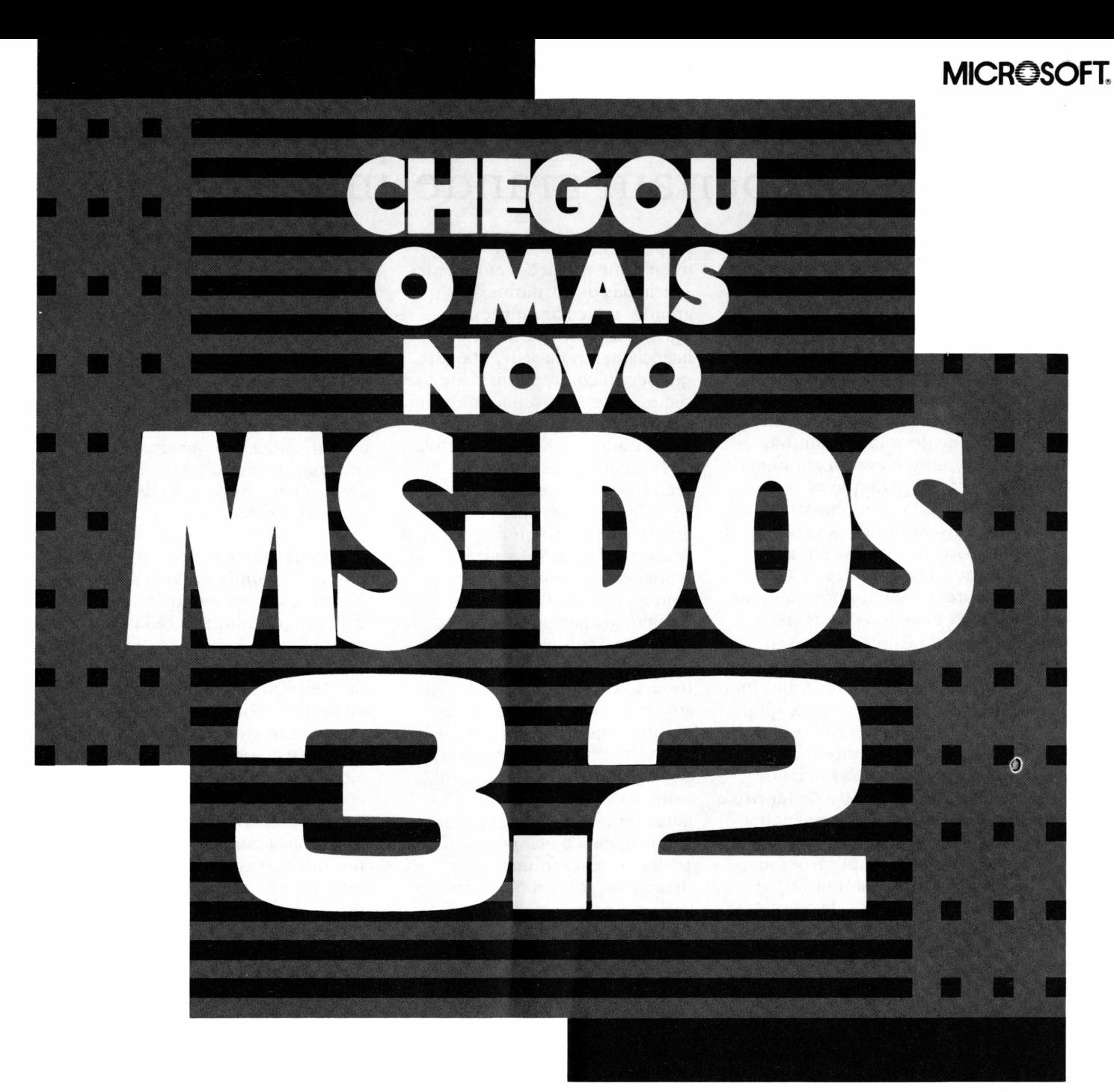

0 MS-DOS 3.2 acaba de ser lançado nos Estados Unidos.

E tem algumas vantagens tão eficientes, que ninguém consegue resistir.

O DOS 3.2 é adequado para o ambiente de redes locais.

Tem os mesmos utilitários que você encontra no PC-DOS da IBM. Vem com o GWBASIC, Interpretador

BASIC com as funções do BASICA IBM. E o mais importante: só o

MS-DOS 3.2 tem a garantia da Microsoft, a empresa que fez o MS-DOS original.

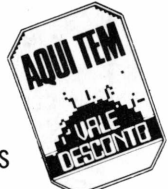

A garantia que desliga você das preocupações e liga apenas nas coisas boas do MS-DOS 3.2.

Não troque essa garantia pela incerteza de um DOS qualquer.

Conheça o MS-DOS que você estava esperando na Compucenter ou na sua rede de revendedores.

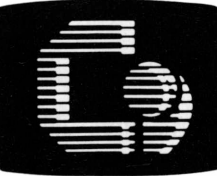

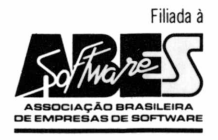

IBM é marca registrada da International Business Machines Corp. MS-DOS é marca registrada da Microsoft Corp.

> **Caixa Postal 51674 - São Paulo - SP - Telex: 011-21689 CPUT BR Fones: (011) 257-0577 e 257-5388**

**COMPUCENTE** 

# Redes despertam grande interesse

Sem muitas novidades, o VI Micro-Festival, que aconteceu no início de novembro, em São Paulo, foi marcado principalmente pela presença das redes locais, que despontam como forte tendência para o mercado de 16 bits. Além disso, a participação de usuários com poder de decisão de compra, transformou o evento em uma boa ocasião para que os fabricantes encaminhassem negócios. Segundo os expositores, boa parte dos usuários era composto de gerentes de CIs e diretores de microinformática de grandes e médias empresas.

Segundo Cilineu Nunes, diretor de marketing da Amplus, a presença das redes de 16 bits foi o que mais atraiu o usuário, que muitas vezes estava interessado em conhecer os conceitos básicos dessa aplicação. "Reforçamos contatos feitos no Rio de Janeiro e aproveitamos para apresentar a Amplinet a novos clientes, que procuravam por aplicações mais pesadas, como automação industrial", explica. Já para\*Max de Oliveira Júnior, diretor comercial da Cetus, que apresentava pela primeira vez a rede Novell, da qual pretende ser representante, a grande procura

foi por ligações de rede com mainframe e ligações entre redes, solicitadas por usuários de grandes e médias empresas. Quanto à polêmica sobre o licenciamento da rede, Max diz que serviu como publicidade para seu estande. "Noventa por cento dos visitantes estavam interessados na Novell", afirma.

Também apresentando aplicações para rede, com seu software Tapestry, para automação de escritórios, a Brasoft detectou uma forte tendência para essa aplicação, com a presença de usuários bastante esclarecidos sobre questões técnicas, solicitando explicações detalhadas do pessoal técnico. Contudo, Stela Masson, supervisora de marketing da empresa, queixou-se da presença de muitos curiosos. "Apenas dez por cento dos visitantes eram usuários com poder de encaminhar negócios, mas mesmo assim valeu a pena, porque puderam ter demonstrações detalhadas sobre a nossa rede".

Para Antônio Marcelo Guarizzo, diretor da Intercomp, a presença de representantes de grandes e médias empresas compensou a baixa freqüência de público ao evento, já que esses

usuários aplicaram seu poder de compra no encaminhamento de negócios. Segundo ele, a proximidade com a feira do Rio de Janeiro acabou por desequilibrar a balança de lançamentos, concentrando-os todos na área de software. Isso significou, para o usuário, um fator de indecisão quanto ao que comprar, principalmente no que diz respeito aos ATs, ainda não comercializados.

Isso porque a maior parte dos fabricantes ainda aguarda a homologação desse equipamento pela SEI, ou uma solução para os problemas de periféricos e sistema operacional. Ainda assim, Oscar de Mello Neto, gerente da filial/SP da Sector Informática, apontou um bom movimento nos contatos com os usuários. "Muitas pessoas ainda não conheciam os equipamentos de 16 bits, e queriam fazer negócios com PCs e XTs. Havia também muitos revendedores, interessados em mais micros, já que o mercado está com dificuldades em atender a demanda. Fizemos contatos com usuários interessados nos ATs, mas foi uma parcela mínima, cerca de dez por cento",  $completa. \equiv$ 

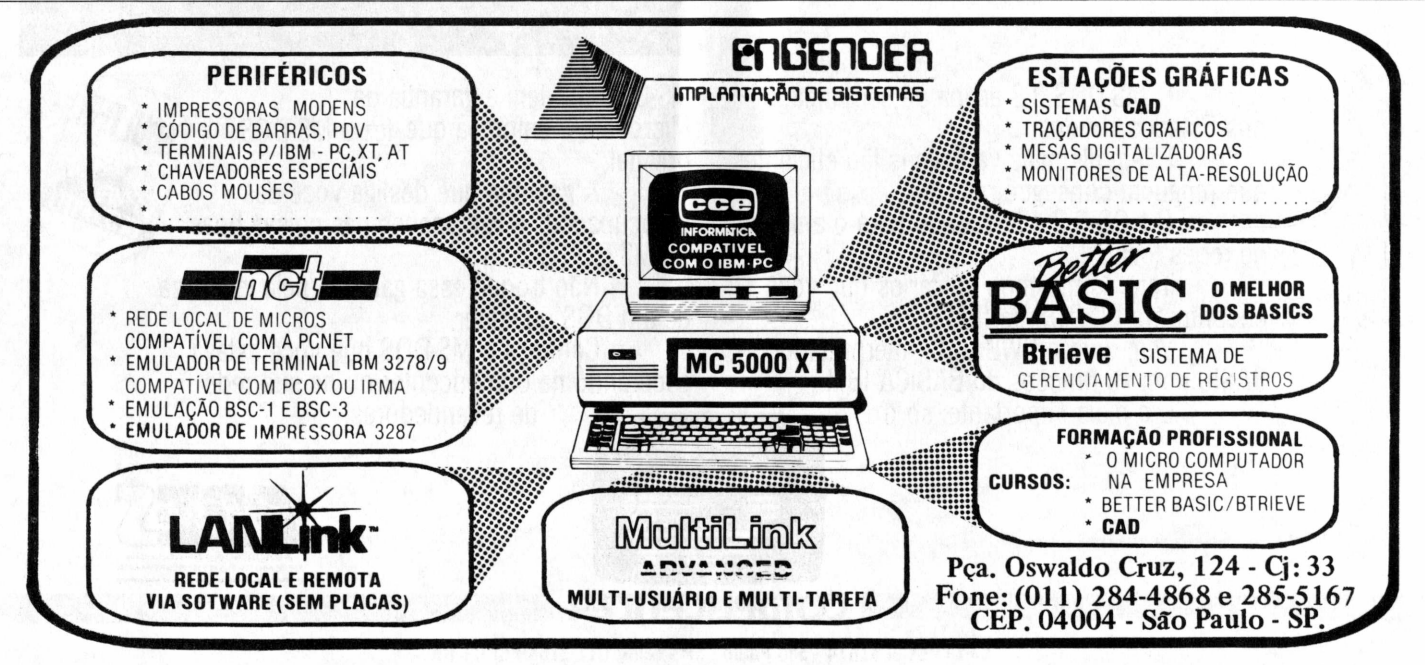

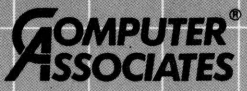

**AUUI TEM** 

## **r** *SUPERIORATE NONÚMERO.*

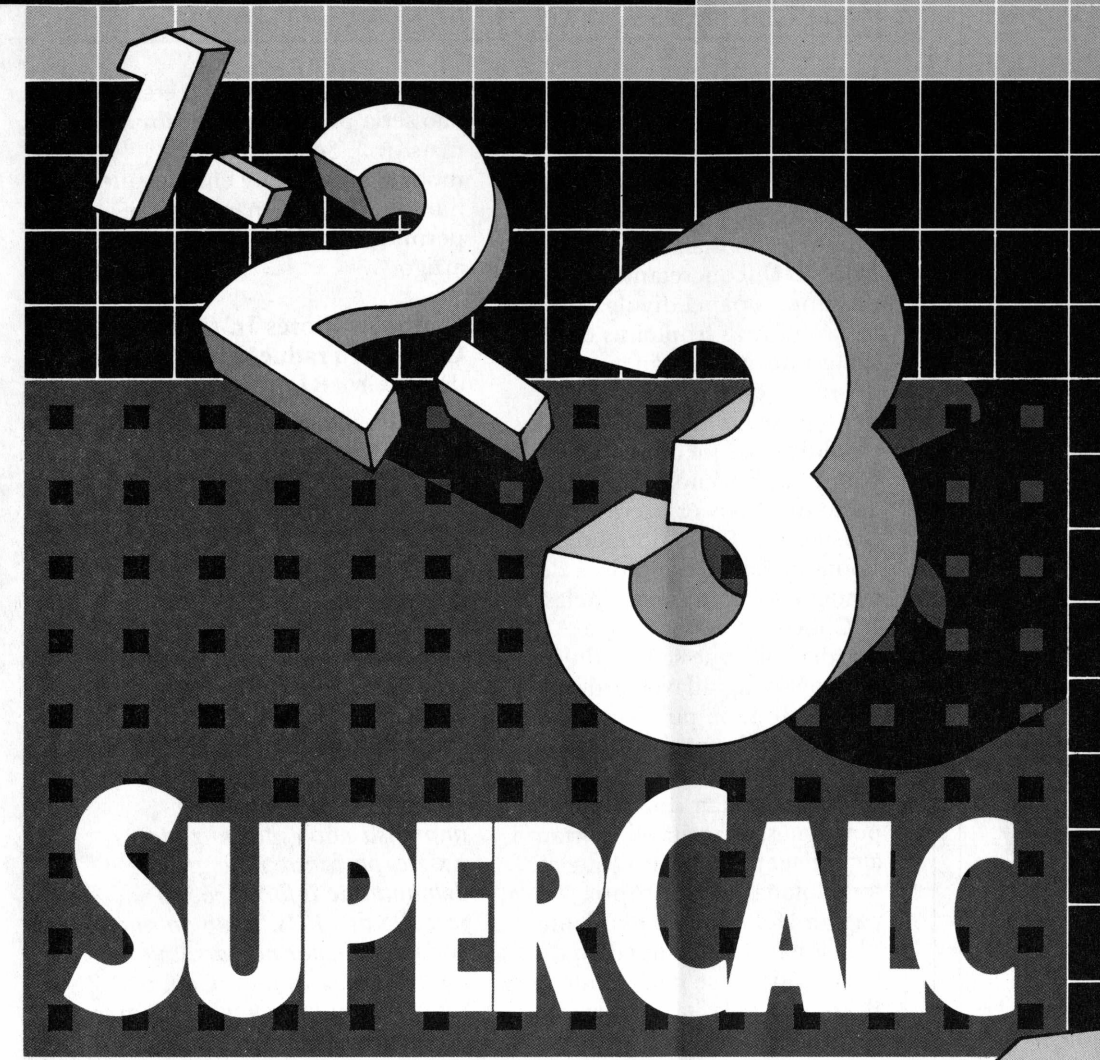

As melhores planilhas eletrônicas que você conhecia foram passadas para trás.

Chegou o novo SuperCalc4: o mais perfeito sistema integrado de planilha eletrônica, gráficos e gerenciamento de dados.

0 SuperCalc<sup>4</sup> oferece 88 comandos de macro, três tamanhos diferentes de planilhas, "drives" para impressão de gráficos em todas as impressoras e plotters nacionais e importados, além de toda uma nova estrutura de comandos que o torna muito mais fácil de usar.

Oferece também, como parte integrante do programa, o utilitário SIDEWAYS que permite a impressão de longas planilhas na vertical.

<sup>E</sup> para as outras planilhas ficarem com complexo de inferioridade, o SuperCalc<sup>4</sup> possibilita a impressão de gráficos sem a necessidade de sair do programa principal, aceita até 8 MB de memória, pode imprimir relatórios de banco de

dados em cópias múltiplas, com até 4 cabeçalhos e 4 rodapés, resolve equações simultâneas e executa todas as interações necessárias, recalculando só as células que precisam de so as ceitias que precisante<br>atualização, o que lhe dá uma rapidez<br>fantástica.<br>Falta dizer que o SuperCalc<sup>4</sup> é<br>superior no preco mas só que

fantástica.<br>**Falta dizer que o SuperCalc**<sup>4</sup> é fantástica.<br>| Falta dizer que o SuperCalc<sup>4</sup> é<br>superior no preço, mas só que<br>não é: custa Cz\$ 12.600,00, impostos incluídos.

Seja superior você também. Conheca o SuperCalc4 na Compucenter ou em sua / rede de revendedores

autorizados.

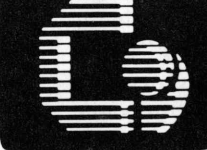

**■ COfflPUCEniER ■ Caixa Postal 51674 - CEP 01499**

Filiada à

**São Paulo - SP - Telex: 011-21689 CPUT BR Fones: (011) 257-0577 e 257-5388** SuperCalc é marca registrada da Computer Associates International. Inc.

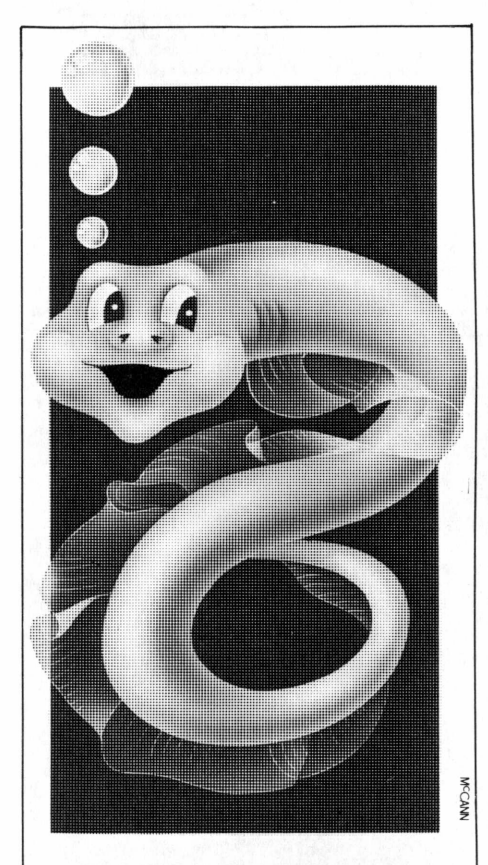

# Porque **Poraquê?**

Porque é como o peixe que vive nos rios da Amazônia. Tem energia elétrica no corpo.

<sup>É</sup> silencioso, frio e esguio. Se desloca com a maior agilidade.

Suas descargas são oportunas e eficazes.

<sup>E</sup> naturalmente automático e funcionalmente perfeito. <sup>E</sup> poderia muito bem ter vindo pela Zona Franca de Manaus.

BK Poraquê. Bem brasileiro e cheio de energia.

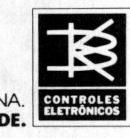

CONSULTE A BK. ELA SOLUCIONA. **BK VENDE CONFIABILIDADE.**

SÃO PAULO: Av. Indianópolis, 2171 Tel. (011) 578-4133 - Telex (011) 37304 CEP 04063 RIO DE JANEIRO: R. Visc. de Inhaúma, 58<br>Conjs. 305/306/307 - Tel. (021) 263-0132<br>Telex (021) 36550 - CEP 20091<br>PORTO ALEGRE: Rua Dr. Timóteo, 31 - Tels.<br>(0512) 22-9414 e 22-5606 - Telex (051) 2303  $CPP$  90460

## Cartas

### Editoração eletrônica

Em primeiro lugar, parabéns. Dá orgulho ver uma revista brasileira chegar ao ponto em que a sua está e continuar progredindo mais e mais. **PC MUNDO,** concretamente, passa do simples papel divulgativo e faz avançar as fronteiras do saber informático (ao contrário de outras que, a meu ver, perdem-se em questões teóricas e políticas, esquecendo o "feijãocom-arroz" tecnológico tão ao gosto dos "power users" brasileiros). Ela é, portanto, ponta-de-lança, definidora de tendências, conceitos e idéias.

Chocou-me, por isso, a desídia com que se redigiu o (afora isso, agradável) artigo sobre "desktop publishing" de sua edição de setembro último. Salvo engano, vocês são os primeiros a falar do assunto em português. Inaceitável, portanto, a cunhagem de termos que ali foi adotada. Se na própria página 16 fala-se do excelente "Dicionário Enciclopédico de Informática"; se tanta gente no Brasil luta pela nacionalização de produtos e conceitos e contra a americanização inútil de nossa terminologia; se, nos meios cultos, chegam a ser motivo de risos e galhofas as preciosidades do nosso "informatiquês"; por que, então, vocês (queiram ou não, nossos "gurus" didáticos) permitem-se relaxar com a tradução desta maneira?

Imperdoável chamar "desktop publishing" de "edição desktop"! E espalhar isto pela revista afora! Façam "edição de mesa", se quiserem ao pé da letra, ou "edição eletrônica", se o propósito for realmente ensinar; mas, assim como ficou, não! <sup>E</sup> para que traduzir "pulldown menus" por "menus pulldown"??? Será que menu (vá lá que seja!) desdobrável, expansível, embutido, auxiliar,

acessório, *de apoio,* etc., etc., etc. nào seria melhor, não ensinaria mais? (...). Seja qual for o motivo, aquele que ensina, que lidera, que inova não pode se permitir o que foi feito neste artigo. (...)

#### **Carlos A. Flores Jr. (Diretor da C. Flores Traduções Ltda, Rio de Janeiro/RJ)**

*Quem inova, quem lidera, é assim. Tanto recebe elogios daqueles a quem o pionerismo beneficia, quanto críticas dos que exigem mais do que se pode oferecer no momento. Não podemos nos esquecer de que vivemos uma fase de disseminação da cultura de informática no Brasil e, particularmente, dos equipamentos de 16 bits, que só recentemente começaram a aparecer no noticiário da imprensa não especializada. Existe, portanto, uma grande demanda de informações a respeito dos PCs, tanto do quejá podemos dispor no país, quanto do que sefaz lá fora. Com o intuito de manter nossos leitores atualizados sobre as tendências da indústria e das aplicações existentes no exterior é que traduzimos artigos de outras publicações do grupo ComputerWorld Como tratam de equipamentos, recursos e procedimentos novos até mesmo para um público altamente familiarizado com a cultura da informática, sentimos a natural dificuldade de transportarpara a nossa linguagem certos termos neles apresentados. Sem dúvida, este é um dos riscos do pioneirismo, apesar do nosso imenso desejo e esforço de acertar e de estarmos abertos a todas as contribuições neste sentido.*

**Sonia Aguiar (editora da PC Mundo)**

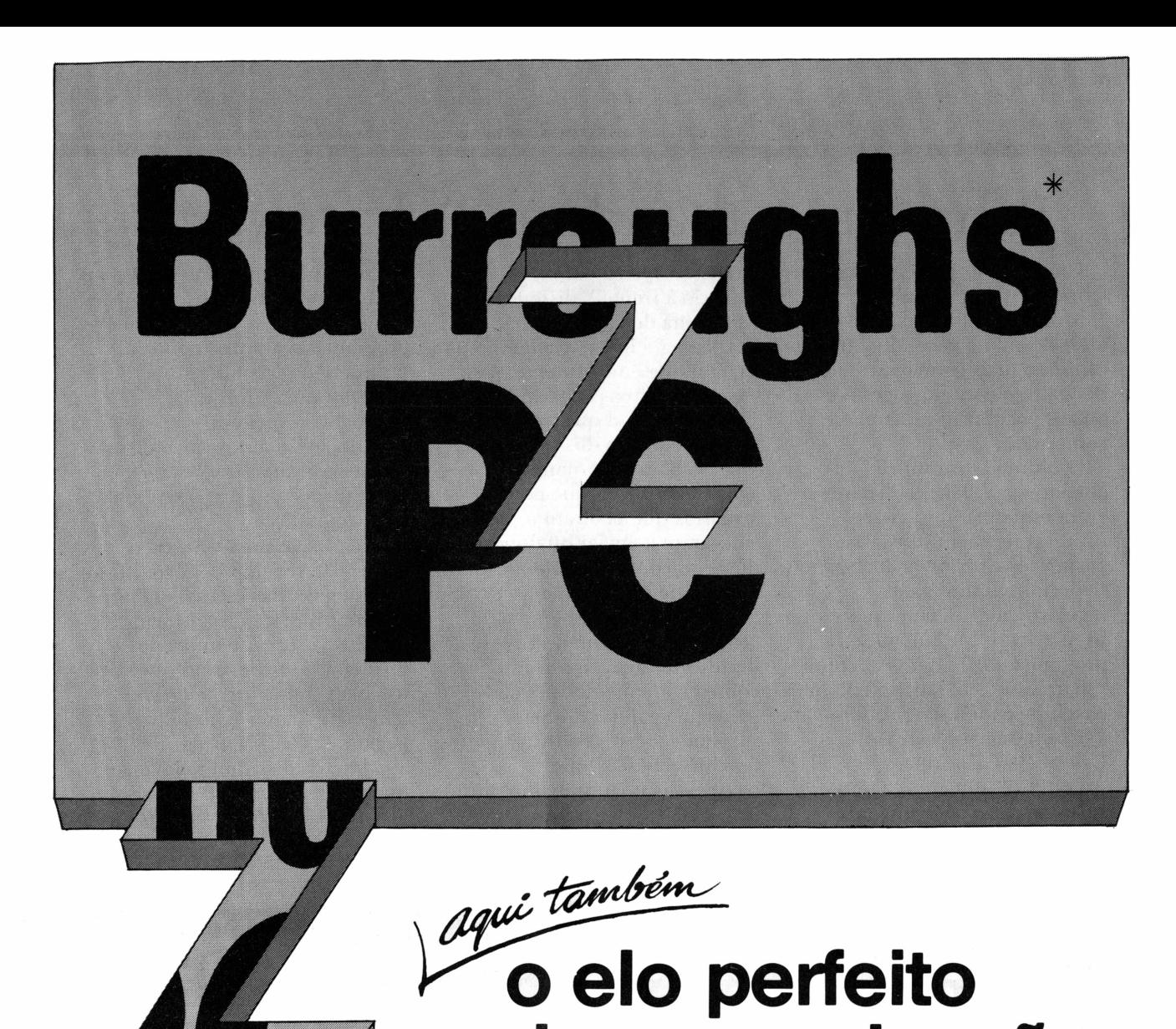

## **JANELAS PARA NOVOS HORIZONTES**

A solução Z transforma o PC em vários terminais Burroughs. Ligados simultaneamente. Simplesmente abra uma janela no vídeo para cada página de cada terminal que a sua aplicação requer.

Para facilitar a instalação, abra mais uma janela para monitorar a comunicação de dados. E continue operando como terminal nas outras.

E cada janela memoriza as suas consultas passadas. Para que você possa rever estas informações, e separar blocos a serem impressos ou salvos em disco.

## **INTEGRAÇÃO PERFEITA**

Use o PC para preparar dados a serem processados no Burroughs, ou vice-versa. A solução Z permite a transferência de arquivos, compactando os dados para máxima eficiência. Assim você utiliza sempre os recursos mais adequados a cada etapa do processamento de seus dados.

Use o exclusivo endereço secundário da solução Z. Ele permite a recepção transparente de dados enquanto você continua operando como terminal. Com ele, você pode receber listagens, arquivos e até mesmo gráficos.

## **A SOLUÇÃO UNIVERSAL**

de comunicação

A solução Z transforma o PC na mais completa estação de comunicação de dados. Ligada a múltiplos ambientes. Como Cobra\*, Labo\*, Medidata\*, Sisco\*, VAX\*, Cirandão\*, Aruanda\*, Disque-Bolsa\*, Interdata\*, micro a micro, etc.

Contando sempre com os mais sofisticados recursos, para tornar cada comunicação simples, eficiente e segura.

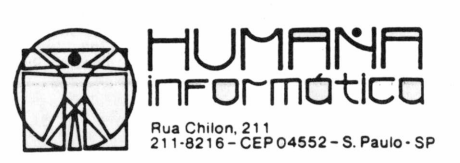

# Fabricante abandona "shareware"

Um número cada vez maior de fabricantes de pacotes de "shareware" estâ deixando esta idéia de lado e partindo para um caminho mais comercial – alguns por causa de muito sucesso e outros pela razão exatamente contrária.

O último fabricante a abandonar a idéia do "shareware' - um esquema no qual os usuários recebem software e pagam uma pequena taxa apenas se decidirem utilizâ-lo regularmente - <sup>é</sup> <sup>o</sup> pesquisador John Friend. Ele lançou seu programa - PC Outline - como "shareware" em janeiro e no mês passado vendeu seu produto para a Brown Bag Software de Campbell, Califórnia.

"<sup>O</sup> PC Outline teve tanto sucesso que estava tomando muito tempo só para levar o negócio à frente", disse Friend. "Eu tinha de cuidar da parte de marketing e não havia tempo para fazer o que eu realmente queria -<br>escrever outros programas".

Mais comum que a situação de John Friend é a dos produtores que acabam se tornando comerciantes porque poucos usuários que pediram o produto chegaram a enviar qualquer dinheiro como pagamento. Gary Elfring, de Illinois, que desenvolveu um programa de "shareware" chamado Index, decidiu vender seu produto comercialmente porque não conseguia ganhar dinheiro suficiente através da distribuição tipo "shareware" que compensasse seu trabalho.

O sistema "shareware"

funciona porque dá incentivos aos usuários de cumprir o regulamento e se registrar para os programas, garante Friend. Os que são registrados recebem uma cópia do manual completo do usuário, aviso automático de melhorias e atualizações nos programas e um preço especial para upgrades.

Uma razão possível para o Index não ter sido bem-sucedido no sistema "shareware" era por ser um programa usado sem regularidade, é a opinião de Elfring. "Os programas que você usa mais frequentemente você tem mais chance e razão para pagar por eles". Elfring atualmente distribui um pacote que vende bem dentro do sistema "shareware". *(InforWorld)* 

## **FOLHA DE PAGAMENTO PERSONALIZADA?**

Sistema inédito, pois o programa é criado em função das reais necessidades de sua empresa. A nossa empresa é voltada exclusivamente para o Desenvolvimento e Implantação de Sistemas para Micro Computadores na Área de Recursos Humanos.

### **OFERECEMOS:**

- Equipe de profissionais com mais de 10 anos de experiência na Área de Pessoal.
- •Contamos com Assessoria Jurídica Especializada em Legislação Trabalhista.
- Representamos os produtos da Compucenter no Estado do Rio de Janeiro para a linha de micros de 8 a 16 bits.

OBS.: Sistema aprovado pelo SEI sob n.° 08469-7. Antes de adquirir o seu Sistema de Folha de Pagamento, consulte-nos, depois a escolha é sua.

## DINRMICR

Sistemas Personalizados Ltda CONSULTORIA E DESENVOLVIMENTO DE SISTEMAS Rio: Av. Rio Branco, 133 - Cj. 205 - Centro-RJ - Tel.: (021) 252-3116<br>SP: Av. Prestes Maia, 241 - Cj. 908 - Centro-São Paulo - Tel.: (011) 228-1313<br>M.G.: PC Informática Ltda. - Tel.: (031) 226-9577<br>BAHIA: Central Informáti

# **PC-MULTIUSUÁRIO**

**TRANSFORME SEU PC/XT EM MULTIUSUÁRIO INSTALANDO UM TERMINAL DIGITUS PROMOÇÃO: CZ\$ 12.000,00**

**. ASSISTÊNCIA TÉCNICA \* GARANTIA TOTAL \***  $PC/XT - CP500 - APPLE$ ATENDIMENTO MÁXIMO 4 HORAS

> **VENDA \*** Pronta Entrega \* PC/XT—Impressoras—Winchesters—Suprimentos

## **SOFTWARE**

Desenvolvimento Específico Pacotes Integrados Contabilidade - folha Contas <sup>a</sup> pagar / receber Estoque - Faturamento

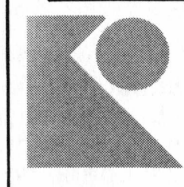

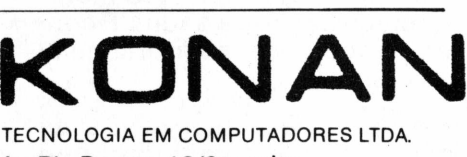

Av. Rio Branco, 12/2° andar Av. Rio Branco, 14/Sobre-Loja Tel.: (021)263-9799

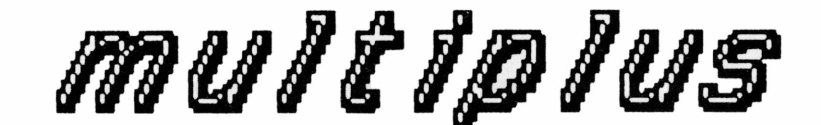

## *Software Avento pm Engenherfá*

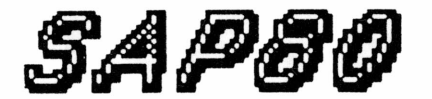

## *Análise Estruturei por Elementos Finitos:*

- \* Análise Estática <sup>e</sup> Dinâmica
- \* Grande Capacidade: 8.000 graus de liberdade
- \* Gráficos Tridimensionais na Tela <sup>e</sup> em Impressora
- \* Verificação de Estruturas Metálicas Compostas por Barras
- \* Dimensionamento de Vigas <sup>e</sup> Pilares em Concreto Armado

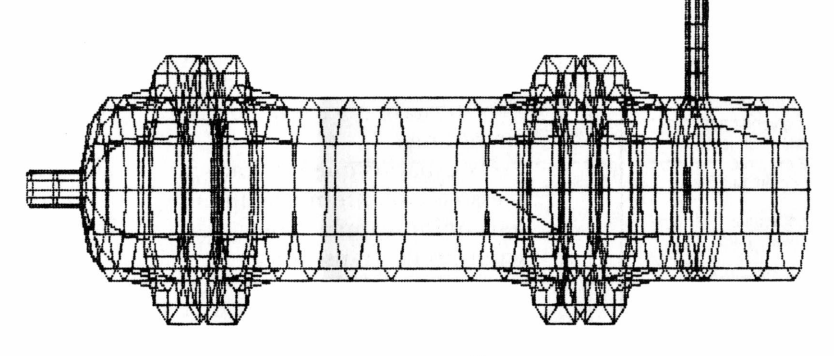

**TROCADOR DE CALOR: PRESSÃO E TEMPERATURA**

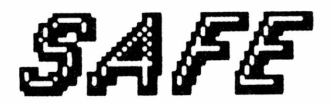

## *Projeto de Andar Tipo em Concreto Armado:*

- \* Análise de Lajes por Elementos Finitos de Placa
- \* Combinação de Carregamentos <sup>e</sup> Cálculo de Envoltórias
- \* Integração de Momentos <sup>e</sup> Cortantes nos Elementos de Placa
- \* Dimensionamento das Armaduras das Lajes <sup>e</sup> das Yigas
- \* Grande Capacidade: 16.000 graus de liberdade
- \* Gráficos Tridimensionais em Tela <sup>e</sup> em Impressora

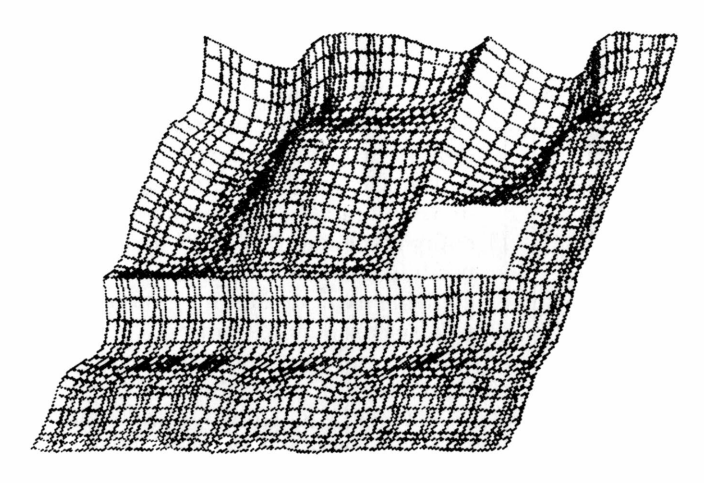

**ANDAR TIPO: DESLOCAMENTOS DE LAJES E VIGAS**

Praça da República, 386 - 6» andar. CEP 01045 São Paulo SP (011) 220-9414.

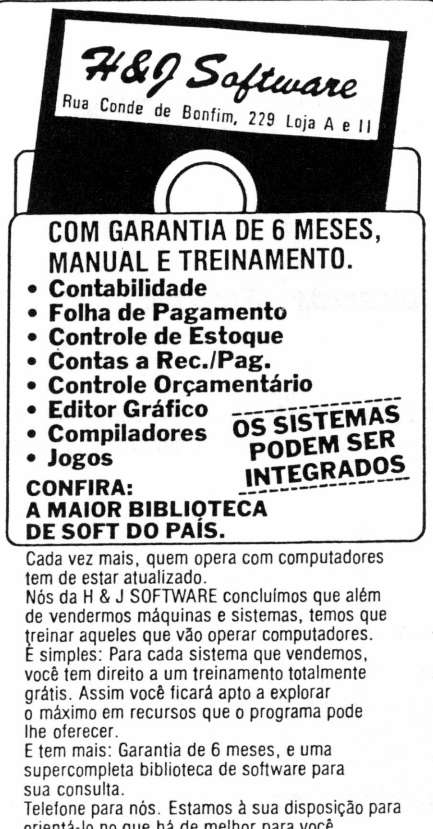

orientá-lo no que há de melhor para você e sua empresa. ACREDITAMOS NISSO! **Tel.: (021) 284-2031<sup>J</sup>**

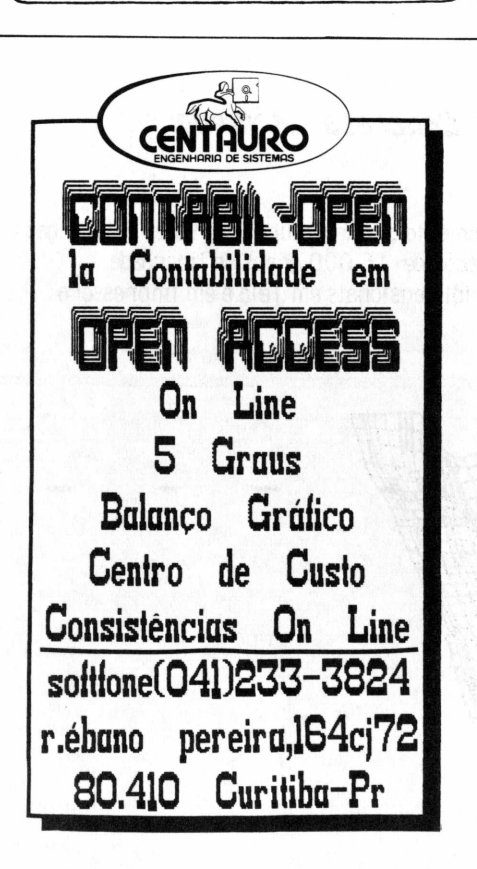

A FALE-SACC (110) 9 F Bigs4

# PC "lê" assinatura

Aposentar um PC não significa necessariamente o seu fim. Ele pode se tornar um sistema de segurança para mainframes utilizando tecnologia de verificação de assinaturas.

**Internacional**

Embora ainda não esteja à venda no mercado, a IBM já utiliza um sistema de segurança baseado em PCs no seu centro de pesquisa Thomas J. Watson, nos Estados Unidos, para controlar o acesso ao mainframe à distância por um pequeno número de PCs. O sistema é baseado numa caneta sensível que é ligada a uma placa no PC e ao software que roda no mainframe.

Os usuários que queiram ter acesso ao mainframe assinam seus nomes com a caneta. A seguir, o PC transmite a assinatura digitalizada e criptografada para o mainframe para ser comparada com a assinatura anteriormente arquivada.

Segundo o Thomas Worthington, chefe da equipe de pesquisadores da IBM que desenvolveram o sistema, o método é muito mais eficiente do que os sistemas de senhas ou aquelas que necessitam do uso de um cartão magnético e senha, como as máquinas dos bancos eletrônicos. "Ninguém pode

# Chip

★ A Microphonics Technology Corp, lançou a sua primeira estação de trabalho para comunicações através do controle de voz para PCs. O produto é compatível com o IBM-PC e o modem da Hayes, mas oferece controle extra de desempenho e voz, se comparado com o software aplicativo atualmente no mercado.

★ Uma firma japonesa de ótica e eletrônica, a Hoya

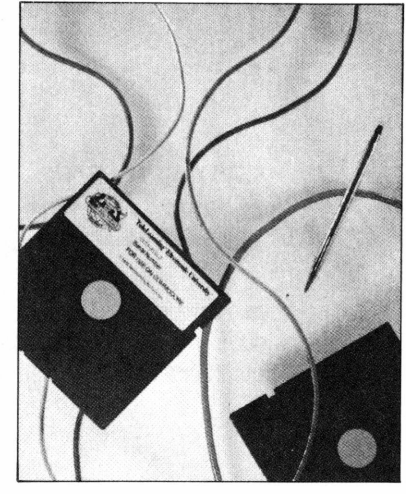

esquecer sua assinatura, nem deixá-la jogada em algum canto e não há meio de emprestá-la a alguém", explicou.

O sistema dificilmente falha, garantiu Worthington, porque ele mede o movimento da mão do usuário e não apenas a imagem da assinatura. Para enganar o sistema, um usuário tem de falsificar muito detalhadamente a assinatura com a mesma pressão e modo de deslizar a caneta que o original.

A companhia ainda não sabe se vai comercializar o sistema, mas Thomas Worthington acredita que a produção em série tornaria possível a venda da caneta por 50 dólares e do cartão por 110 dólares.  $\triangleq$ 

Corporation, acaba de produzir um disquete magnético de substrato de vídeo, que ela garante possuir uma capacidade de memória 5 a 10 vezes maior que os disquetes a base de alumínio e custam quase o mesmo preço por unidade.

★ **O** disquete encontrado nas versões de 3 1/2 e 5 1/4 polegadas, foi desenvolvido em conjunto com a Hoya e várias empresas americanas. Ele foi o resultado da aplicação de um meio magnético diretamente sobre um sustrato de vidro.

# Vax e PCs ligados em rede

O Network Coprocessador, lançado pela Virtual Microsystems Inc. (VMI), torna os hosts DEC Vax e Microvax II acessíveis aos IBM-PCs em qualquer rede compatível Microsoft MS-DOS 3.1, garante a empresa. O produto vai competir com os recentes lançamentos de software da DEC que integram software de IBM-PC e MS-Net com os ambientes de comunicação Vax e Decnet.

O novo produto liga IBM-PC em rede local compatível com a MS-Net a um único Vax ou Microvax II, a um grupo de Vax e Microvax II em um Decnet ou ainda a um Vaxcluster, segundo a empresa. O V-Drive jâ anunciado pela companhia permite aos usuários de PC fazer a conexão entre ambientes de IBM-PC-DOS e VMS com um simples toque de tecla.

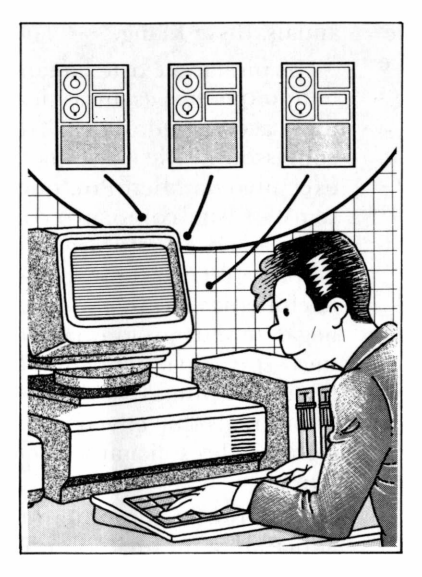

O software utilizado no Network Coprocessador permite aos usuários operar as funções do Vax com simples comandos de PC-DOS. Os usuários, por exemplo, podem copiar

arquivos entre um disco flexível local e um Vax em um Decnet.

Baseado no microprocessador 80286 da Intel, os slots de expansão do Network Coprocessador podem lidar com até 10 controladores de placa compatíveis com a MS-Net

O Multiplex, da Network Innovations Corporation, também darâ ao usuários dos sistemas IBM-PC a possibilidade de transferir dados entre as aplicações dos IBM-PC e os sistemas de superminicomputadores

Vax da DEC.

O Multiplex tem uma interface para o usuário do tipo Lotus, e os dados do Vax aparecem em formato linha-coluna. Os usuários podem também escrever macros para tarefas repetitivas. Comandos normais  $de Vax$  não são utilizados.

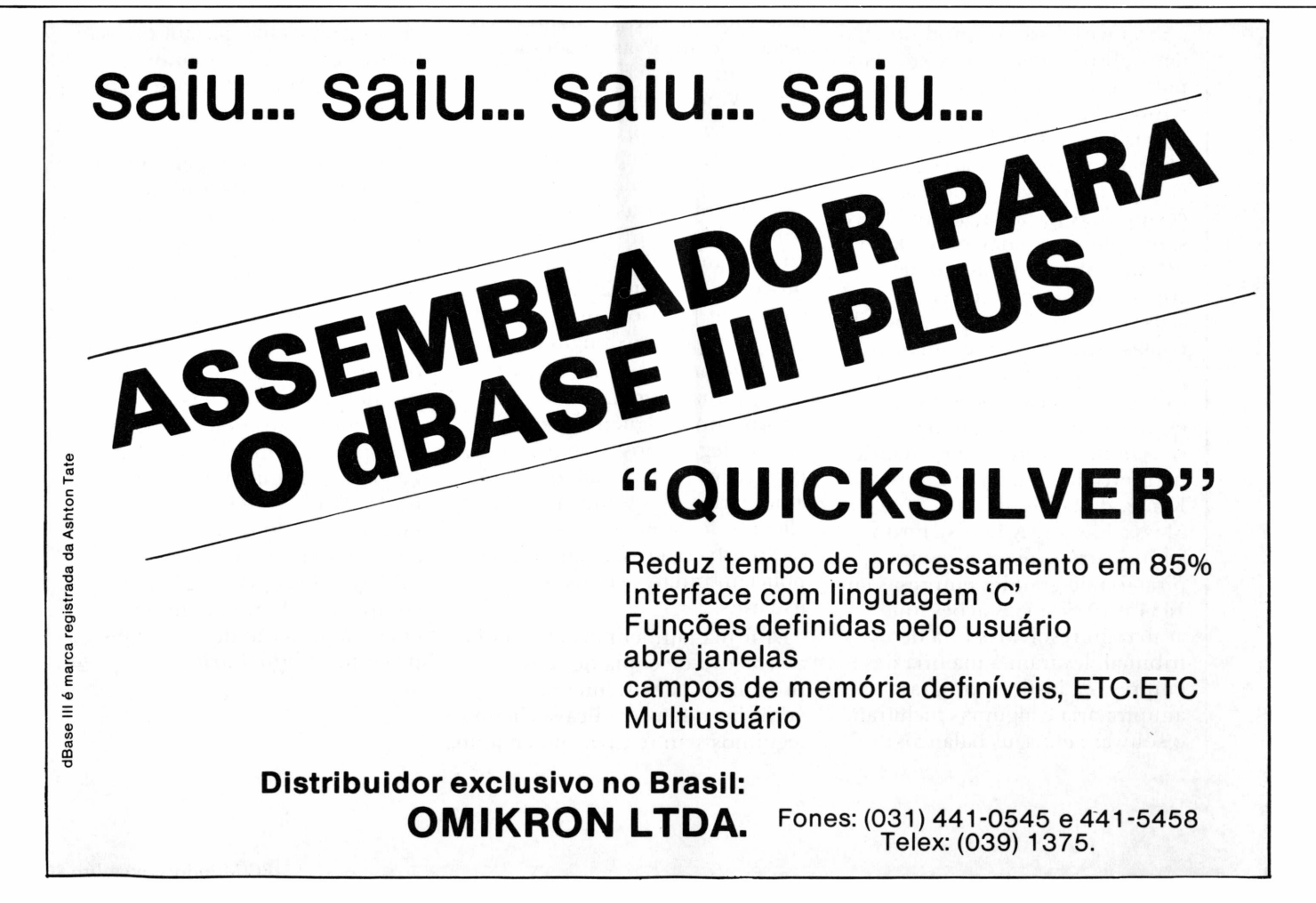

## Corporações reduzem pirataria

Os produtores de software que há um ano atacaram com unhas e dentes a pirataria das corporações, com uma série de processos judiciais altamente divulgados, dizem agora que uma nova atitude por parte das corporações torna pouco provável novos processos.

Nenhum grande processo por pirataria em grandes companhias aconteceu este ano, comparado com 1985, quando conhecidos produtores de software como a Lotus Development, a Ashton-Tate, MicroPro International e a Adapso entraram com processos contra várias grandes corporações. Os produtores dizem que atualmente eles não devem nem as sentem dispostos a repetir o feito, a menos que uma grande instituição seja pega em flagrante fazendo cópias ilegais com a "bênção" da cúpula da empresa.

Ao invés disso, os produtores têm substituído as ações judiciais por esforços educacionais por parte da Adapso e da Software Publishers Association, vendendo a idéia de que a pirataria é antiética e criminosa. A maioria cessou suas reclamações públicas sobre pirataria e deixou de lado os esquemas de proteção de cópias num esforço de concentrar seus recursos em proprietários de cópias legais dos programas.

"Nossa crença ê que nossos esforços em tais processos e os esforços de outros realmente causaram uma grande mudança no mercado", afirmou Lindsey Kiang, da Lotus, de Massachusetts. A Lotus entrou com quatro processos contra pirataria de grandes empresas em 1984 e 1985. Essas ações, que acabaram resolvidas fora do tribunal, levaram a maioria das empresas a instituir programas antipirataria e algumas incluíram o software em seus balanços

anuais, disse Kiang.

"A pirataria qxiste há tanto tempo que nós estamos ficando meio acostumados a ela", confessou E. Ric Giardina, diretor executivo da MicroPro, que tem seu Wordstar como alvo comum de pirataria de software. A empresa recebe centenas de telefonemas e cartas sobre a cópia ilegal de seus programas a cada mês - principalmente de pequenos piratas - <sup>e</sup> não faz muito mais que enviar cartas a alguns deles solicitando que parem.

Muitos outros produtores adotaram a mesma política de avisos escritos a suspeitos piratas de software. Quando a Living Videotext Inc, da Califórnia, descobre alguém fazendo cópias ilegalmente de seus programas, o advogado da empresa escreve uma carta à companhia ou pessoa pedindo que pare de usar cópias ilegais e compre as versões legais. "Isso em geral <sup>ê</sup> o suficiente", diz Dave Winer, presidente da firma.

A Microrim, produtora da Database, usa uma estratégia parecida, preferindo mandar calmamente cartas de avisos às companhias ao invés de correr atrás de uma chance para processar a empresa, de acordo com KentJohnson, presidente da Redmond, de Washington.

"Fazemos <sup>o</sup> que as outras companhias fazem. Se encontramos alguém fazendo cópias ilegais, nós os ameaçamos com ações judiciais até que parem a pirataria", diz Johnson. "Os clientes de grandes corporações são sensíveis à copiagem ilegal e policiam muito bem os seus usuários".

A firma também decidiu retirar a proteção de cópia de seus programas já existentes, ao vertificar que prejudicava clientes legítimos sem reduzir, no entanto, a pirataria.

Apesar da estimativa da Lotus de que a incidência de pirataria por parte das empresas diminuiu, Kiang admite que não teve meios de medir a copiagem ilegal. "Ainda não sabemos o impacto real da pirataria em meados de 1986", disse, "uma vez que <sup>o</sup> último estudo sobre pirataria foi feito em início de 1985 pela firma de pesquisa Future Computing".

Num mercado cada vez mais competitivo, decidiu-se que não vale a pena o custo de brigar contra um problema que ê difícil de achar o suspeito e caro para resolvê-lo. Eles garantem que é melhor empregar o dinheiro tentando fazer produtos que atraiam os clientes que comprariam cópias legais de qualquer maneira.

"Honestamente, fazemos produtos para mercados que os comprariam", afirma Winer. "Se certos grupos não pagam pelos produtos, nós não faremos produtos para eles. Os usuários contam com seus cartões de registro".

O fabricante do processador de palavras Wordperfect adotou uma política de concentrar seus esforços nos usuários honestos, não em piratas, segundo W. E. Peterson, vice-presidente executivo da Orem, de Utah.

"Em 1984, um pouco antes de o Wordperfect §,0 ser lançado, nós desperdiçamos quatro ou cinco meses nos preocupando com proteção de cópias", disse Peterson. "A maior parte de nossos usuários é honesta, e estamos prestando um desserviço a eles gastando tempo com proteção de cópias". <sup>A</sup> companhia eliminou, desde então, a proteção de cópia de seus produtos. *(InfoWorld) =*

# **COMO PASSAR DE 16 PARA 32 SEM PERDER A ROTAÇÃO**

#### **Compilador BASIC Multi-usuário para MT-68000.**

Você não perderá os sistemas já prontos e rodando no seu PC, e que foram desenvolvidos com o BASIC da Microsoft.

Basta recompilar os códigos fonte dos seus programas no MULTIBASIC e você terá uma versão, só que agora para UNIX.

Outra vantagem: a partir de agora os seus sistemas serão Mutti-usuários e Multitarefas.

Você também poderá continuar a desenvolver os seus aplicativos nos mesmos

, í

equipamentos e depois recompilá-los sob MULTI-BASIC.

Com o MULT-BASIC você não perde a rotação do seu trabalho, pois continuará tendo à sua disposição milhares de programas aplicativos em Basic-PC já desenvolvidos, independente do hardware e sistema.

O Compilador está disponível para: ED-680, DIGIREDE 8000, VAX-780, PDP-11, NCR, IBM-PC-AT/XENIX. ■'agora também versão para PC-

DOS, totalmente compatível com o BASIC da Microsoft, com método de acesso, acessando 640Kb, janelas virtuais e etc...

# MUHH-BGS

Rua Romão de Aguilera Campos, 69 28600 Nova Friburgo RJ Tel.: (0245)<br>28600 Nova Friburgo RJ Tel.: (0245) 22-4208<br>Av. Paulista, 575 cj. 1410 Av. Paulista, 575 cj. 1410 01311 São Paulo SP Tel.: (011) 251-5471

Mullisyslems ESTADO DA ARTE<br>SOFTWARE PÁQUE EM **ESTADO DA ARTE LA SOFTWARE BÁSICO** 

## MS-DOS multitarefa

A Microsoft estâ lançando o MS-DOS 4.0, uma versão multitarefa de seu sistema operacional para o IBM-PC e compatíveis. Segundo Adrian King, diretor de sistemas operacionais da empresa, nào se estâ promovendo com isto a próxima versão de um DOS para todos os fins, "que todos gostariam de comprar". Disse que este é basicamente um sistema operacional compatível com o DOS 3.0 com uma extensão multitarefa, que é especificamente voltada para ambientes de comunicação e de rede.

O MS-DOS 4.0 entra no mercado simultaneamente com o MS-NET 2.0, uma nova versão do sistema operacional da Microsoft para redes locais. Os dois sistemas foram desenvolvidos para funcionarem juntos em redes e oferecer uma capacidade maior de multitarefas para novas aplicações escritas especificamente para o MS-DOS 4.0. "Você não consegue imediatamente multitarefa das aplicações jâ existentes com o

4.0", afirmou Adrian King.

Em essência, um usuário de rede consegue uma rede mais rápida capaz de trabalhar um nível muito mais alto de tráfego sem prejuízo de desempenho. Os avanços em velocidade dependem da configuração de cada rede, mas um aumento de 30 a 40 por cento na quantidade de trabalho da mesma pode ser conseguido sem sacrifício.

O MS-DOS 4.0, feito para micros baseados no microprocessador 8088/86 da Intel, nào quebra a barreira de 640 K de memória endereçâvel ou oferece multitarefa de modo protegido (o modo protegido permite que vários programas trabalhem ao mesmo tempo restringindo-se a certos segmentos de memória). "O que este faz é oferecer algumas capacidades adicionais que permitem montar um sistema de multitarefas mais facilmente e de maior eficiência do que os possíveis com o atual produto DOS 3.0", informou. "Assim nós o vemos sendo usado primariamente como um sistema servidor em uma rede".

## Dados pelo correio

Um serviço que recebe dados binários de clientes através do MCI Mail com a finalidade de produzir gráficos para apresentações foi anunciado pelo Brilliant Image Inc. Trata-se do Computer Picture Service (CPS), que se destina a usuários de grandes empresas, que podem mandar dados binários na forma de planilha eletrônica 1-2-3 ou Symphony, de um arquivo Microsoft Chart ou qualquer outro arquivo gráfico de software comum. Os gráficos serão recebidos através dos serviços de correio expresso no dia seguinte.

A principal vantagem do CPS é que os usuários podem eliminar o intermediário nos serviços de gráficos para apresentações, segundo Jerry Cahn, presidente da empresa. Os usuários podem criar os gráficos em seu computador pessoal e mandar o desenho através do MCI Mail. O CPS pode receber a imagem e melhorá-la para produzir slides de alta qualidade, transparências e impressões a laser. $\equiv$ 

# SIPE

O *SIPE é* um Software Aplicativo Modular, desenvolvido pela *TECDATA INFORMÁTICA,* destinado a área de Pessoal das Empresas, sendo utilizado tanto em equipamentos IBM de grande porte quanto em microcomputadores compatíveis com a linha IBM PC/XT AT\*.

A estrutura de dados do *SIPE,* tem permitido o desenvolvimento de uma série de Módulos tais como: controle de Férias, Benefícios, IPCA e outros. O módulo básico é o de Folha de Pagamento. O conjunto de funções deste módulo atende os mais variados tipos de Contratos de Trabalho e sua particularidades.

\* IBM PC/XT e AT Marca Registrada da IBM

*Consulte-nos* **TECDATA SERVIÇOS 0E INFORMÁTICA LTOA** —

## **------------------------------------\** AGORA SUA EMPRESA DISPÕE DO SIPE VERSÃO PC/XT e AT.

ATENDIMENTO COMPLETO DAS NECESSIDADES DE PEQUENAS, MÉDIAS E GRANDES EMPRESAS.

IMPLANTAÇÃO ACOMPA-NHADA DE CONSULTORIA E TREINAMENTO.

Av. Paulista, 2202 - 10° andar - cj. 101 São Paulo - SP Tel.: (011) 289-0541

**í**

# **Na Fórmula 1-2-3, o Lotus ganhou o campeonato** m 125

O Lotus 1-2-3 acaba de bater todos os recordes: 2 milhões de cópias vendidas no mundo. De ponta a ponta.

O que comprova que ele é a mais poderosa ferramenta para micros que existe.

Ainda mais agora que a melhor e mais conhecida planilha eletrônica do

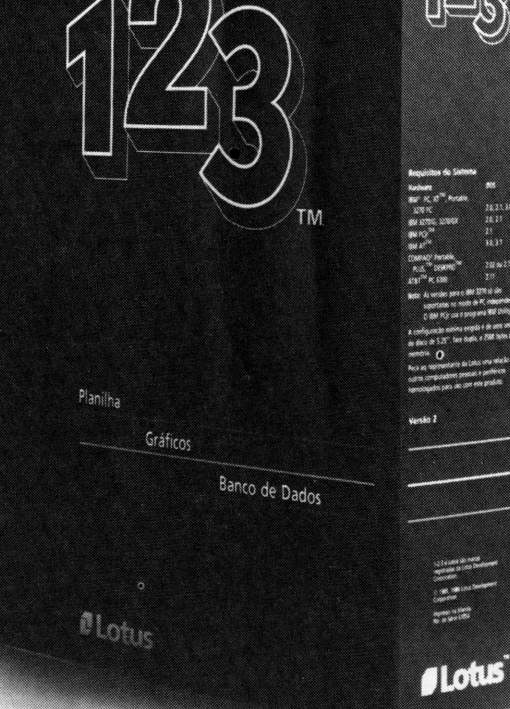

mundo fala e responde fluentemente o nosso idioma.

Continue acelerando, Lotus.

Porque os concorrentes estão atrás. Muito atrás.

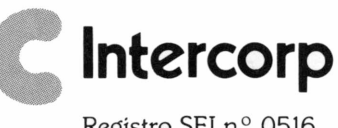

Registro SEI n.° 0516

Praia do Flamengo, 200 - 20.° andar - Rio de Janeiro, RJ - Tels.: 205-6994 ou DDD grátis: (021) 800-1538 - Telex: (021) 35969 -IPBL-BR

# Confusão no mercado

IBM faz "suspense" e confunde especialistas

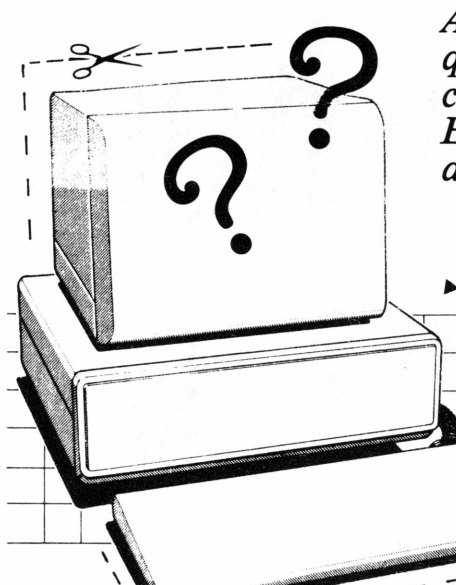

*A IBM confunde o mercado ao fazer "suspense" quanto à sua estratégia, com previsões que não se confirmam e dúvidas quanto ao PC Convertible. Enquanto isso, a Compaq lança seu PC baseado na arquitetura de 32 bits do 80386 da Intel.*

Os últimos 12 meses na indústria de computadores pessoais e para pequenos negócios foram caracterizados por respostas nervosas ao desenvolvimento de tecnologia de microcomputadores e de software e tendências mutáveis de mercado. Basicamente, ningúem parece saber o que tem acontecido, o que estâ acontecendo agora e o que pode vir a acontecer amanhã.

O centro de toda a confusão tem sido a IBM. Por um ano todos vêm prevendo o PC2, uma substituição para o venerável (assim chamado mesmo dois anos antes de ser lançado) PC1. Da mesma forma, o anúncio da produção em quantidade do processador 80386 da Intel (muito antes que o processador 80286 tenha sido propriamente utilizado por qualquer um, permitindo o desenvolvimento de computadores pessoais mais potentes que a maioria dos

sistemas de minicomputadores tem trazido para a indústria o problema básico da computação pessoal hoje.

Se sabemos o que estamos fazendo, como é possível que usemos dois sistemas de dois pólos do espectro de potência para a mesma aplicação, nas mesmas condições, para obter os mesmos resultado??

A necessidade de conseguir vantagem no mercado tem levado a uma situação em que as companhias estão vendendo marretas mal-feitas para simplesmente quebrar nozes. Todo mundo espera que 1987 signifique o fim do ciclo de seis anos, que começou com o primeiro IBM-PC, e o início de um novo ciclo. Ao mesmo tempo, com o lançamento de cada novo sistema, todos dizem que a IBM estâ simplesmente ignorando este ciclo. O anúncio, no mês passado, do XT-286 turvou mais ainda essas águas, uma vez que esse

sistema parece não se encaixar em nenhum plano lógico. Olhemos um pouco os fatos.

O XT-286 deveria se situar entre a linha de produtos XT e AT. Ao contrário, tivemos um corte nos ATs com drive de disco XT slots de expansão AT mas nenhum espaço para placas de expansão AT. Seu preço ê abaixo do equivalente AT em lançamento mas essa diferença desapareceu depois de uma semana por causa de novos cortes de preços na linha AT. Avanços óbvios como colocar resolução gráfica e portas seriais e paralelas na placa-mãe foram ignorados e ainda a opção por um drive controlador de disco rígido isolou o produto de toda a linha de produtos IBM-PC com exceção dos dois XTs anunciados em abril.

O PC Convertible está sendo feito em uma fábrica inteiramente automatizada que tem capacidade demasiada para o limitado mercado de computadores desse

tipo. Ela usa uma série de chips que dão à IBM uma vantagem de mercado que nenhum outro fabricante pode conseguir. Ainda assim, o computador tem um preço excessivamente alto mesmo para os padrões da IBM, como se a companhia não estivesse interessada em vender muitos.

A conclusão óbvia é que a fábrica e, na verdade, destinada a produzir um computador equivalente a um PC, vendido a um preço baixo o suficiente para competir com os clones mas com uma margem de lucro alta o suficiente para satisfazer mesmo o mais ambicioso dos contadores. O fato de que a IBM precisa de um PC sem disco para funcionar como um terminal na *Token Ring* pode também ser a resposta para a pergunta, exceto que esse papel poderia ser preenchido pelos terminais 3193/94, recentemente lançados, que sào tão potentes quanto os ATs mas vendidos ao preço de um PC.

Outros pedaços de informação só colaboram para aumentar a confusão. Nos bons tempos, todas as operações da IBM eram mantidas no mais absoluto segredo. Hoje em dia, os engenheiros da empresa estão sendo contratados por um grande número de concorrentes, na

esperança de obter informações sobre eles e poder usâ-las. O resultado é que escutamos falar de sets de chips gráficos que incorporarão capacidades gráficas velhas e novas (incluindo uma versão mais veloz do Topview quando todos esperam que a IBM empurre o Microsoft Windows), controladores de disco de alta velocidade que fazem os *"voice coil drives"* do AT parecerem verdadeiros fracassos, placas-mãe com chips destinados a congelar os fabricantes de clones e novas linhas para o barramento 286/386 que congelará todos os outros. Até mesmo o processador 8088 parece que vai ser substituído pelo 8086, mas nào até 1987 (então qual seria o conteúdo dos três anúncios esperados para a Comdex/Fall em novembro?). E o que a companhia planeja para todos esses drives de disco 3 1/2 polegadas que ela comprou recentemente?

Mais informação? A IBM está muito ocupada em acumular uma quantidade de aplicações de software que vão desde CAD/ CAM à contabilidade e cobrindo todos os níveis de habilidade, do iniciante ao usuário especializado. Mesmo as publicações desktop sào agora alvo de uma divisão funcional. A companhia estendeu

o seu ramo de hardware visando a incluir um sistema para todos os usos, desde o mais barato dos terminais ASCII, para transformar na mais cara estação de trabalho, e melhorou o seu hardware e software de comunicação, permitindo a interconexão de virtualmente qualquer sistema IBM para qualquer outro sistema IBM.

Finalmente, a IBM tem tirado patentes do desenho do gabinete do AT e do novo teclado de 101 teclas e está ocupadíssima com ações legais para defender essas patentes.

Além do pulo óbvio da Intel no mundo dos 80386 no próximo ano, nada mais pode ser previsto com certeza. A linha de produtos está tão completa sendo ao mesmo tempo tão inadequada que quase qualquer novidade pode se encaixar, dependendo apenas de qual lógica espera-se que a IBM siga. Agora é uma questão de esperar e ver ou arriscar (como a Compaq e a Corvus) e acreditar no melhor. Em um ponto, no entanto, você pode ter certeza: a IBM não fará nada para tornar mais fácil a vida dos competidores. *{Neville Angove,* editor assistente da PCWorld australiana) $\equiv$ 

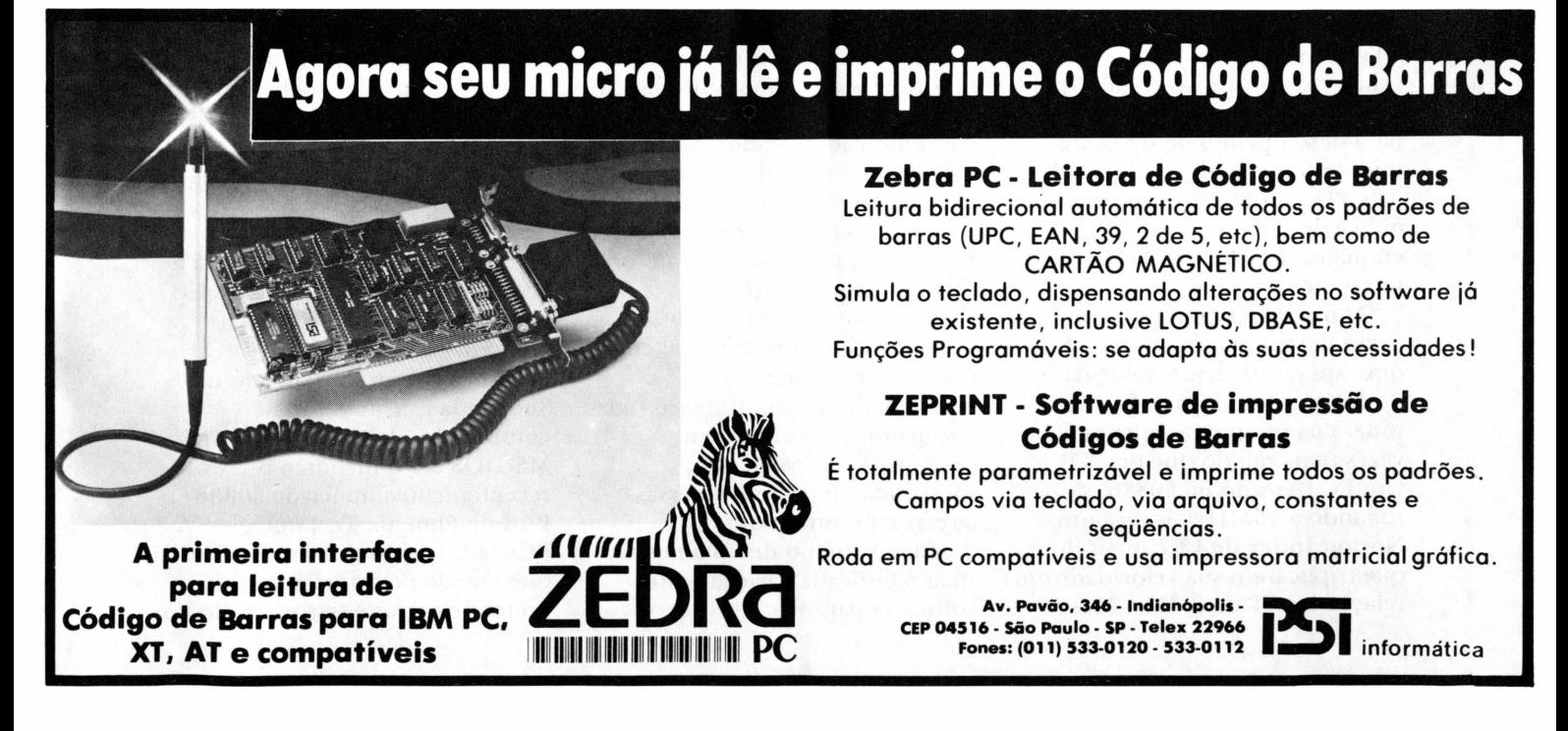

# Compaq sai na frente com 386

**da Computador baseado no 386<br>da Compaq, no mês passado, foi<br>um marco na evolução dos PCs, fi** O lançamento do computador baseado no 386 um marco na evolução dos PCs. É o primeiro PC padrão a se basear na arquitetura de 32 bits do microprocessador 80386 da Intel e por um preço não tão caro como era esperado. O chip 80386 se coloca na terceira geração da tecnologia de PCs e é uma inovação importante tanto quanto o Apple II e o IBM-PC foram em seus dias.

A diferença entre os computadores de 8, 16 e 32 bits estâ na quantidade de informação que seus microprocessadores são capazes de lidar de uma só vez. Isto significa que um computador de <sup>8</sup> bits trabalhando na mesma velocidade precisaria de quatro operações para trabalhar com a quantidade de dados que um 386 poderia processar em uma só rodada.

As vantagens dos computadores 386 são a possibilidade que têm de utilizar uma memória muito maior, além de serem mais rápidos e trabalharem com diversas tarefas diferentes. É claro que um PC só pode ser tão rápido quanto o seu sistema de entrada e saída, e o desempenho de muitos ATs fica prejudicado na velocidade pelo disco rígido. Por exemplo, com o Norton Index para desempenho de sistemas, que somente mede a velocidade da CPU, um PC/XT tem um índice de referência de 1,0 enquanto um AT de 6MHz tem um índice de 5,7.

Os usuários não raramente ficam desapontados ao descobrir que, apesar da maior velocidade do Norton Index para AT, ele rodará os programas apenas 2,5 vezes mais rápido que um XT. Um PC baseado no 80386 rodando a 16MHz alcança um Norton Index de 18,7, mais do que triplicando sua velocidade em relação ao AT de 6MHz. Mas o

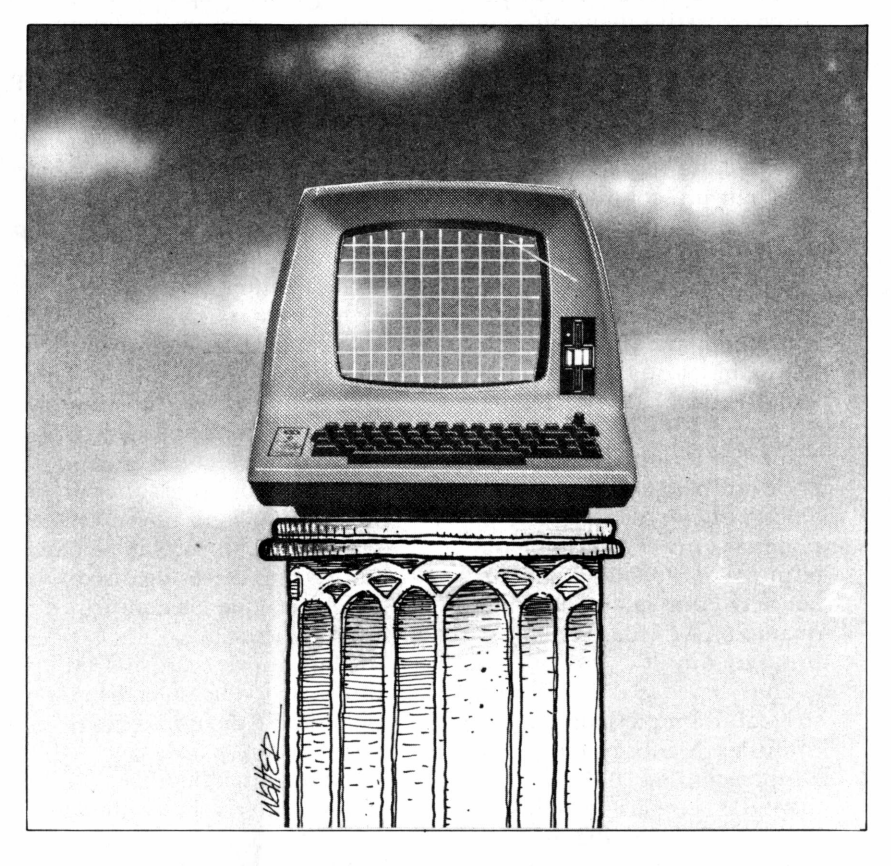

verdadeiro potencial desses computadores só será devidamente entendido quando utilizados em conjunto com o mais moderno da tecnologia de drive de disco.

Como o mundo dos negócios se torna cada vez mais interligado via sistemas transnacionais de comunicação de dados, as exigências a nível de computadores desktop tende a aumentar. Os usuários vão querer ser capazes de rodar sistemas online e outras aplicações simultaneamente e estabelecer comunicação entre eles em tempo real. 0 386 satisfará as necessidades de um número cada vez maior de usuários que querem essa capacidade sofisticada de realizar diversas tarefas e permitirá o desenvolvimento de uma nova e mais sofisticada variedade de softwares para PC.

A arquitetura de 32 bits dos PCs 386 também abrirá espaço para novas aplicações para computadores pessoais. Por exemplo, rodando um Xenix V/ 386 com software destinado a este sistema de operação de multitarefas, será prático, pela primeira vez, usar aplicações em um PC previamente reservado para minicomputadores. O Xenix System V/386 está sendo desenvolvido pela Microsoft e como os novos MS-DOS, estará à venda na primeira metade de 1987.

A Advance Logic Research também espera produzir unidades de seu PC baseado no 386 ainda este ano. Seus computadores Access 386 usarão MS-DOS 3.2 e incluirão o recentemente anunciado 80386 Bios da Phoenix Technologies. A PCs Ltd, companhia americana que atende pelo correio, também pretende entrar nesse mercado do

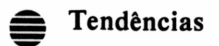

386 até o fim do ano.

Os sistemas multiusuários construídos com chip 386 devem aparecer na primeira metade de 1987. Esses sistemas vão competir com os supermicros baseados no MC68000 da Motorola e com processadores departamentais como o System 36 da IBM.

Alguns observadores se referem aos sistemas multiusuârios baseados no 386 como "os assassinos do Vax". A alegação é de que, frente a um custo de 60 mil dólares por mips por um superminicomputador tradicional, como o Vax, versus 5 mil dólares por mips por um sistema baseado no 386 similar com recursos comparáveis, muitos usuários obviamente optarão pelo que oferece um melhor desempenho aliado ao preço.

A maioria dos computadores baseados no 386 funcionará com Unix e terá vantagem extra de rodar grande parte das aplicações MS-DOS já existentes. Isso daria aos sistemas uma vantagem nào

somente sobre os computadores Vax, mas também sobre os superminicomputadores multiusuârios baseados no

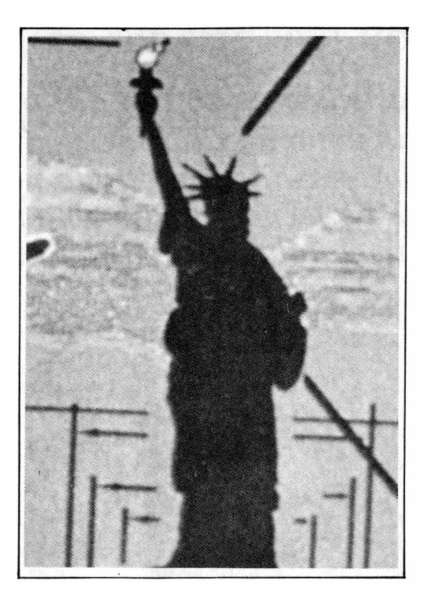

processador 68020 de 32 bits da Motorola.

O cientista da Ashton-Tate, Robert Carr, disse acreditar que mais cedo ou mais tarde veremos

mais computadores 386 do que 286. "Eles serão a ponte entre o software 8088 de hoje e o software 80286 de amanhã, assim como o 80386 será capaz de rodar ambos". Ele declarou ainda que não é possível prever todos os avanços da indústria mas que ninguém pode ignorar a base já instalada dos computadores 8088.

Um dos grandes fornecedores fora do mercado é a IBM. Enquanto as companhias compatíveis estão correndo para entrar no mercado, esta é considerada hoje como estando bem atrás, se é que está interessada nessa disputa, em seus planos de desenvolvimento. A única palavra da empresa neste ponto é que definitivamente não lançará um computador baseado no 386 este ano.

O fato de que a Compaq e outras estão avançando indica que elas vêem uma chance de se antecipar à IBM e estão se agarrando a ela. *(Debra Mayrhoser, da PC World*  $a$ *ustraliana*)  $\triangleq$ 

# **0 CASAMENTO QUE MEXEU COM A INFORMÁTICA. MICRO IBM-PC SID E SOFTWARE NASAJON.**

**O** A Nasajon desenvolveu Sistemas<br>compatíveis com esta tecnologia e co s grandes micros do momento são os da Linha IBM-PC SID.

necessidades de empresas e profissionais. Os Sistemas Nasajon foram projetados para a

eficácia. O Programa de Contabilidade, por exemplo, faz o trabalho de todo o mês em apenas 2 horas. Permite o cadastramento de históricos padronizados e de plano de contas com até 5 níveis. Emite diário, razão, balancete, balanço, demonstração de lucros e prejuízos acumulados, além de listagem por centro de custo e extrato de<br>contas. além de lista de lista de custo e extrato de custo e extrato de custo e extrato de custo e extrato de custo e<br>En 1980, estrato de custo de custo e extrato de custo e extrato de custo de custo de custo de custo de custo d

 $\overline{\phantom{a}}$  Contains  $\overline{\phantom{a}}$ Folha de Pagamento, Contas a Pagar/Receber e muitos outros. Cada um custa apenas Cz\$ 9.300. (o melhor preço do mercado).

Você vai ver que por trás de um grande micro, existe sempre um grande programa. existe sempre um grande programa.

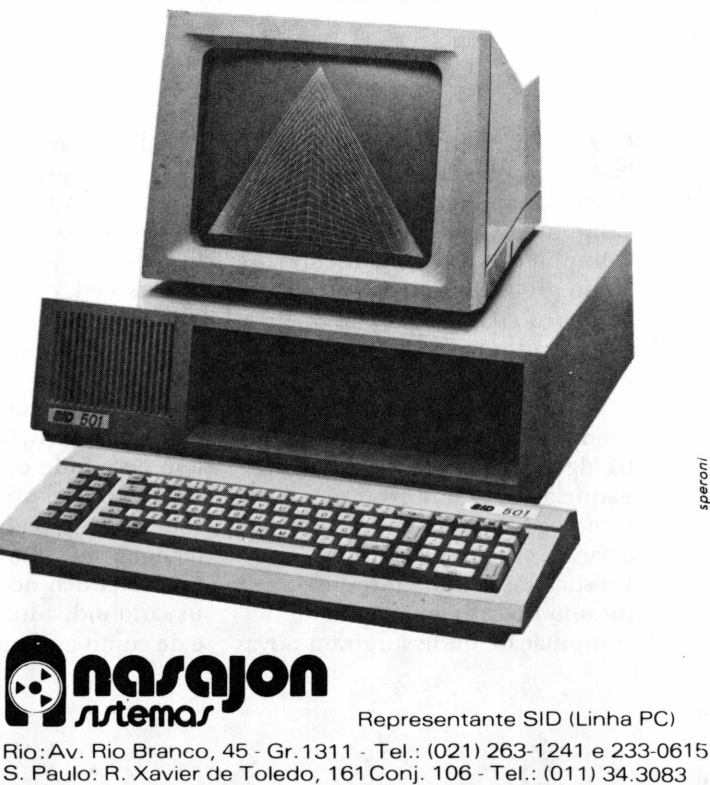

peron

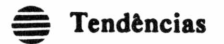

# Mestre cibernético

## As técnicas de CBT ou CAI usadas em tratamento

*Luiz Cesar Câmara As resistências ao uso do computador como instrumento auxiliar de ensino vêm sendo pouco a pouco vencidas, sobretudo nos setores de maior evolução tecnológica, como a aviação, prenunciando-se novos hábitos e novas posturas.*

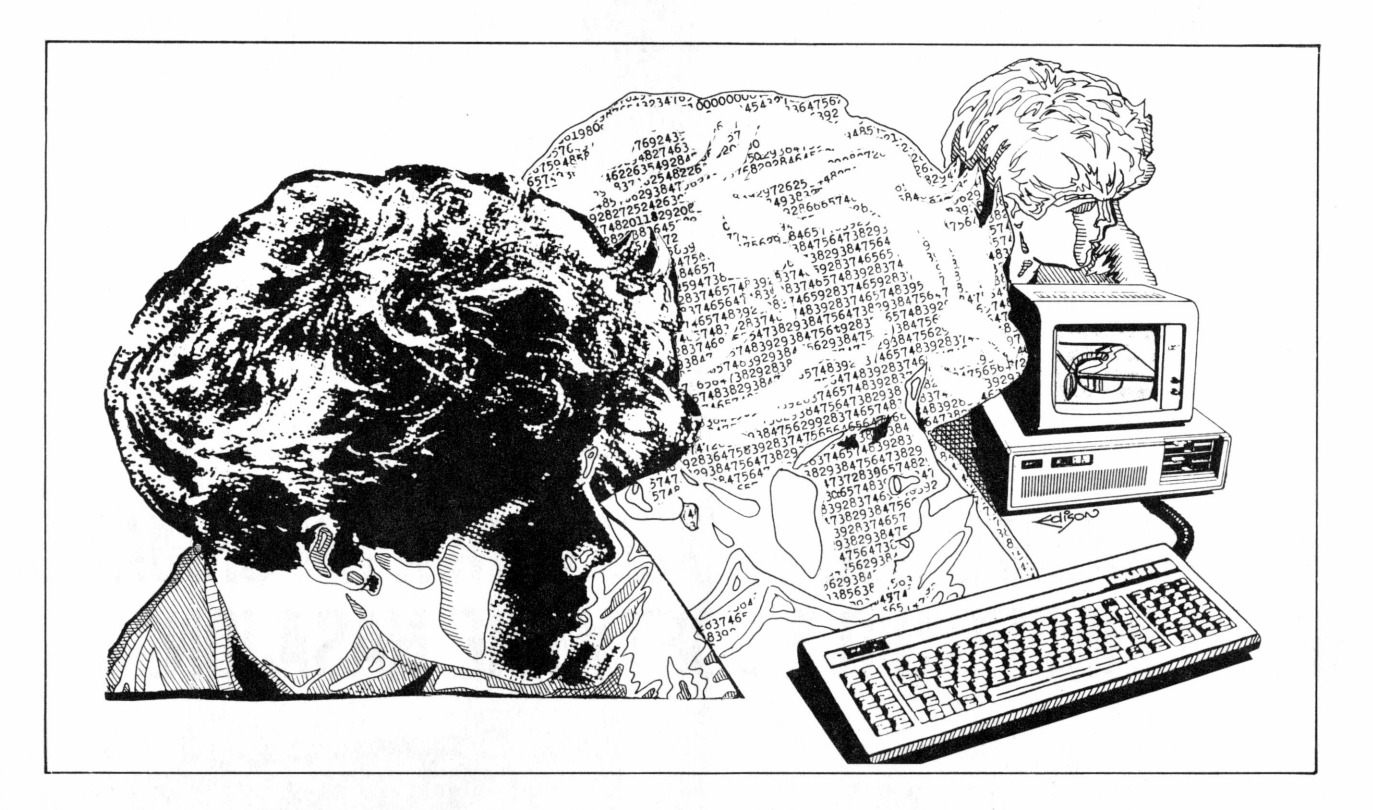

**Based Trainning) ou ainda<br>Based Trainning) ou ainda<br>Computer Aided Instructio** Treinamento Baseado em Computador (Computer Computer Aided Instruction ou Computer Assisted Instruction, como preferem outros, refere-se ao mesmo tema: o uso do computador como ferramenta auxiliar ao ensino.

Não é uma idéia nova, jâ vem sendo utilizada em muitas áreas hà algum tempo, principalmente naquelas de maior evolução tecnológica, como no caso da aviação, sistemas de controle sofisticados (simuladores) e mesmo no caso da própria computação, onde surgiram novas possibilidades comoo "help online" e a interação conversacional.

De algum tempo para cá, entretanto, o CAI entrou na longa lista dos CA ou Computer Aided ou Assisted, e tem despertado muita polêmica, sobretudo nos meios didáticos.

Como acontece com quase todas as ferramentas ligadas à área de microinformâtica, que também tem permitido o atual "boom" do CBT, o ponto principal nem sempre reside nos aspectos da tecnologia de hardware/software; o fator-crítico-de-sucesso está no usuário individual "peopleware", e de como este interage com mais

esta nova tecnologia. Por isto começamos por analisar os aspectos "psicológicos" do CBT <sup>e</sup> a sua relação com seus usuários potenciais e atuais.

Por outro lado, temos também o "businessware" ou o aspecto ligado às necessidades básicas das empresas, que no fim das contas são quem investe, e se houver retorno comprovado, viabilizam as novas tecnologias.

Em meus seminários, tenho encontrado todo o tipo de reações à noção de uso do computador como instrumento de ensino. Desde os mais radicais, que são contra as máquinas em geral -

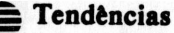

calculadoras, computadores, etc-, até os mais liberais, que estào ansiosos por poder utilizar imediatamente este novo ferramental.

Tenho usado a afirmativa "todo professor que puder ser substituído por um computador merece sê-lo" para despertar a polêmica e a discussão nos grupos, e sempre que faço esta assertiva me lembro de um professor de Cálculos III na faculdade, que mais parecia um robozinho, exigindo fórmulas decoradas, métodos decorados, para resolução de sistemas de equações deferenciais, etc. Eu imaginava que este professor que sabia todas as resoluções "de cor", pois já ministrava aquela matéria há muitos anos, bem que podia ser substituído por um robô. Talvez esta imagem seja a mesma que alguns fazem do "professor cibernético", ou computador que dâ aulas.

Um mero repetidor de conceitos, que sempre repete a mesma aula, e pior, no fim de tudo vai avaliá-lo friamente em função de uma tabela de "certo ou errado" qualquer... e esta última hipótese é mesmo degradante - seres humanos julgados por computadores!

Na verdade, jamais o lado do contato humano - "high touch", segundo Naisbitt - poderá ser substituído por uma máquina, apesar dos sistemas especialistas. O julgamento subjetivo, a avalição personalizada, o poder de debate, de catalização, de dinâmica de grupo somente são possíveis através da intervenção humana.

John Naisbitt, em seu famoso livro "Megatrends", introduz o conceito de "high touch" enfatizando o lado humano, em contraposição ao conceito de "high tech", o lado da tecnologia, aparentemente "frio" e despersonalizado. Sua teoria é de que, como num caso típico de ação e reação, o "high tech" induz ao "high touch",

compensando-se desta forma o aumento da tecnologia com o aumento do contato humano.

Uma bela polêmica sobre o assunto é reenfatizada por Alvin Toffler, que em um de seus últimos trabalhos, "Previsões & Premissas", volta a defender a "cabana eletrônica" ou "eletronic cottage", conceito segundo o qual o trabalho migrará dos escritórios centrais nas grandes corporações para o "lar informatizado" ou "cabana eletrônica". Seu argumento são os custos crescentes, os problemas de transportes e outros decorrentes da centralização dos escritórios tais como refeitórios, creches, instalações, etc., em contraposição aos custos decrescentes da tecnologia necessária à instalação das "cabanas eletrônicas" - redes de telecomunicações, terminais, etc.

Para Naisbitt, a "cabana eletrônica" não se estabelecerá porque os indivíduos precisam do "touch", ou contato humano

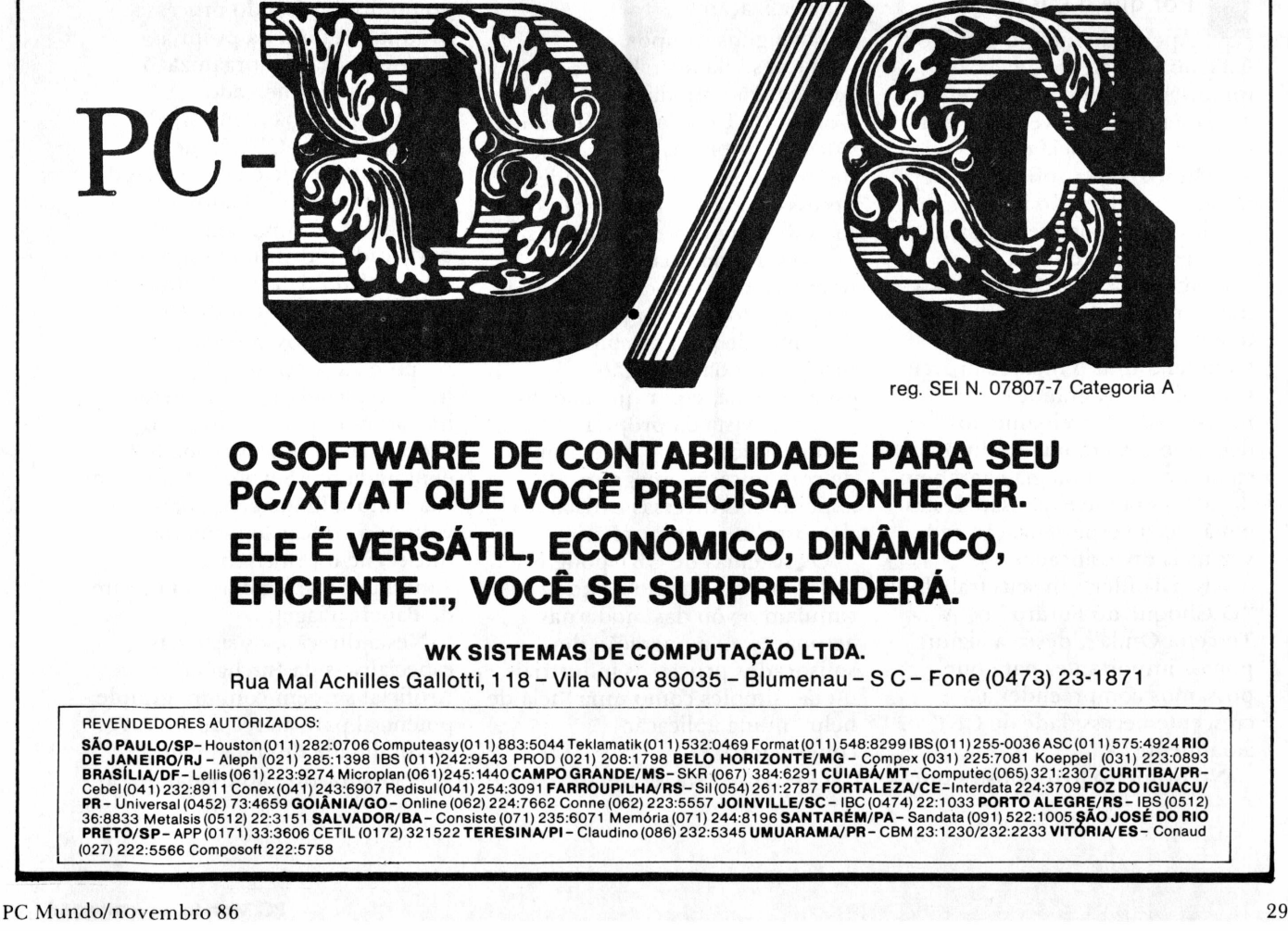

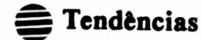

social dos escritórios. Para Toffler, o trabalho em casa permitirá um novo tipo de relacionamento social, após o período de trabalho, hoje em dia gasto diante dos aparelhos de TV e em congestionamentos de tráfego.

De uma certa maneira, o CBT está relacionado a estes cenários imaginados por Naisbitt e Toffler. Ele representa por um lado a grande ferramenta que permite a socialização das oportunidades iguais de treinamento aos trabalhadores, disponíveis a custo barato para grandes massas. Por outro lado, representa um ameaça para aqueles que não são capazes de acompanhar mudanças, a evolução inexorável dos meios de produção e de prestação de serviços que desde a Revolução Industrial têm progredido vertiginosamente.

Ao mesmo tempo, o CBT prenuncia novos hábitos, novas posturas, na medida em que pressupõe a participação individual de cada um de nós nos processos de autotreinamento.

#### Por que o CBT?

Apesar de tudo, o assunto CBT ou CAI cresce de importância ultimamente, e certamente em breve estará em nosso dia-a-dia, seja este acadêmico, seja profissional, seja mesmo na educação básica e no auxílio educacional em casa.

Hoje em dia, o tema não é somente uma questão polêmica, mas uma realidade com a qual teremos que conviver, nos habituar a tirar o melhor proveito. Os motivos? A grande necessidade de treinamento decorrente da rápida evolução da ciência e da tecnologia e também devido à grande expansão destas em áreas de especialização cada vez mais diversificadas.

Alvin Toffler, em seus trabalhos "<sup>O</sup> Choque do Futuro" e "<sup>A</sup> Terceira Onda", destaca alguns pontos importantes para que possamos compreender a crescente necessidade de CBT atualmente.

No primeiro livro mostra que

atualmente vivem e trabalham mais de 50% dos cientistas que já existiram na história da humanidade. Isto pode nos dar a dimensão da diversificação e da grande evolução do saber científico e as suas conseqüências tecnológicas.

No segundo caso aborda magistralmente o fato de que esta evolução é tão rápida, que o treinamento "on-the-job" será uma constante nas organizações empresariais daqui para a frente

Já estão acabando os tempos em que saíamos da universidade com todo o conhecimento necessário para o desempenho de uma profissão pelo resto de nossas vidas, e que a simples participação esporádica em congressos permitia aos mais dedicados se manter atualizados profissionalmente.

Hoje em dia o "estágio" é uma prática generalizada nas organizações empresariais, e serve como complemento educacional para integrar o formando na realidade empresarial ou uma determinada área de especialização.

Em alguns campos, as "gerações" da tecnologia se sucedem tão rapidamente que o CAI ou CBT é a única ferramenta capaz de suprir as necessidades de treinamento na velocidade necessária para a atualização da mão-de-obra especializada nas empresas modernas. Seja do ponto de vista das engenharias de projeto, processo ou®produto, seja do ponto de vista das linhas de produção e da operação especializada, e por que não do ponto de vista da própria administração onde hoje os meios de comunicação integram experiências diversas e distantes de nosso meio comunitário.

Os sistemas de CBT podem ser tão complexos como os que simulam o vôo das modernas aeronaves ou a operação de sofisticados processos industriais, ou tão simples como uma "tela de help" numa aplicação convencional.

O seu uso está, entretanto,

crescendo a passos largos, não somente na área de computação, mais próxima de nossas atividades, mas como ferramenta de uso geral em todas as áreas.

A microinformática ê um exemplo típico. Quase todos os produtos, tanto de software como sistemas de hardware, trazem junto com o "pacote" algum tipo de CBT, um "tutorial", um disquete de "conceitos gerais do sistema", sem contar com os cada vez mais sofisticados "helps online", "assistentes", etc.

Se observarmos com cuidado, o CBT está entrando cada vez mais firme em novos terrenos, como por exemplo o marketing. Hoje em dia, nos EUA, pratica-se cada vez mais o uso de "versões de demonstração" e kits do tipo "experimente o nosso produto" integrando o produto final com algum tipo de CBT.

Sob esta ótica, o CBT é um importante meio de promover o treinamento e a atualização "onthe-job" dos trabalhadores de hoje, na velocidade requerida pelo avanço da tecnologia, tanto do ponto de vista do processo produtivo como da própria sobrevivência das organizações em termos de mercado.

Um aspecto já mencionado sobre o uso do CBT é que normalmente ele é personalizado, os produtos sào voltados ao chamado "autotreinamento", onde cada indivíduo progride no treinamento de acordo com a sua velocidade particular de aprender. Em alguns casos, a ferramenta permite até a opção individualizada por um método ou caminho para resolver um problema. Esta possibilidade foi explorada por Seymour Papert em sua famosa linguagem Logo, voltada à educação primária, e que segue o princípio de "aprender a aprender" do mestre de Papert, Piaget

Nesta direção, os sistemas especialistas da Inteligência Artificial surgem com um grande potencial para a área de CBT. A possibilidade de tratamento personalizado" ao treinando, a

## **A CONQUISTA DA QUALIDADE**

halle de de la découvrier de la découvrier de la découvrier de la découvrier de la découvrier de la découvrier

Simples e Perfeita. Um simples toque de tecla e a RIMA XT180 imprime com perfeição textos com Qualidade de Carta e gráficos de densidades simples a quádrupla, na medida exata de sua necessidade.

Sempre que você precisar de confiabilidade use uma RIMA XT180, a impressora feita para parar apenas quando você desliga.

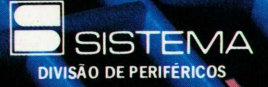

**X**

**J^<sup>a</sup>** Telefone (01 lua Nilton Coellbde Andrade, 1184 \_J1) 296-0288 - Telex (011) 30284 SISM BR CEP 02167 -São Paulo -SP **A**

**■k■Hk**

**CONSTRUCTION** 

■k

capacidade de "inferência" do sistema no acesso aos bancos de conhecimento, a tornam ideal para a construção de sistemas CBT "inteligentes".

Alguns autores chegam mesmo a prever que na próxima década estes sistemas terão grande aplicação nas áreas de psicologia e de "home-computing", tendo em vista suas capacidades de manipulação de informações simbólicas e interface de linguagem natural.

Quando penso nestas novas possibilidades, lembro do meu velho professor de Cálculo III. Serâ que ele jâ foi ultrapassado pelo CBT "inteligente"?

De qualquer modo, esta é uma perspectiva bastante "humanizada" de ensinar, de treinar, enfim, de capacitar os trabalhadores para as novas profissões, para as novas áreas de especialização.

#### Estado da arte

Mas, seguindo nossa análise de por que o CBT está explodindo no mercado atualmente, encontramos a resposta também na tecnologia. Dispomos cada vez mais de todo um ferramental sofisticado para produção e para utilização de CBT, a custos que permitem a sua massificação.

E mais uma vez constatamos que a área de microinformática é o grande meio através do qual uma tecnologia (nem sempre nova) encontra o suporte e as condições adequadas para o seu crescimento e disseminação.

Os primeiros sistemas CAI surgiram nos mainframes. Um exemplo famoso é o sistema Plato da CDC. A IBM também foi precursora no uso de aplicações CAI para autotreinamento no uso de alguns de seus softwares, uma espécie de "instrução programada" mecanizada.

Deixemos de lado, entretanto, as aplicações de mainframe e outras como as aplicações de "simulação", as quais normalmente requerem software muito complexo e específico e

inclusive recursos de hardware muitas vezes mais sofisticados que os disponíveis nos micros atuais. Vamos nos concentrar nas aplicações no campo da microinformática.

Inicialmente, os microcomputadores são uma boa ferramenta para o desenvolvimento de sistemas CBT.

- Possuem possibilidade de processamento interativoconversacional com ótimo tempo de resposta a nível individual.
- Oferecem também possibilidades gráficas, muitas vezes a cores.

- <sup>E</sup> ainda em muitos casos são capazes de produzir sons sintetizados digital ou analogicamente.

Outro aspecto positivo do uso de micros como ferramentas de CBT é a grande flexibilidade de configurar este tipo de sistema para finalidades específicas como por exemplo controle de um sistema visual, através da adição de "placas" especiais para cada aplicação.

Finalmente, mais uma vez o aspecto "user-friendly", dos micros, os quais estão muito mais "próximos" dos usuários que os outros sistemas maiores. Isto sem contar com o custo.

Os sistemas mais simples para demonstrações ou CBT são os do tipo "slide-show". Estes sistemas permitem o desenho de telas e a posterior apresentação sucessiva destas como no caso do uso de slides. Algumas versões permitem sicronizar um trilha sonora num gravador de áudio.

As aplicações mais evoluídas de CBT são atualmente desenvolvidas nos microcomputadores através do uso de sistemas especialmente desenhados para criação e aplicações de autotreinamento ou demonstrações. Estes sistemas ou linguagens são conhecidos como "de autoração" (authoring systems or languages).

As linguagens permitem a confecção de diálogos e possuem

## DIGINET XT

**Revendedores Autorizados**

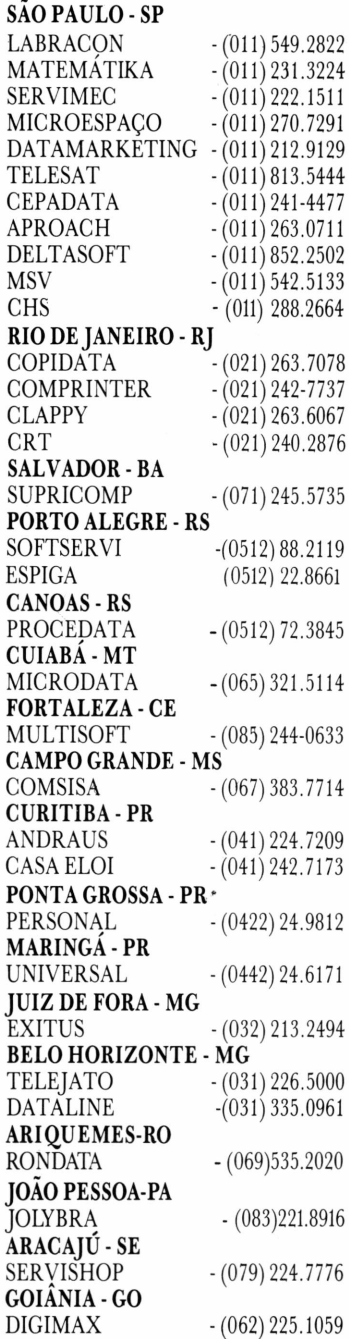

# **basic**

# **DIGINET XT. O MICROCOMPUTADOR QUE CRESCE COM A** SUA **EMPRESA.** O Diginet XT foi desenvolvido para atender

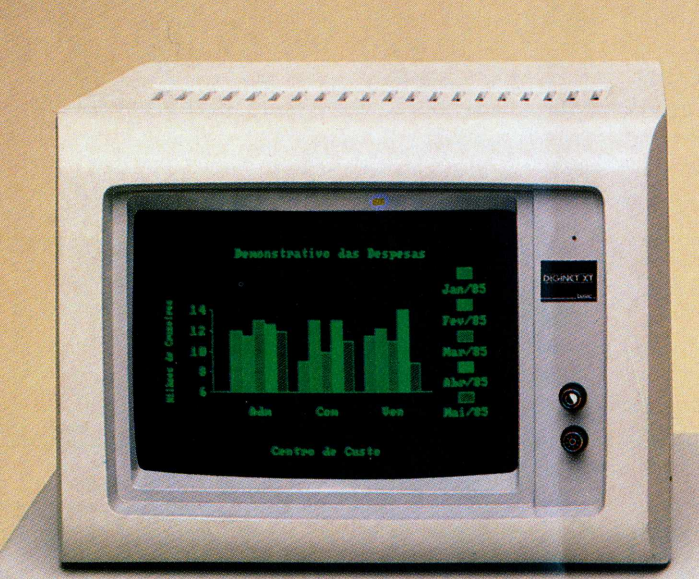

empresas de qualquer tamanho. Por ser compatível com IBM-PC/XT \*e com diversos sistemas operacionais, oferece a possibilidade da utilização de uma biblioteca de programas praticamente ilimitada. Sua memória RAM possui 256 Kbytes, o que é suficiente para a maioria das aplicações, podendo ser expandida para até 768 Kbytes.

Com 8 slots para expansão, o Diginet XT permite inserir placas emuladoras de terminais, controladores de vídeo para monitores mono e policromáticos, modems, placas para ligação de terminais multiusuário etc. Enfim, tudo o que sua empresa precisa hoje e na hora de expandir.

Além disso, o Diginet XT pode se integrar a um sistema de informações, suportando vários tipos de protocolo, permitindo a ligação com outros micros e com qualquer computador central emulando terminais IBM e Burroughs.

Como você pode ver, o Diginet XT foi projetado pensando na sua empresa, nos seus problemas de crescimento e de comunicação de dados.

DIGINET XT, o microcomputador mais versátil do mercado.

**basic PRODUZINDO SOLUÇÕES**

## **BASIC ELETRÔNICA LTDA.**

Depto. Comercial - Rua Gomes de Carvalho, 652 - CEP 04547 Tel. (011) 533.0349 e 240.0412 - São Paulo - SP Telex (011) 53455 BSCEBR.

Aprovado pela SEI ORTARIA

M arca Registrada da IBM - International Business M achines Co.

Marca Registrada da IBM - International Business Machines Co.

Bios próprio denominado SORES 1.1. aprovado pela SEI sob registro n? 067822.

facilidades para processamento das respostas, inclusive permitindo a repetição controlada de trechos. Contam com facilidades gráficas sofisticadas, muitas delas permitindo inclusive efeitos de animação. Uma facilidade interessante é a possibilidade de "capturar" telas gráficas de outras aplicações que estejam na memória do micro.

As linguagens mais sofisticadas possuem comandos para controle direto de dispositivos como um videocassete ou um videodisco No caso deste último os comandos são do tipo: Go To Frame nnn - Play - Slow Motion - Freeze, etc.

Algumas linguagens podem "co-residir" com o pacote objeto do treinamento, permitindo assim uma interação real do usuário com este pacote, entretanto, as linguagens que "simulam" os pacotes também produzem ótimos resultados.

Além das capacidades de diálogo e gráficas, uma outra dimensão é da geração de sons. Embora as possibilidades de síntese tanto digital como analógica sejam mais comumente adequadas à geração de sons musicais do que de voz na atual geração de micros, sons musicais, mesmo que simples, muitas vezes têm um positivo efeito de reforço na lição de CBT.

Se por um lado os micros são ferramentas ideais para diálogos e mesmo para aplicações mais complexas como os sistemas especialistas mais simples, a sua capacidade visual é restrita quando pensamos em imagens contínuas como no caso da TV.

Apresentar uma tela ou mesmo uma animação num micro produz um certo efeito; apresentar um trecho de "filme" ou "vídeo" produz entretanto um efeito muito diferente.

É neste ponto que novos produtos recentemente introduzidos no mercado internacional ampliam muito mais a capacidade de CBT com micros, pois permitem o controle

simultâneo pelas linguagens de autoração de outros dispositivos como videocassete e videodisco (\*), de modo integrado à lição e com potencial para elaboração de programas muito mais sofisticados.

Controlar um videocassete é uma opção interessante, mas o acesso é seqüencial e temos que esperar pela fita. No caso do videodisco, entretanto, o acesso é direto, a nível de trilha ou "frame". Neste caso, as possibilidades são muito mais interessantes.

Os programas sào criados simultaneamente - programação no micro e produção dos trechos visuais com as técnicas convencionais de cine/áudio/ vídeo. Posteriormente, as imagens juntamente com as "marcações" desejadas são mandadas para a companhia que produz os videodiscos com as parte visual/ sonora <sup>e</sup> as "marcas" para acesso comandado pelo micro.

Apresentamos em seguida um conjunto de dispositivos de hardware, já disponíveis no mercado internacional, os quais podem ser usados como ferramentas de CBT.

### CPU

- microcomputador
- capacidade gráfica colorida bit mapped
- processador gráfico especial
- sintetizador de áudio

### Memória de massa

(p/ dados, áudio e vídeo)

- disquete flexível dados 360 Kb a 1.2 Mb
- $\bullet$  disco rígido mag. dados 10 Mb a 100 Mb
- disco laser (CD ROM) dados 500 Mb. (4")
- $\bullet$  discos laser (LV) áudio/vídeo – 1 hora  $(11")$
- videocassete convencional áudio/vídeo

### Captação de imagens

• placas para digitalização de imagens diretamente a partir de câmaras de vídeo convencionais ou digitais

- scanners preto <sup>e</sup> branco ou coloridos
- digitalizadores / mouses / joystiks etc

### Apresentação de imagens

- Monitores alta resolução RGB. alta resolução videocomposto projetores de imagem
- Impressoras matriciais com capacidade gráfica tecnologia "ink-jet" (colorida) tecnologia laser (colorida)
- SVS (Still Video System) fotos e slides
- Placas de interface para controle de videocassete e videodisco.

### Gravação de áudio

- gravadores de fita magnética convencionais
- placas para amostragem digital e memorização
- gravação em fitas de videocassete

### Reprodução de áudio

- placas de controle para gravadores convencionais
- placas de controle para uso simultâneo de video e áudio com videocassetes e videodiscos
- sintetizadores de voz

 $(*)$  – Os aparelhos de videodisco disponíveis no mercado atualmente utilizam-se de tecnologia laser. Uma das mais populares é a LV - Laser Vision da Panasonic que usa como meio um disco de 11", o qual pode conter até uma hora de programa com vídeo (imagem) e áudio (som).

Obs: não confundir os videodiscos de imagem com os CD ou "compact disc" de áudio de 4", os quais também são usados com os micros para memorização de dados. Estes são chamados de CD ROM ou "Read Only", pois são como cartões perfurados: só podem ser gravados uma vez, e então só podem ser lidos. $\equiv$ 

Luiz Cesar de Sá Bittencourt Câmara é diretor da SCI Microinformática.

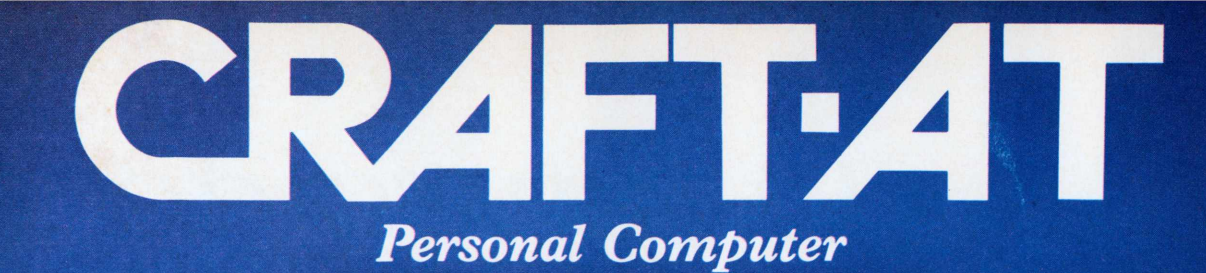

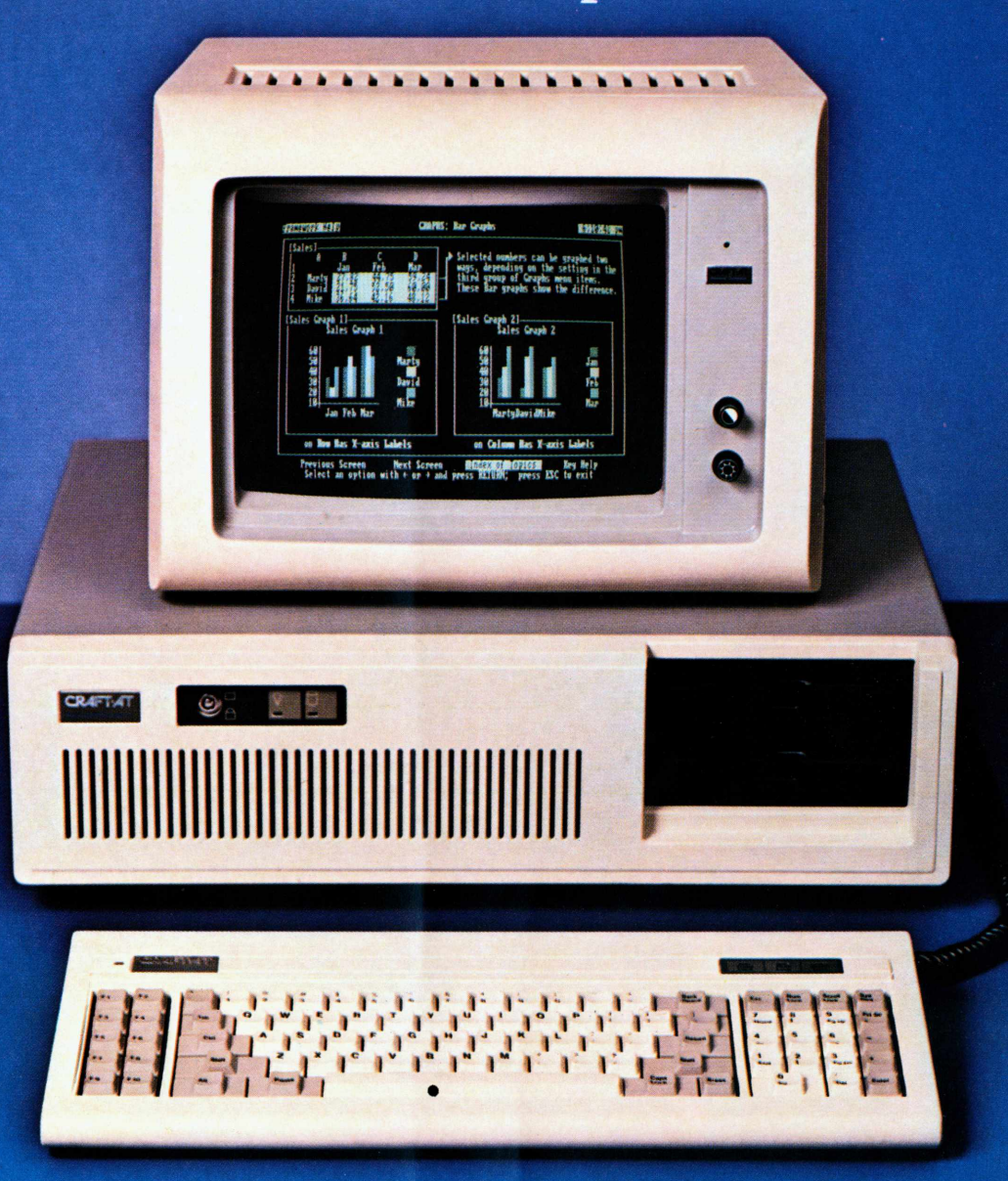

*h* MICROCRAFT lançou o primeiro microcomputador brasileiro padrão IBM-AT, que incorpora os mais avançados recursos tecnológicos do setor. Isto representa o domínio e o aperfeiçoamento da tecnologia na fabricação de um dos mais completos e sofisticados sistemas.

O CRAFT-AT destaca-se pela sua altíssima velocidade de processamento, grande capacidade de memória e possibilidade de utilização em sistemas mono e multi-usuário.

Sua configuração básica está baseada em um microprocessador 80286 da Intel, para a CPU, e um coprocessador 80287 numérico, para aritmética com ponto flutuante. A memória RAM, que dispõe de 512 Kbytes <sup>à</sup> <sup>1</sup> Mbyte *"on board",* pode ser expandida até 16 Mbytes, através de placas. Opera em Tempo-Real, através de relógio-calendário, incorporado em seu sistema.

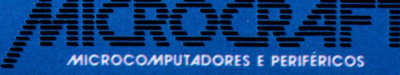

Dispõe de <sup>2</sup> *drives* de õVi" tipo *slim,* sendo um de 360 Kbytes e outro de 1,2 Mbytes, e de um disco rígido *(Winchester)* de 20 Mbytes, opcionalmente com 40, 80 ou 140 Mbytes.

Pode ser conectado à impressoras ou utilizado em comunicações, por meio de duas saídas seriais e uma paralela. Seus 8 *slots* disponíveis permitem expansões e interfaceamento com os mais diversos periféricos.

Estas e as demais características técnicas e operacionais do CRAFT-AT, associadas ao nome MICRO-CRAFT, oferecem um produto atualizado, com as mais recentes conquistas da informática em sua categoria, assim como um produto totalmente confiável e garantido, em performance e construção.

Av. Brig. Faria Lima, 1.698 • 1.º andar • Cj. 11 (CEP01452<br>19 Tels.: (011) 212-6286 • 815-6723 • 814 0446 • 814 • 1110<br>Telex: (011) 21157 MCPT(BR) • São Paulo • SP

# O futuro do escritório

Excesso de papel dá lugar à tecnologia

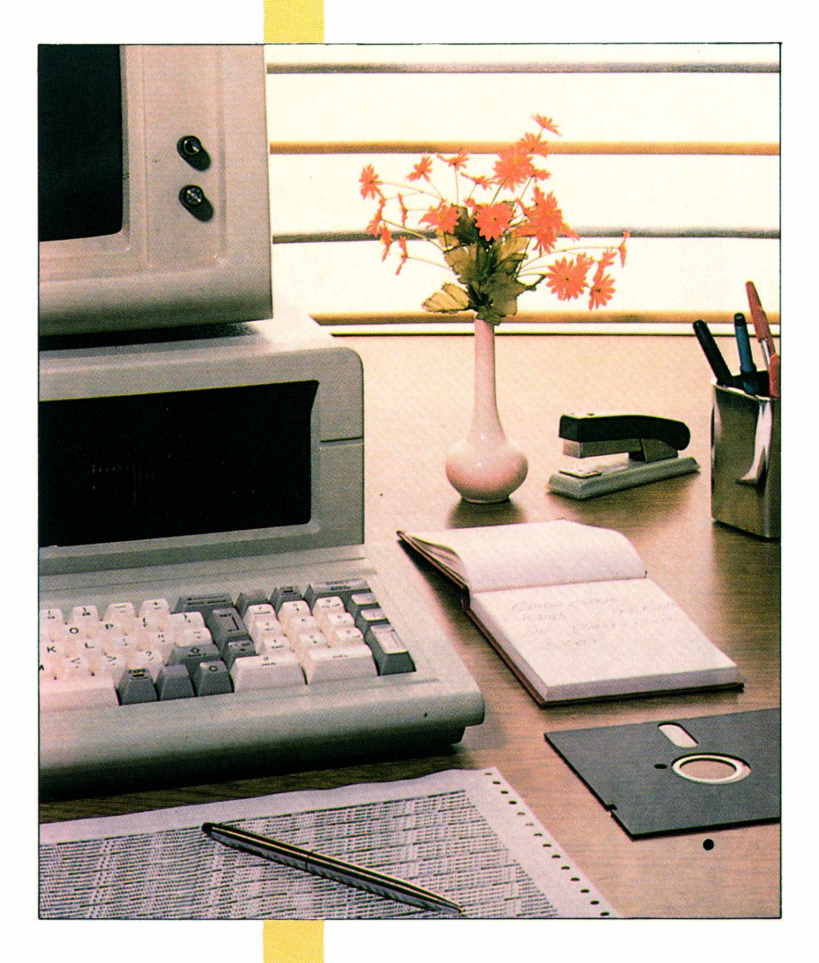

Pacotes geradores de gráficos, processadores de texto, redes locais e correio eletrônico são alguns dos novos personagens em cena nos escritórios brasileiros, tornando mais eficientes suas atividades principais: manipulação de documentos e sistema de comunicação

#### *Luís Mendes*

O executivo da corporação acabara de redigir a mensagem propondo o adiamento da reunião de acompanhamento de vendas com a gerência havia alguns minutos, quando lhe ocorre a existência de outro compromisso na mesma data e horário sugeridos. Imediatamente chama a secretária à sua sala, que a esta altura lhe apresenta o texto datilografado impecavelmente, em papel timbrado. Corrigidas as distorções, a dedicada profissional poderá, então, redatilografar o
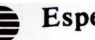

**Especial**

pequeno memorando de convocação. A seguir, ela orienta o office-boy da diretoria para que tire as fotocópias necessárias a cada membro convocado. Depois, deposita cada uma das cópias em um escaninho, aguardando a presença de outro office-boy, que os fará chegar às mãos dos destinatários.

Quem não conviveu com estas cenas em ambiente de escritório? Elas pertencem a um passado bem próximo, quando se falar em automação de escritórios era referir-se às copiadoras, telex, PBX, máquinas de escrever e outros recursos eletromecânicos.

"A automação de escritórios objetiva levar às pessoas o maior número de recursos e tecnologias, favorecendo a atividade profissional dos funcionários do escritório", explica Jorge Penaranda Coimbra, presidente da ABAE - Associação Brasileira de Automação de Escritórios. Entre os mais recentes

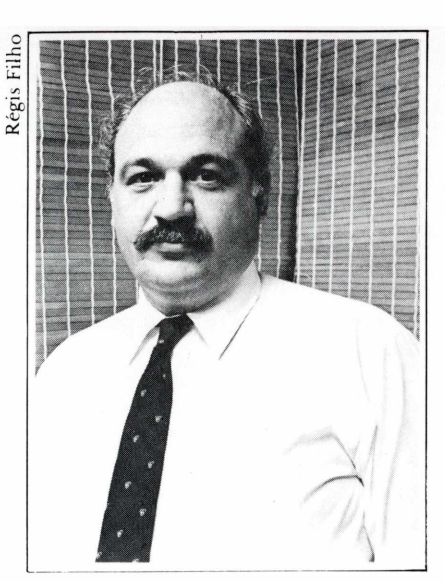

*Coimbra:favorecer rotinas*

desenvolvimentos destacam-se os micros compatíveis com o IBM-PC, para o processamento eletrônico da informação, e os PABX digitais, que utilizam a mesma tecnologia do computador e, além da transmissão de voz, estão aptos, ainda, para atuarem como meio de transmissão de textos, plantas, gráficos e mesmo a assinatura de seus responsáveis entre um fac-símile e outro,

remotamente alocados.

■ de qualquer porte ou ramo de Principais aplicações Em escritórios de empresas atividade, documentos são recebidos, produzidos, datilografados, copiados, arquivados e distribuídos. Chamadas telefônicas recebidas geram documentos ou outras chamadas telefônicas. Logo, a atividade no escritório pode ser dividida em dois grupos: manipulação de documentos e sistema de comunicação. E a produtividade da equipe será tanto maior quanto melhor forem as condições de preparação e recuperação de documentos e a eficácia no tráfego de informações.

A quantidade de textos produzidos em uma empresa é muito grande. A maioria deles acaba sendo arquivada em algum lugar. Desses documentos, segundo estatísticas americanas, apenas de 3 a 10 por cento são

## *Digicon,a solução em Periféricos Gráficos.*

A Digicon pode suprir hoje todas as suas necessidades de periféricos gráficos. Desde 1983 a Digicon vem desenvolvendo e fabricando traçadores gráficos (plotters) e mesas digitalizadoras para as mais diversas aplicações gráficas.

#### **Traçadores para desenhos técnicos ou administrativos.**

Duas famílias de traçadores gráficos atendem as mais variadas necessidades. Para desenhos técnicos em formatos A2 e A1, a Digicon oferece a linha TDD 21/21R com velocidades de até 550 mm, acelerações de até 4G e resoluções selecionáveis até 0,025 mm.

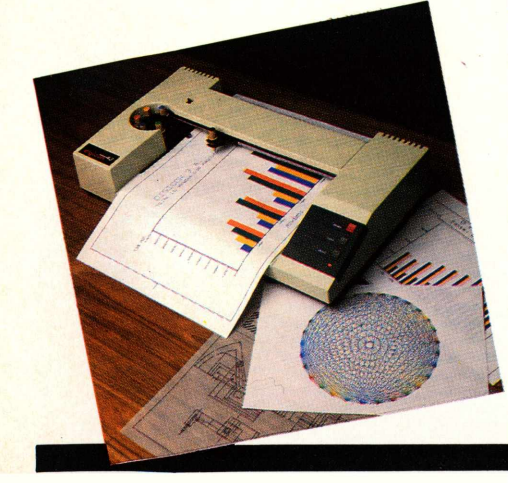

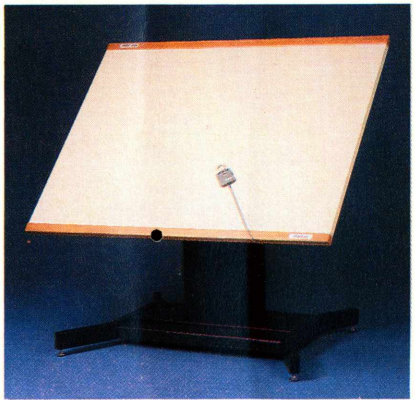

Para traçados menores nos formatos A4 e A3, a Digicon fabrica o TDD 43. Com troca automática e carrossel para alojar até 6 canetas, esta unidade se encaixa perfeitamente para gráficos administrativos e documentação técnica. Seu uso em aplicações específicas é quase ilimitado.

#### **Mesas digitalizadoras para qualquer aplicação.**

A linha MDD de mesas digitalizadoras é oferecida em 5 tamanhos padrões para qualquer aplicação, seja ela de menu para CAD ou para cartografia. Todas as mesas possuem alta resolução (0,025 mm) e excelente precisão (0,25 mm). Cursores de 4 ou

16 teclas são também disponíveis. Pedestais manuais ou elétricos permitem a fácil adaptação para qualquer ambiente ou operador.

#### **Compatibilidade de hardware e software.**

Todos os equipamentos gráficos produzidos pela Digicon, possuem uma interface serial padrão RS 232 para ligação em qualquer sistema de computação, seja ele micro, mini ou mainframe. E todos os periféricos gráficos são suportados pelos mais famosos softwares, tais como: AutoCAD, VersaCAD, CHART, Energraphics e outros.

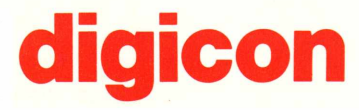

#### Digicon S.A. Controle Eletrônico para Mecânica

SEDE E FÁBRICA: BR 290, Km 75 - Caixa Postal 131 CEP 94000 - Fone: (0512) 88.1033 - Telex (051) 1928 Gravataí - RS - Brasil

DEPTO. TÉCNICO-COMERCIAL: Pça. Charles Miller, 14 Pacaembú - CEP 01234 - Fone: (011) 864-7966 Telex: (011) 35908 - São Paulo - SP - Brasil

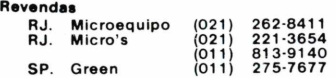

ENERGRAPHICS é marca registrada da Enertronics. AutoCAD é marca registrada da Autodesk. CHART é marca registrada da Microsoft. VersaCAD é marca registrada da T&W Systems e da Comicro.

algum dia consultados e 80 por cento deles se referem a documentos arquivados nos últimos 24 meses. No Brasil, inexiste qualquer pesquisa a respeito, mas os especialistas afirmam que a situação é muito semelhante.

Assim, o processamento de textos caracteriza-se como uma das principais rotinas dentro de um escritório. Há alguns anos, equipamentos desenvolvidos para auxiliar na preparação de textos, os processadores de palavras, são comercializados. Atualmente, porém, os PCs compatíveis com uma impressora matricial e um processador de textos, um software específico para preparação de textos,

conquistaram seu lugar ao sol. Devido à forte demanda destes produtos, hoje apresentam-se cada vez mais sofisticados, muitos deles incluindo dicionários para revisão ortográfica, com capacidades superiores a cem mil palavras.

Nesta fase da automação, os micros de 16 bits são também usados para cálculos financeiros. As planilhas eletrônicas, softwares para tratamento de dados numéricos em tabelas, são empregadas em larga escala e alguns pacotes podem trabalhar integrados com editores de textos, na preparação de uma versão final de um documento ou com geradores de gráficos administrativos, facilitando a

visualização das informações.

"A quantidade de gráficos que as empresas produzem mensalmente é um número assustador", exclama Coimbra. Este fato explica, segundo ele, a crescente aceitação destes softwares específicos. Em um escritório automatizado, são duas as principais aplicações dos pacotes geradores de gráficos uma operacional, visando ao acompanhamento ou mensuração do volume da produção da empresa, e outra voltada ao planejamento estratégico, como previsões de vendas, objetivando, enfim, vender uma idéia.

Já os bancos de dados atuam como gabinetes de um arquivo computadorizado, gerenciando uma vasta gama de aplicações.

## As vantagens do correio eletrônico

O correio eletrônico é uma das aplicações bem-sucedidas em redes de longa distância, masjá começa a conquistar espaço considerável na grande maioria das redes locais. A idéia principal desta aplicação é permitir que os usuários se comuniquem uns com os outros, utilizando a rede como meio de transmissão de mensagens rápidas. A forma como é implementada consiste em associar com cada usuário o endereço de uma "caixa postal", ou seja, um arquivo ou parte de um arquivo onde serão depositadas as mensagens que lhe forem enviadas ou que ele enviou para alguém. "Além disso, o correio eletrônico pode proporcionar a comunicação dentro do escritório e fora dele e ser acessado a redes públicas como o telex", exemplifica Maria Janilce Almeida Wilkens, pesquisadora da Universidade Federal do Rio Grande do Sul.

O correio eletrônico apresenta inúmeras vantagens sobre meios tradicionais como telefone ou carta. Segundo Jorge Penãranda Coimbra, da ABAE, pesquisas canadenses informam que é necessário quatro chamadas em média para obter-se sucesso na ligação telefônica, tanto a nível interno quanto externo da empresa. Das ligações completadas, 30% não exigem respostas imediatas. "No Brasil estes índices podem ser até maiores", acrescenta Coimbra.

"A comunicação via correio eletrônico é assíncrona, o que dispensa a presença do

destinatário sem interromper a comunicação", explica a professora gaúcha. No caso de ausência do interlocutor, a mensagem é deixada em sua caixa postal para posterior leitura. "O correio eletrônico permite o tráfego de mensagens como memorando, cartas, recados e até mesmo partes de um programa ou arquivos inteiros, com possibilidade de cópias", expõe Janilce Wilkens.

Comparado com cartas ou memorandos, esta aplicação é muito mais rápida, tanto em tempo de preparação como de transmissão da mensagem. Desta forma, permite a racionalização do tempo dentro do escritório. Alguns correios eletrônicos disponíveis no mercado armazenam a mensagem por tempo determinado pelo expedidor.

Além disso, ele substitui o uso de formulários pré-impresso, significando a consequente redução dos custos da empresa. Conforme pesquisa de 3i Informática, empresa de treinamento, um escritório de porte médio para grande utiliza cerca de dois mil formulários préimpressos. O correio eletrônico dispõe, ainda, de secretária eletrônica, de modo que se o usuário necessitar ausentar-se por muito tempo do sistema, por motivo de férias ou viagem, por exemplo, poderá solicitar que uma mensagemresposta seja automaticamente enviada a todos os usuários que se comunicarem com ele no período. $\equiv$ 

## **Chegou o programa que vai dar as cartas** neste mercado Carta Certa, na mais eficiente todo o seu trabalho Estamos apresentando Carta Certa, o programa brasileiro de processacotidiano de correspondência: cartas, memorandos, relató-

 $\bullet$ 

rios, propostas, contratos, manuais e até mala-direta, com endereçamento e tudo. Sem erros. Sem rasuras. **X X** E num tempo bem mais curto.

**X**

**Payon** 

 $\sigma$  . **Displays**  $\alpha_0$  A

*/*

*4*

Você ou sua secretária apenas informam o necessário para a apresentação do texto. O resto, o Carta Certa faz. · Alinhamentos (esquerda,

- direita, centro, margens) ■ • Destaques (negrito, sublinha-<sup>À</sup> / do, expandido)
	- Tabulaçáo; Cabeçalho; Rodapé <sup>e</sup> Paginação
	- •Gravação de segurança automática de texto

• Acentuação direta no vídeo <sup>e</sup> no teclado, como máquina de escrever

• Separação automática de sílabas.

0 Carta Certa é facílimo de operar: há úm guia sempre disponível na tela, que orienta as atividades passo a passo. E, para cada função, basta apertar umaúnica tecla. 0 Manual de Operação, que junto com o disquete faz o kit completo Carta Certa, informa todos os dados suplementares.

0 Carta Certa é completo, eficiente, simplíssimo e ainda por cima em português. Vamos por as cartas na mesa: este é o melhor programa de processamento de textos disponível no mercado. E tem o melhor preço. Dê carta branca para o Carta Certa. Procure um representante.

□□□□□

L\_ **J**

**/ CARTA CERTA** Programa de Processamento de Textos

kraft

**/**

*r*

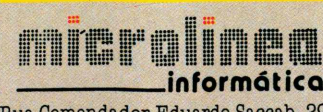

Rua Comendador Eduardo Saccab, 290 Tel.: (O11) 61-8996 Campo Belo - São Paulo - SP

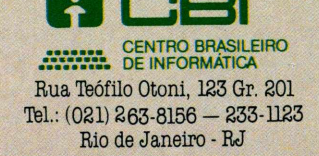

C.I. Consultoria e Informática Ltda. SCR Sul - Quadra 507 Bloco B lojas 39/42 - Tel: (061) 244-3664 Brasília - DF

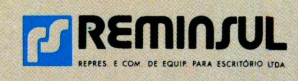

Rua Dr. Barros Cassai, 610 Tels.:  $(051)$  226-0088 - 226-0780 Porto Alegre - RS

UM PROGRAMA DA CONVERGENTE DESENVOLVIMENTO DE SISTEMAS - RIO DE JANEIRO - RJ

Configuração Mínima: **PC** compatível, **256 K,** apenas <sup>1</sup> disquete, qualquer impressora.

Através deles, torna-se possível o cruzamento e armazenamento de informações, que permitirão a criação de cadastros de produtos, fornecedores, clientes, mala direta etc.

#### Cenário distinto

**====** Apesar de o país apresentar<br>nítidas deficiências no seu sistema Apesar de o país apresentar de telecomunicações, como a escassez e baixa qualidade das linhas telefônicas, tudo indica que o domínio da tecnologia de fibras ópticas representará um marco decisivo para a automação de escritórios. A realidade que nos aguarda mostrará a convergência, no escritório do futuro, de duas indústrias de alta tecnologia - <sup>a</sup> das telecomunicações e a dos computadores.

Na opinião de Octávio Gennari Netto, diretor de operações da Sid Serviços, a automação de escritórios em cada empresa é um cenário distinto, povoado por múltiplas particularidades. "Quando se pensa em automação de escritórios, torna-se imprescindível ter em mira a integração total do elenco de tecnologias disponíveis", garante o diretor. Elas permitirão manipular e intercambiar dados, textos, gráficos, imagem e voz através do processamento eletrônico, videotexto, computação gráfica, fac-símile e PABX digital.

Para que haja perfeita harmonia neste conjunto, o sistema de comunicação dentro e fora do escritório deve funcionar com toda precisão e eficiência. Neste terreno, a grande aplicação fica a cargo do correio eletrônico (vide box), que será tão mais útil quanto maior for o número de estações de trabalho integradas ao sistema. Este novo fenômeno justifica o surgimento de um elevado número de redes locais à disposição dos usuários no mercado brasileiro. E a automação de escritórios representa o expressivo nicho destes produtos, que poderão interligar processadores de textos, copiadoras, fac-símiles,

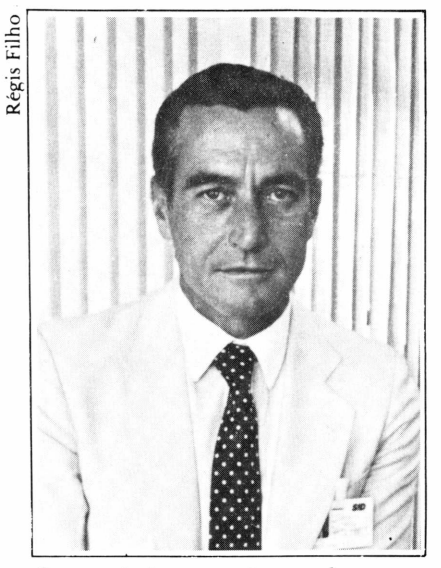

*Gennari: integração total*

controlados por uma única estação de trabalho multifuncional.

A fim de atingir tais objetivos, o Grupo Pão de Açúcar instalou 120 PCs compatíveis, que operam como verdadeiras estações departamentais, isto é, separadas do seu CPD. Segundo Hélio Simão Júnior, responsável pela estruturação de microinformâtica do conglomerado, a principal vantagem da rede é a redução dos custos a partir do compartilhamento de periféricos. "A aquisição de uma impressora a laser não se justificaria no uso exclusivo de um único usuário", explica Simão Júnior. "Já em uma configuração de rede local, sua utilização ficaria balanceada entre aqueles usuários que necessitam de grandes volumes de impressão e os que apenas tiram relatórios semanais".

Os planos do Pão de Açúcar, entretanto, não param por aí. Simão Júnior antecipa que o grupo está adquirindo outros 100 micros profissionais, com o intuito de automatizar a maioria dos escritórios das 700 lojas espalhadas por todo o país. "Além de redes locais, deveremos implantar outros sistemas de comunicação, como por exemplo o micro-a-micro, para que o PC do pessoal de planejamento financeiro converse com o da tesouraria de uma loja", revela o analista. "Não inviabilizaremos, também, a ligação micromainframe, pois o PC compatível pode realizar satisfatoriamente bem o planejamento de vendas de uma loja, mas a mesma aplicação para o grupo todo transcende as capacidades do micro e impõe o uso de algum equipamento de maior capacidade".

#### O pequeno escritório

■ implica compulsoriamente a A automação do escritório mudança de filosofia e metodologia de trabalho. "Não adianta gravar os documentos em microfichas se poucos sabem operar com esta tecnologia, ou armazenar as informações em banco de dados se os dirigentes da empresa têm medo de micros ou terminais", exemplifica Gennari Netto. "O objetivo não <sup>é</sup> tornar o executivo um especialista em computação, mas sim capacitá-lo para usufruir os benefícios oferecidos pelas tecnologias da informação".

Para obtenção de sucesso na automação do escritório, <sup>&</sup>lt; investimento em treinamento de usuários e beneficiados é imperativo. Segundo Paulo Milliet Roque, diretor da Brasoft, a transmissão de cultura em microinformâtica implica custos adicionais, mas é indispensável para sanar questões técnicas e dúvidas dos usuários. "Problemas operacionais, como perdas de programas e documentos, falta de conhecimento de técnicas elementares como fazer backup etc., podem acarretar na queda de produtividade".

Paulo Roque faz outro alerta contra a queda de produtividade das atividades de escritórios nas médias e pequenas empresas. "Ter um único micro para muitos usuários também não funciona, porque não se pode confiar na disponibilidade da máquina".

Ele chama atenção para o surgimento de um novo profissional no mercado, que deverá atuar em empresas de qualquer porte: o gerente de redes. "Assim como o gerente de CPD e o de CI, o gerente de redes  $\blacktriangleright$ 

# Você ainda limpa seu micro como<br>se ele fosse um eletrodoméstico?

Por falta de alternativa, a avançada indústria de informática brasileira retrocedia toda vez que usava algodão, paninhos, álcool e outros líquidos para fazer a limpeza de equipamentos sofisticados como um microcomputador. Acaba aqui essa história de improvisações. Vector novamente se antecipa e lança com exclusividade o Kit SCD, que passa a ser a maneira profissional de manter o seu micro limpo e

funcionando como novo. 0 Kit SCD da Vector <sup>é</sup> completo: tem solução antiestática para vídeo, teclado e rack; solução para limpeza de cabeças magnéticas; papel "lint-free" para remoção de excessos: bastões Swabx para limpeza de teclas; e disquete para limpeza de drives 5%". Agora, basta ligar e pedir o Kit SCD, que a Vector entrega; como sempre, no ato, sem burocracia. É a Vector na velocidade e na evolução - da informática brasileira.

São Paulo: Rua Monte Alegre, 1312 - CEP 05014 - Telex [011] 39863 -Tel. 263-3400 [Transmissão Digital], DDV-800 [011] 800-3611, com interurbano de graça. SOS-CPD/Central BIP [011] 815-3344, código 5L93. Filiais em Santo André [011] 444-8822, Rio de Janeiro [021] 263-9969, Brasília [061] 226-5441 e Belo Horizonte [031] 226-8383.Representantes em todo o Brasil.

**PARA PROCESSAMENTO DE DADOS**

**SUPRIMENTOS**

FORSAI **R.Olive** 

■ W' , ■ ;

## **VOCE JA FEZ SEU**

**GERENCIADOR AUTOMÁTICO DE BACKUPS** 

## **HOJE ???**

#### **O que é Bakup?**

- Bakup <sup>é</sup> um software inteligente <sup>e</sup> de alta velocidade para fazer backups e restauração de um, alguns ou todos os arquivos de seu disco rígido. Bakup pode ser orientado para disquetes, cartuchos, outro disco rígido ou ainda mainframe.
- Totalmente orientado por Menus
- Estima número de disquetes necessário <sup>e</sup> o tempo que será gasto.

#### Como ele funciona:

Na primeira vez, faça um backup completo de seu disco rígido. Depois, Bakup irá automaticamente gerenciá-lo, fazendo com que o backup seja feito dos arquivos alterados. E tudo isso em<br>poucos minutos.

- Disquetes copiado têm formato DOS <sup>e</sup> podem ser utilizados através do comando COPY do seu sistema operacional.
- Oferece <sup>3</sup> tipos de Relatórios Gerenciais.

#### **O MELHOR EDITOR DE TEXTOS DO IBM MAINFRAME AGORA NO SEU PC**

**-----SPF/PC-----**

• Mais rápido que <sup>o</sup> mainframe

- Pesquisa 1.500.000 bytes em um arquivo em menos de 13 segundos. Para comparação em um IBM 3081 isso leva 48 segundos.
- Linha com até 954 bytes
- Edita <sup>2</sup> textos simultaneamente
- Transfere dados entre <sup>2</sup> textos
- Modo de edição em Hexadecimal ou **EBCDIC**
- Numeração automática de linhas para Basic ou Cobol
- Módulo de comunicação micro a micro e micro a mainframe
- Tamanho do arquivo limitado somente pela capacidade do disco
- Suporta rede local
- Executa comandos do DOS sem sair do editor
- Modo Browse para evitar alteração desnecessária em arquivos

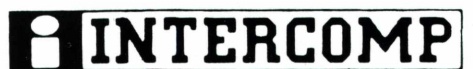

#### **Rua Diogo Moreira, <sup>247</sup> - CEP <sup>05423</sup> - São Paulo - SP Tels.: (011)210-6127/815-2556**

#### **INTERAMERICANA DE COMPUTAÇÃO LTDA**

#### REVENDAS:

São Paulo - SP - APPRUACH - [011] 263-0711 - COMPUTER FACTORY - [011] 280-2550 - FILCRES - [011] 223-7388 - IMARES - [011] 881-0200 - SERVIMEC - [011] 222-1511 - SISTEMA UM -[011] 549-3400 - TEXTO -<br>|011] 814-9411 ● Bauru

### **TUDO QUE VOCÊ ESPERA DE UM BANCO DE DADOS ESTÁ NO**

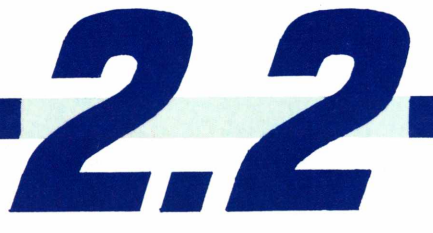

**MONO E MULTIUSUÁRIO**

## **NOVA VERSÃO**

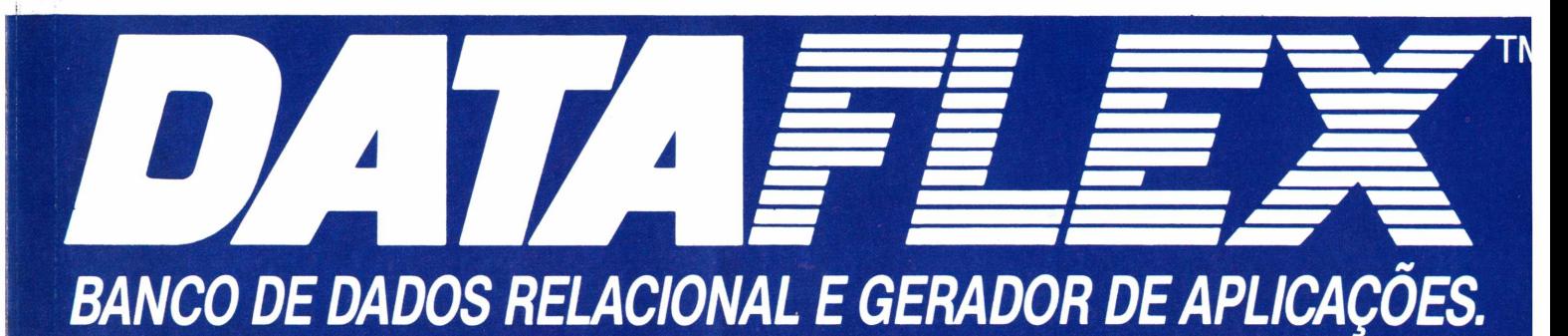

## **LANÇAMENTO SIMULTÂNEO COM OS E.U.A.**

- Compilador 40% mais rápido
- Reindexação até <sup>8</sup> vezes mais rápida.
- <sup>19</sup> novos utilitários
- Inteiros com capacidade de até <sup>2</sup> bilhões
- Aceita Subdiretórios
- Pop-up screens
- Executa qualquer programa <sup>e</sup> volta <sup>à</sup> próxima linha de sua aplicação
- Controle de atributos de janela
- Manual novo com <sup>2</sup> volumes
- Comandos novos: EX: Case, Join, Sum, ... etc
- · Novas versões: VAX e UNIX V

**ATENÇÃO'** NÃO PERCA MAIS TEMPO. LIGUE AGORA <sup>E</sup> FAÇA <sup>O</sup> SEU PEDIDO, OU ENTÃO, ATUALIZE JÁ A SUA ANTIGA VERSÃO *DAJAFLEX* **Tels.: (011) 210-8127/815-2556**

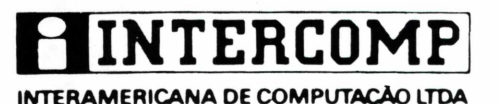

# **CANSADO DA SUA** OL HA • ••

#### **APROVEITE! CHEGOU " A SOLUCAO DEFINITIVA.**

- Controle geral de funcionários, departamento, filial, setor, centro de custo, banco, sindicato, empresas.
- Operação com até <sup>65</sup> mil funcionários e 65 mil lançamentos mensais.
- Todos os relatórios oficiais <sup>e</sup> relatórios definíveis pelo usuário.
- Todos os lançamentos usuais <sup>e</sup> lançamentos automáticos ou manuais a critério do usuário.
- Telas de Help "on-line", mensagens de erro e manual de operação.

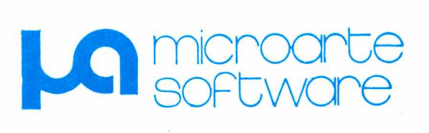

Av. Pompéia, 1014 São Paulo - SP Fone: (011 )864-9988

#### **Especial**

darâ a manutenção que a rede local exige, como cadastramento de novos usuários ou deleção do usuário que sai mas precisa ter seus arquivos alterados,

instalações e retiradas de periféricos, etc. Não existe esta figura no Brasil, mas não vai demorar muito para existir", finaliza Paulo Roque.

### Uma revolução à vista

O escritório do futuro reserva muitas outras surpresas, além das exibidas na Exposição de Equipamentos, Produtos e Serviços para Automação de Escritórios, realizada paralelamente ao I<sup>o</sup> Congresso Nacional de Automação de Escritórios, no início de novembro, em São Paulo. A maior integração de dados, textos, gráficos, imagens e voz surgirá como tônica máxima, mostrando tecnologias cada vez mais sofisticadas. "Comercialmente não deverá haver algo tào revolucionário a nível de hardware, mas com grande crescimento qualitativo", antecipa Jorge Penaranda Coimbra, presidente da ABAE.

Com limites de prazos estipulados para as proximidades de 1989, Coimbra aponta os micros portáteis como grande sensação da automação de escritório. Segundo ele, deverão conter mais memória (2 a 4 Mbytes), velocidade superior ao IBM 4341, com 2 Mips, monitores com resolução superior (mais pontos na tela) e maiores facilidades de comunicação, com placa modem integrada à Eprom. Na memória de leitura deverá estar gravado também os softwares integrados. Quanto aos periféricos, os novos portáteis contarão com maiores capacidades de armazenamento em discos (discos ópticos), melhor qualidade de impressão e várias opções de entrada e saída de dados, como mouse, voz, impressora a laser, etc.

Ao contrário do que muitos imaginam, o escritório do futuro não eliminará o papel. "Memorandos, formulários, entre outros tipos de papel tenderão a

serem extintos no novo escritório", prevê Coimbra. "O papel para grandes documentos, entretanto, permanecerá, podendo até aumentar sua quantidade nos escritórios".

Na opinião do presidente da ABAE, a cultura e o treinamento serão os principais desafios do escritório do futuro, e não a tecnologia. "Vencerão as empresas que melhor souberem preparar o seu corpo de profissionais". Isto porque, haverá uma grande revolução na estrutura hierárquica do escritório, com a surpressào de algumas funções e a criação de novas.

"<sup>A</sup> pirâmide hierárquica da empresa caminha para uma inversão, com o significativo aumento do pessoal tático, a média gerência, e do nível estratégico, a cúpula da empresa", antecipa Coimbra. "E, o que <sup>é</sup> mais surpreendente, a base da pirâmide, o corpo operacional do escritório, deverá decrescer acentuadamente".

Para Jorge Coimbra, esta transformação já está em andamento. Atualmente, os escritórios apresentam um inchamento do pessoal de nível tático, superando, inclusive, o próprio conjunto operacional. Quanto a uma possível crise de desemprego, Coimbra prefere manter-se reticente, pois os níveis superiores da hierarquia do escritório do futuro serão compostos por boa parte da força de trabalho que hoje é operacional. "O que acontecerá, certamente, será a elevação do nível da força de trabalho, que deverá estar preparada para atuar com o auxílio das novas tecnologias", conclui Coimbra.

## COMPATIBILIDADE ELGIN A<sup>160</sup> <sup>E</sup> 220 CPS.

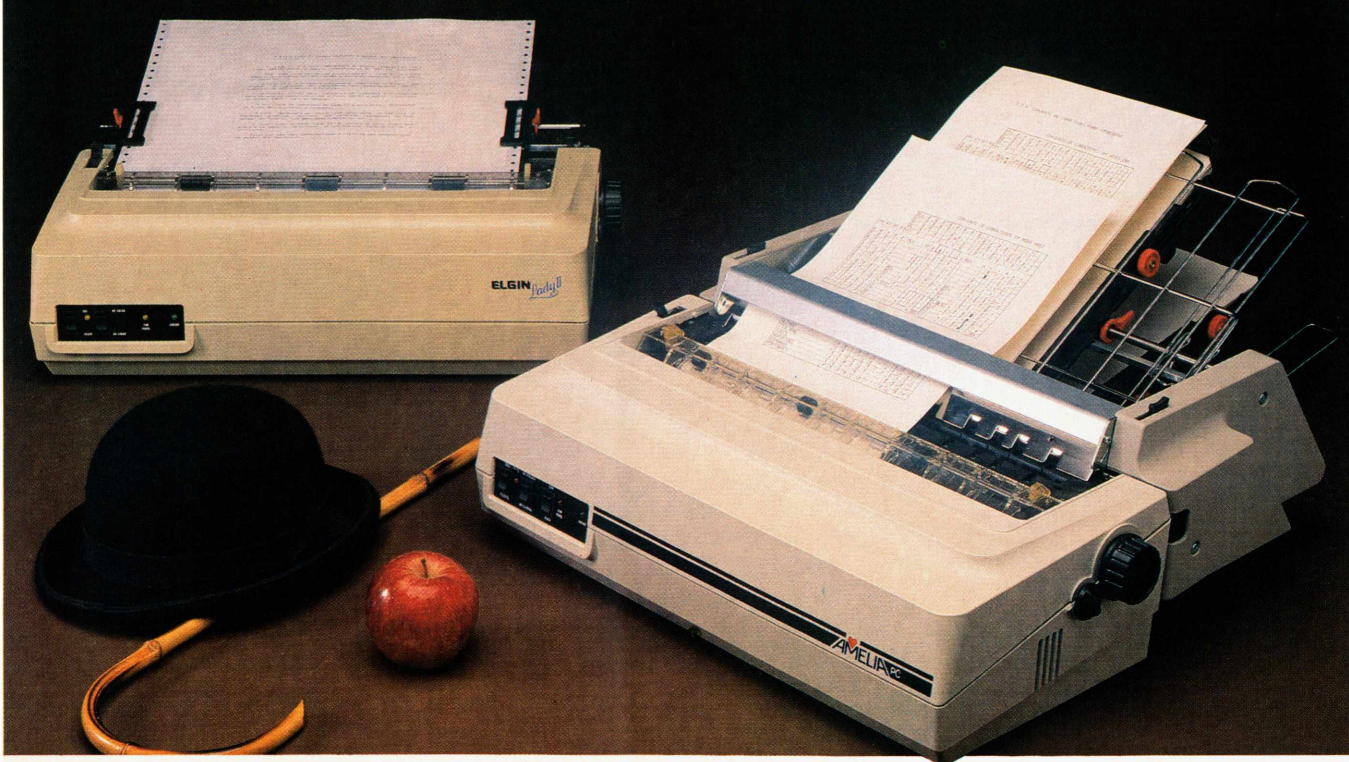

*A Amélia e a Lady II formam a dupla de impressoras matriciais compatíveis com os micros da linha IBM-PC \*, Apple \* e outros* disponíveis no mercado nacional.

*Idealizadas para operar 24 horas por dia, as* novas impressoras são as únicas fabricadas no *Brasil que dispõem do conjunto de caracteres dos computadores IBM-PC \*, composto de 255 símbolos.*

*Em ambas, dois conjuntos de comandos distintos são programáveis:* um para os micros compatíveis com a linha *IBM-PC \* e outro para os* demais, segundo as normas *ANSI.*

*Tanto a Amélia como a Lady II tem as mais* incríveis e variadas formas *de caracteres. Tipos alongados ou* comprimidos, *enfatizados, sobre ou subscritos,*

*negritos ou sublinhados podem ser impressos simultaneamente em um mesmo texto e até em uma* mesma *linha.*

*O alimentador de papel (SF-12) é um dispositivo opcional da Amélia PC e exclusivo da Elgin que* assegura a impressão automática de *folhas soltas em lotes de até 300 vias originais.*

*Estas são somente algumas das vantagens das novas impressoras Elgin. E você pode contar com um* esquema *de assistência técnica rápido e eficiente e com a garantia do nome Elgin.*

*Visite uma loja especializada e peça uma demonstração. Além da excelente performance e das múltiplas funções, você vai ter outro motivo para escolher as* impressoras *Elgin: o preço.*

#### *Amélia PC - 220 cps*

Matriz 9 x 7 / 5 · 6 · 7,5 · 10 · 12 · 15 e 20 cpi / Ma-<br>triz 18 x 40 (Qualidade Carta) a 45 cps em 10 cpi /<br>3 · 4 · 6 · 8 e 12 lpi / 132 colunas / 9 conjuntos de<br>255 caracteres / Função gráfica com 72 x 60 e 72<br>x 120 dpi *co de papel (opcional).*

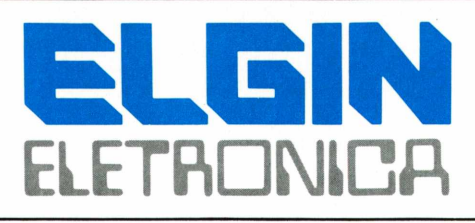

#### *Lady II - 160 cps*

Matriz 9 x 7 / 5 · 6.25 · 8,3 · 10\* · 10 · 12,5 · 16,7 e<br>20 cpi / 3 · 4 · 6 · 8 e 12 cpi / 132 colunas / 9 con<br>juntos de 255 caracteres / Função gráfica com 64 *<sup>x</sup> 50 <sup>e</sup> <sup>64</sup> <sup>x</sup> <sup>100</sup> dpi / Conjunto de comandos con-forme normas IBM-PC\* e ANSI.*

*♦ Marcas registradas da International Business Corporation.e da Apple Computer, Inc.*

### Cruzado dificulta suporte

#### *Sílvia Bassi*

*Frequentemente criticada por usuários, a assistência técnica para os micros nacionais vem sofrendo problemas ainda maiores depois do Plano Cruzado, segundofabricantes e revendedores, que admitem um aumento de 15 a 40% no índice de defeitos de fabricação.*

microcomputadore<br>bits bons padrões de<br>atendimento pós-venda t Garantir aos usuários de microcomputadores de 16 atendimento pós-venda tornouse, ultimamente, tarefa árdua para fabricantes e revendas especializadas. Considerada por eles como atividade estratégica, a assistência técnica enfrenta hoje os mesmos problemas que outros segmentos do mercado nacional, provocados principalmente pelo aumento da demanda desses equipamentos. Por isso, tanto fabricantes quanto revendedores preocupam-se em modificar suas estruturas de suporte, a fim de atender ao crescimento dos pedidos.

Para os fabricantes, acostumados a manter internamente um departamento de assistência técnica que atende grande parte dos usuários, a saída é ampliar o credenciamento de revendas e empresas de assistência técnica, dividindo com elas a manutenção do parque de máquinas que cresce dia a dia. Por sua vez, os especializados procuram resolver outros problemas, como a falta de peças de reposição, componentes e pessoal técnico, e até mesmo os problemas de trânsito, que dificultam a chegada do técnico nas instalações do usuário.

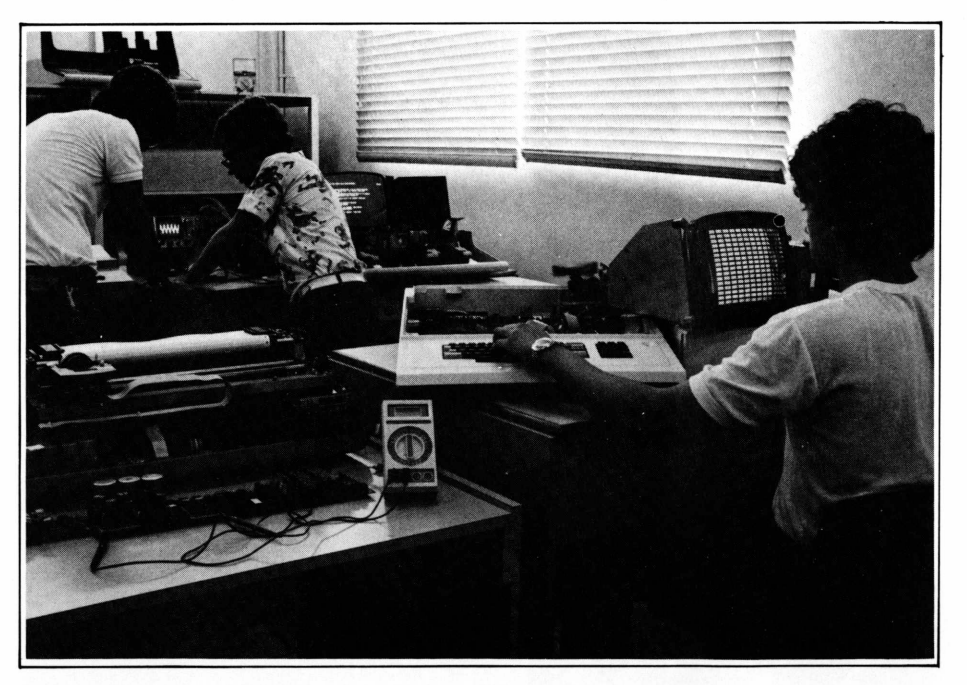

*Fabricantes exigem técnicos especializados para suporte*

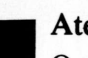

#### Atendimento

Quando compra um equipamento, o cliente inicialmente tem direito a uma garantia de 90 dias, onde todos os gastos reparo de defeitos ficam por conta do revendedor ou do fabricante. Alguns fabricantes repassam para a revenda a responsabilidade dessa manutenção inicial, dando-lhe como vantagem um desconto na compra do equipamento.

"Essa garantia cobre tanto a mão-de-obra quanto peças. Nós só cobramos do cliente as peças de desgaste natural, como correias, cabeças de disco e tubo de imagem", afirma Adalberto Nunes Hidalgo, diretor do Departamento de Coordenação de Serviços da Itautec.

Findo o prazo de garantia, o usuário tem pela frente duas opções: ou solicita visitas avulsas ou faz um contrato de manutenção, que funciona como um seguro para o micro. Em função da utilização intensa desse equipamento, os usuários, em sua maioria, têm optado pelo contrato, que garante atendimento em prazo de horas e coberturas de gastos com peças e mão-de-obra, além de ser feito no local de trabalho do cliente. "No caso de visitas avulsas temos um prazo de até 48 horas para o atendimento, já que a regra geral é primorar os atendimentos de contrato", explica Wladimir Gomes Benegas, gerente geral da Compuhelp.

O tempo de duração de um contrato de manutenção é normalmente anual, e o seu custo, calculado proporcionalmente ao valor do equipamento, que varia de 10 a 1596. Porém, após o plano cruzado, algumas empresas têm procurado modificar esse cálculo, alegando que já não cobre os custos da manutenção. Fatores como distância das instalações do usuário até a assistência técnica, número de equipamentos e até mesmo sua configuração sào avaliados e determinam então qual será o preço cobrado. Além disso, há contratos especiais, com

Sabe por quê esta série de computadores da ATS foi batizada com este nome?

Sua comparação com a deidade mitológica dos escandinavos não é mera coincidência:

**Para os escandinavos, THOR era o deus do trovão, que conduzia seu carro de guerra pelo céu como um raio.**

**Ví**

**0** poder computacional do THOR PCxt está na sua moderna arquitetura de 16 bits, que lhe oferece extrema rapidez no processamento de grandes volumes de dados. Sua poderosa Placa Central de Processamento, de reduzidas dimensões, 1/3 menor que dos outros modelos existentes no mercado, possui além do processador INTEL 8088, memória RAM inicial de 640 Kbytes, memória ROM de 8 Kbytes e soquetes para expansão de mais 56 Kbytes ROM para programas residentes ou dedicados. Do total de 8 slots, 6 estão livres para expansões. O THOR PCxt pode ser fornecido com <sup>1</sup> ou 2 drives de discos flexíveis de 360 Kbytes e drives de discos tipo Winchester de 10, 40 ou 80 Mbytes.

**Conforme a mitologia, THOR possuia um cinto metálico (MEGIN-GARD) que lhe duplicava as energias e seus poderes.**

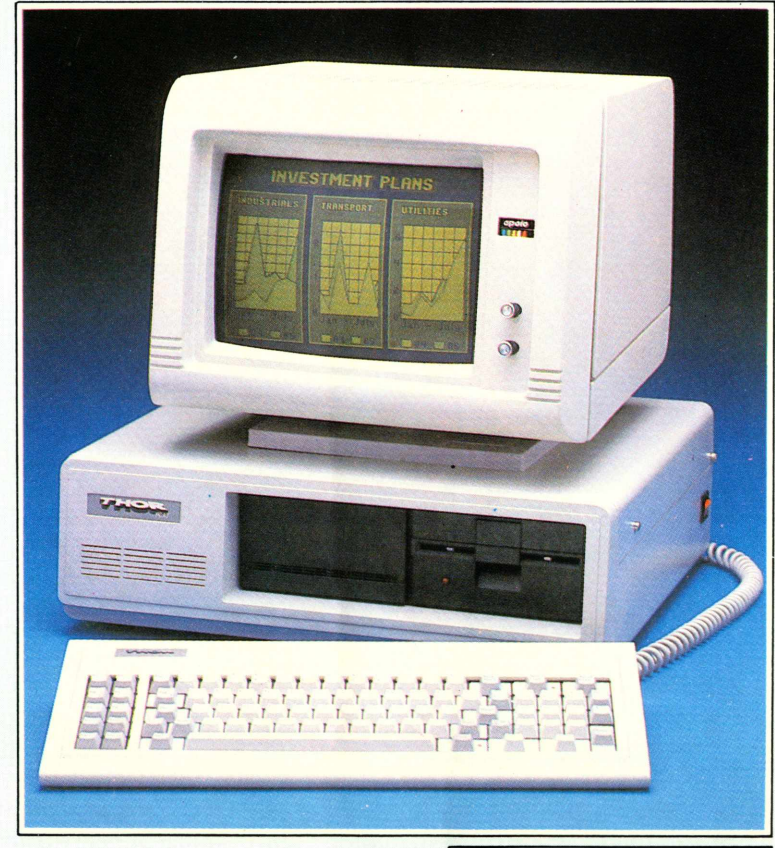

**\_ • 0** THOR PCxt é dotado de fonte de alimentação para suportar expansões máximas. Sua capacidade de processa mento é multiplicada através de placas de expansões de memória e inter

faces de comunicações. A ATS dispõe de interfaces que capacitam ao THOR comunicação com diversos sistemas, incluindo:  $\bullet$  Comunicação assíncrona micro a micro ou "mainframes" • Emulação de terminais síncronos IBM • Processamento em modo multi usuário, através de terminais de vídeo ou micros compatíveis APPLE á sua unidade central.

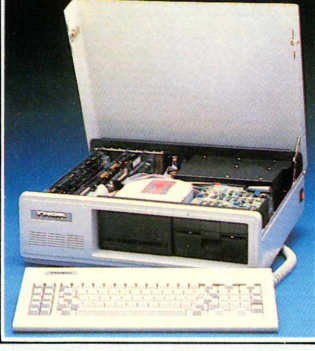

**A mitologia menciona que THOR possuia um martelo de pedra (MIOLNIR) de extrema precisão, pois nunca errava o alvo, e retornava sozinho ás suas mãos.**

Precisão e confiabilidade são o mínimo que se espera de um sistema de processamento de dados. Os recursos para se obter o máximo de precisão e potencial já estão incorporados no THOR PCxt. Testado intensamente com diversos softwares operacionais e os mais populares pacotes multifuncionais disponíveis, incluindo LOTUS 1-2-3, Symphony, Supercalc 3, dBase II, dBase III, Framework, WordStar e muitos outros que comprovam sua compatibilidade total com o padrão IBM PCxt, o THOR pode ser configurado de acordo com as necessidades de suas aplicações. Seu monitor de vídeo de 12", alta resolução, com base ergonômica, oferece grande conforto ao usuário, completado pelo teclado de perfil baixo com ajuste de altura.

**Existe no Museu de Estocolmo uma estátua de THOR, do escultor FOGELBERG.**

**<sup>E</sup>** a nossa história não termina aqui.

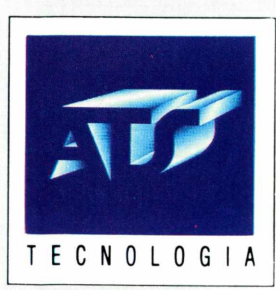

**ATS Tecnologia Indústria e Comércio Ltda.** Alameda dos Jurupis, 896 CEP 04088-Fone-241-9833

#### CONHEÇA ESSA FORÇA NOS REVENDEDORES AUTORIZADOS

ABC GAD (011) 522.1559 ARACAJU APA Comercial (079) 224.7241 ARARAQUARA ACI (0162) 22.0819<br>BELÉM Memória (091) 225.2001 BELO HORIZONTE UPSI, Casa do Futuro (031) 201.7488 CAMPINAS Potencial Software (0191) 225.2001 BELO HOR (0152) 33.0511.

atendimento em prazo máximo de duas horas ou fora do expediente normal de trabalho, que vão custar alguns cruzados a mais para o usuário.

Outras modalidades de contratos podem cobrir também as peças de desgaste natural, política adotada pela Scopus e Itautec, ou até mesmo montar uma estrutura de atendimento com técnicos residentes e oficina de manutenção no local onde estão instalados os micros. Esse caso especial, explica Wladimir Benegas, vale para clientes com mais de 150 micros, onde não compensa enviar um técnico a toda hora.

#### Credenciamento

Embora estejam capacitad<br>para atender boa parte de seus<br>usuários, alguns fabricantes de Embora estejam capacitados usuários, alguns fabricantes de micros iniciaram recentemente uma política de ampliação do credenciamento de empresas especializadas para dar manutenção aos seus equipamentos. "A idéia é descentralizar, porque à medida em que o parque instalado aumenta, fica difícil arcar com todos os problemas. Porque micro quebra mesmo e quando o número de máquinas é muito grande, isto piora", avalia Nívio Luiz Florez, diretor de marketing da Prológica. A empresa adotou uma política de divisão de cliente, ficando com o atendimento de grandes empresas e passando as pequenas e médias para as autorizadas.

Acostumada a concentrar a maior parte do atendimento em suas próprias instalações, a Scopus também iniciou hà um mês o processo de credenciamento de revendas. Das apenas três autorizadas, a empresa deve passar para 15 até dezembro e chegar no primeiro semestre de 87 com um total de 30. "Manter um monopólio de assistência técnica acaba se tornando ruim para o cliente, principalmente porque as vendas cresceram muito - subimos para 700 máquinas por mês, aponta Mauro José de Carvalho Filho,

diretor comercial da Scopus.

Da mesma forma, a Microtec inicia sua estratégia de modificação de assistência técnica, que deverá se completar em 90 dias. Segundo Vitorio Danesi, gerente de Planejamento de Marketing, o objetivo principal é reforçar o número de assistências técnicas autorizadas, liberando a empresa para trabalhar com a fabricação e produção de equipamentos. "A manutenção é muito importante, nas preferimos investir mais no crescimento dos serviços indiretos, dando total apoio técnico às revendas e padronizando o atendimento em todo o país". Atualmente a Microtec conta com 30 empresas autorizadas, e Vitorio não pode precisar a quanto crescería este número, já que o trabalho está apenas começando. "Vai depender também da expansão do parque instalado", completa.

Por considerar o bom desempenho técnico do atendimento como fator importante para a manutenção do usuário e para preservação do nome do produto, os fabricantes adotam medidas rigorosas para credenciar cada representante. São analisados pontos como laboratórios, equipamentos, ferramentas, pessoal técnico (que deve ser treinado dentro da empresa) e também o potencial de atendimento rápido avaliado pelo número de veículos que a empresa possui. Na Itautec, esse credenciamento deve^er renovado anualmente, mediante inspeção nas instalações do fornecedor.

#### Problemas

Se por um lado o crescimento da demanda leva fabricantes a aumentar suas estruturas de atendimento, as empresas especializadas encontram dificuldades em manter o mesmo padrão de qualidade encontrado há alguns meses. O principal obstáculo encontrado por algumas revendas refere-se à falta de peças de reposição e kits de manutenção. "<sup>O</sup> problema tem origem tanto

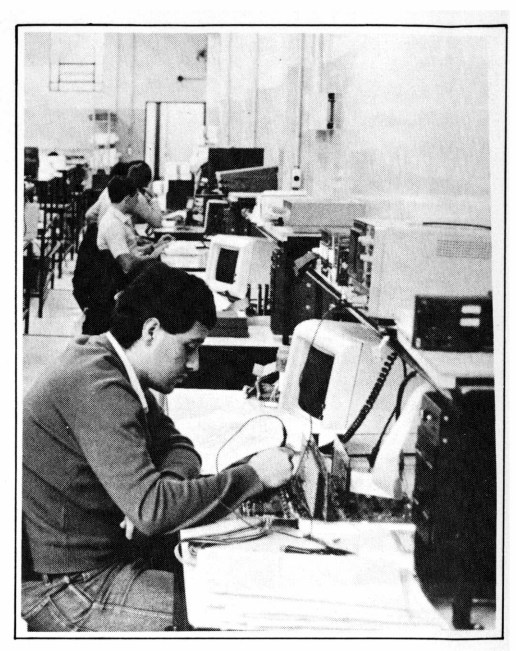

no fabricante quanto nos fornecedores de componentes. Quando trocamos uma peça, temos que mandá-la ao fabricante para conserto, e ele demora a devolver. Isso nos obriga a manter um estoque de kits de reposição muito maior que o normal, o que onera a manutenção", reclama Wladimir Benegas, da Compuhelp.

O aumento dos defeitos de fábrica também está se tornando um dado alarmante para os revendedores. Acostumada a testar todos os equipamentos antes de repassá-los aos clientes, a Imarés notou que o índice normal de 15% de defeitos subiu para até 40%, e culpa por isso o período pós-plano cruzado. Wladimir Benegas concorda com a afirmação, e aponta um aumento para 30% no ídice dos defeitos, o que obrigou a empresa a modificar os procedimentos de teste dos equipamentos, para detectar os defeitos antes que cheguem ao cliente.

Para Vitório Danesi, da Microtec, a dificuldade em obter peças de reposição é gerada por dois fatores: a dificuldade em conseguir componentes e demora no fornecimento de periféricos, já que seus fabricantes não trabalham na mesma velocidade que a demanda do mercado. Quanto aos defeitos de fabricação,

#### **DEUS CRIOU O SOM. VE SE NAO ESTRAGA**

Se você quer ter sossego na escolha de cabos para áudio, em eletrônica ou informática, exija Audioflex.

 $\mathcal{O}$ 

Audioflex é usado na interligação, a nível de áudio, de informações dentro ou fora dos equipamentos.

Tem excelentes características elétricas, porque sua qualidade é controlada em toda linha de produção, e é feito com o cuidado que seu som merece.

Audioflex para você desfrutar o que **Deus criou.** 

1 1 í OT <sup>1</sup>

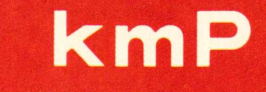

#### **Cabos Especiais e Sistemas Ltd**

BR 116/km 25 - Cx. Postal 146 - 06800 - Embü<br>SP - Tel.: 011/494-2433 Pabx - Telex 011/3323 KMPL - BR - Telegramas Pirelcable ,

«MARCA REGISTRADA KMP CABOS ESPECIAIS <sup>E</sup> SISTEMAS LTDA

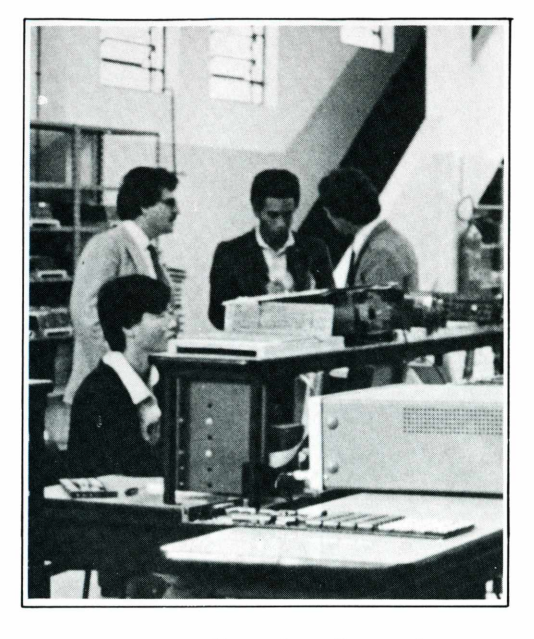

Vitório discorda, afirmando que o ponto forte da empresa é extremamente o controle de qualidade. Já na Itautec, a constatação desse problema obrigou a empresa a criar uma comissão adicional para checar a qualidade do produto final, evitando que ele saia da fábrica com defeitos.

Mauro de Carvalho, da Scopus, admite que este problema está realmente ocorrendo, e aponta as dificuldades em conseguir componentes e peças como responsáveis também pela queda de qualidade do atendimento de seus técnicos. "<sup>O</sup> tempo de resposta tem aumentado e afunilado quando chega nos componentes. Além disso, estamos enfrentando problemas com ágio - os rebites, por exemplo, aumentaram em 300% no últimos meses", denuncia.

Com ágio ou não, a Prológica obrigou-se a montar uma "força tarefa", no setor de compras, para garantir o fornecimento de peças e componenetes, tanto para a produção quanto para a manutenção. "Está difícil conseguir peças, bem como comprar carne, só que elas não estão confinadas ao pasto. Montamos um esquema de fornecimento de três a quatro meses mas nada garante que isso não falhe", comenta Florez. <del>≡</del>

### Alternativas para os usuários

O micro quebrou, o trabalho está parado e tem urgência em ser feito. Esta situação provoca, nos usuários de micros de 16 bits, um estado de espírito bem próximo do pânico. Por isso, eles têm procurado todas as alternativas para evitá-la, recorrendo geralmente às estruturas de assistência técnica e manutenção.

Para Sônica Maria Castrai, analista de sistemas do Grupo Microlite, a melhor forma é o contrato de manutenção, firmado com a Itautec para os 20 micros da empresa. Segundo ela, o contrato transmite mais segurança, e fica mais barato que numa chamada avulsa, porque o valor anual de Cz\$ 12 mil por micro pode, muitas vezes, corresponder ao preço de uma única peça. O tempo do atendimento também pesa, principalmente para as filiais do Nordeste, que, de acordo com Sônia, têm um atendimento tão rápido quanto o de São Paulo.

Porém, apenas o contrato de manutenção não foi suficiente para tranquilizar Alexandre Tam da Silva, coordenador de microcomputadores da Goodyear. Com 67 micros distribuídos pela fábrica e pelos escritórios, a empresa firmou um contrato de manutenção com a Microtec, que começa a vigorar a partir do primeiro dia de compra, e mantém em paralelo uma espécie de backup de assistência técnica, para o caso de a primeira falhar. "Os diversos problemas que tivemos anteriormente com essa área nos levaram a ser mais rigorosos com a manutenção. Gastamos um pouco acima da média do

mercado, mas vale a pena", afirma Alexandre.

Já a Caterpillar ainda não se decidiu a adotar o sistema de contrato de manutenção, preferindo optar pelo atendimento avulso. "Estamos avaliando essa possibilidade ainda, porque até agora as visitas têm resolvido muito bem o problema", explica Álvaro Pereira dos Santos,

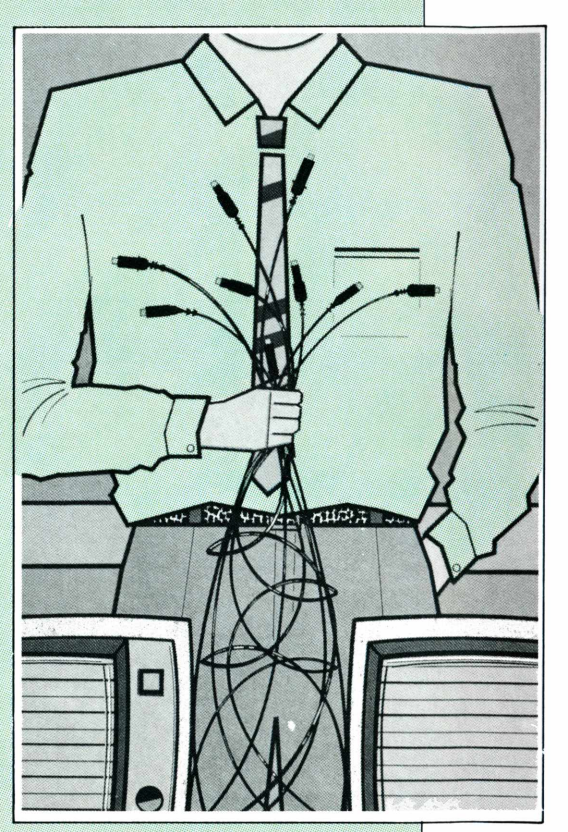

supervisor de informática da empresa. Apesar de cogitar a utilização do contrato, Álvaro tem críticas aos seus custos, que não teriam desconto para o número de equipamentos, por exemplo. "Pagar anualmente de 10 a 12% do preço do micro é muito dinheiro, sem nenhum benefício adicional se a empresa possui 10 ou 30 micros", reclama.

# **Troque emoção por10 razões**

Qual o melhor Sistema Administrativo que Você pode comprar para a sua empresa, compatível com IBM PC,  $\hat{X}T$  e AT?

Aqui tem 10 razões importantes para Você escolher os Sistemas Fluxo:

#### Sconier os Si<br> **1** Os Siste<br> **usuário**<br>
A energée co **Os Sistemas Fluxo são orientados para o**

A operação com os Sistemas Fluxo é muito simples. Qualquer pessoa, mesmo sem ter noção de computação, pode operar facilmente o Sistema.

#### **2 entrada de Segurança total na informações**

Qualquer dado solicitado e digitado é imediatamente verificado quanto à sua veracidade. Não há hipótese de se prosseguir as rotinas normais carregando informações falsas.

Artec Publicidade

Artec Publicidade

#### **Consistência em tempo real**

**3 de dúvidas, mesmo<br>Em caso de dúvidas, mesmo** após a digitação, o usuário dispõe de um Relatório de Consistência para conferir valores em moeda e quantidades em unidades. Â checagem é completa. Uma segurança a mais.

#### **4 Arquivos Atualização permanente dos**

Durante a digitação, os arquivos principais são imediatamente atualizados. Isto pode ser constatado através de consultas na tela ou na impressora, logo após a digitaçao.

#### **5 e rápidas Elevado desempenho, com respostas seguras**

Os Sistemas Fluxo operam em alta velocidade. Os dados são transferidos instantaneamente. As

recalculações, reformulações, a procura e a escolha de dados básicos são processadas em segundos.

#### **6 0s Sistemas Fluxo são totalmente integrados**

Uma vantagem importante dos Sistemas Fluxo: economia de tempo e redução no trabalho do usuário. Os dados fornecidos a um Sistema não necessitam de nova redigitação para entrada em outro Sistema. Isto se faz automaticamente.

#### **7** Softwares<br>Os Sistemas Fluxo são **Integração com outros Softwares**

compatíveis com: D Base II, D Base III. Lotus 1. 2 e 3. WordStar. Open Access, Visicalc e Symphony.

#### **8 Sistemas Atualização permanente dos**

Mesmo depois de adquiridos, os Sistemas Fluxo têm constante e permanente atualização visando sobretudo atender as mudanças na legislação.

#### **9 ao seu lado üm suporte especializado, sempre**

A especialização da Fluxo em equipamentos compatíveis com IBM PC, XT e AT. somada aos conhecimentos adquiridos em mais de 10 anos na área administrativa, assegura o elevado desempenho e a máxima confiabilidade dos Sistemas. Além do treinamento aos usuários, a Fluxo tem uma linha direta para esclarecer eventuais duvidas. As soluções são imediatas.

#### \*| /> <sup>O</sup> **maior conjunto** XV **de Sistemas <sup>à</sup> sua disposição**

Totalmente integrados, os 10 Sistemas Fluxo foram desenvolvidos para atender as necessidades específicas de cada área administrativa.

Se Você ainda não se convenceu, é simples: fale com quem utiliza os Sistemas Fluxo. Outra ótima razào para Você preferir Fluxo.

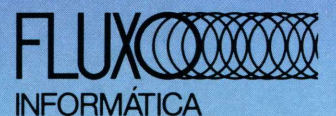

Rio: Rua da Assembléia. 10 Gr. 1412-Tel.: (021) 221-5224 S. Paulo: Av. Brigadeiro Faria Lima. 1541/óc Tels.: (011) 814-4495 e 814 3367 Curitiba: Rua José de Alencar. 1866 Juveve-Tel.: (041)264-7270

**SISTEMAS ADMINISTRATIVOS COMPATÍVEIS COM IBM PC, XT e AT.**

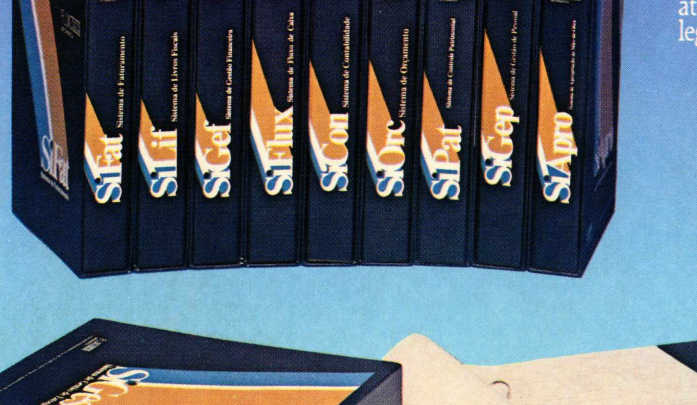

## Mãos (e PC) à obra

#### Estacas Franki utiliza um XT na construção civil

*Verônica Aguillera Tradicional no ramo defundações, a Estacas Franki atua também na construção civil, valendo-se de um PC/XTpara rodar todos os seus programas da área técnica, fornecidos pela Prosystems, além dos administrativos.*

Hâ cerca de um ano e meio, a Estacas Franki, empresa especializada em fundações e agora voltada também para a construção civil, começou a transferir os sistemas que utilizava num computador de grande porte para um micro. Hoje, a empresa roda num PC/XT todos os seus programas voltados para a ârea técnica, de obras propriamente dita, além dos sistemas da administração. O equipamento tem 640 K de memória, dois drivers e um winchester de 20 Mbytes.

Um dos programas mais utilizados é o de acompanhamento e controle de obras, que, a partir de uma previsão inicial dos objetivos da obra, faz o acompanhamento semanal de todos os recursos que são consumidos. Isso permite avaliar com precisão margens de lucro e prejuízo, contornando as perdas, quando ocorrem. Com este controle, a empresa consegue aumentar sua faixa de lucro para algo em torno de três a quatro por cento. O sistema era desenvolvido em Cobol e com a desativação do

Foto de Vera Sayão Foto de Vera Sayão

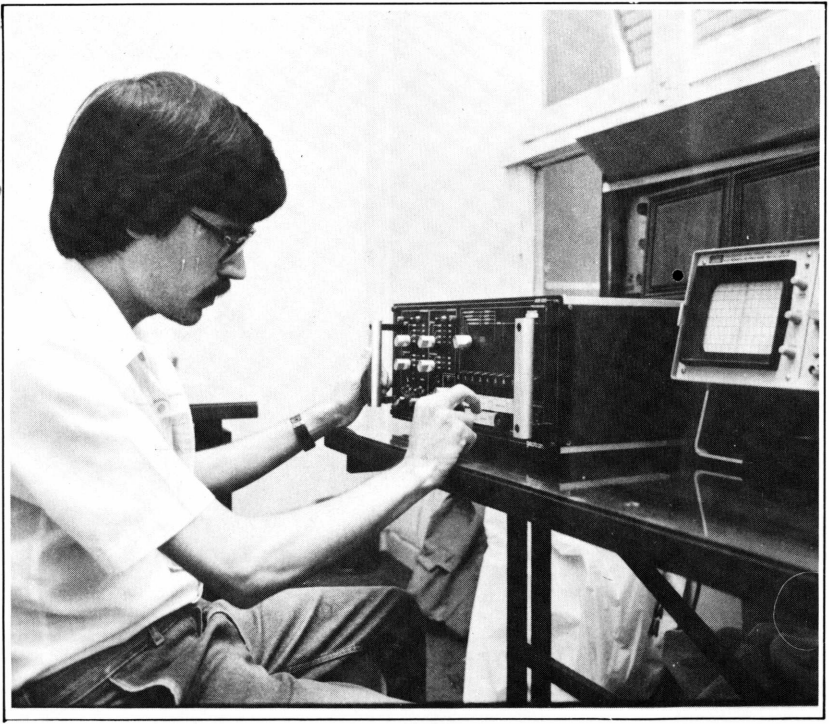

*Antonio Casqueira quer criar um programa para o ADE, também desenvolvido pela Estacas Franki*

CPD da Franki foi transcrito para trabalhar em PC.

Quando as aplicações foram desmembradas (parte em micro, parte em birô), todas as outras rotinas, que eram feitas especificamente para a área de engenharia e projetos, foram transcritas também para PC. Assim aconteceu com o programa de cálculos estruturais para fundações, que inclui cálculos de vigas, previsão de profundidade, cálculo de estaqueamento e outros. Antes da chegada do micro na empresa, este sistema rodava num computador Wang 2000, muito antigo, operado pela Franki desde 1975.

#### Software limitado

O engenheiro Antonio Casqueira, que faz análise e programação para o Departamento de Projetos da Estacas Franki, diz que o software para engenharia no Brasil ainda é muito limitado quanto ao seu fornecimento pelas empresas nacionais. "Isto a nível de micro", ressalta, "pois a nível de grande porte os recursos são mais amplos". Segundo ele, além da Prosystems, softhouse que lhe fornece os softwares, só hâ mais duas empresas que oferecem este tipo de programa: a All Data e a Multiplus, ambas de São Paulo. A primeira apenas comercializa o software, que é fabricado por uma empresa de engenharia, a Maubertec, e mesmo assim limitado, por abranger apenas o

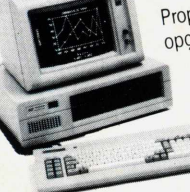

permitindo<br>expansões de memória de até 704 K Proporcionando opcões de 2 Disco Drive e Disco<br>Winchester,

Winchester

de 10, 20 ou 40MB (já disponíveis), Back-up em fita;<br>de 10, 20 ou 40MB (já disponíveis), Back-up em fita; configuração e Interfaces Paralela e Serial.<br>O XT 2002, também em sua versão Master com clock<br>O XT 2002, também em sua versão Master com o de 8MHz, é o microcomputador compatível com o configuração com em sua veisão compatível com o<br>O XT 2002, também em sua veisão compatível com o<br>de 8MHz, é o microcomputador a maior base instalada<br>1BM-PC/xix<sup>\*</sup> mais vendido e de micros de 16 bits.<br>1BM-PC/xix<sup>\*</sup> mais ven de 8MHz, é o microcorription de maior base l'inst<br>IBM-PC/xt<sup>\*</sup> mais vendido e de maior base l'istis.<br>IBM-PC/xt<sup>\*</sup> mais vendido e directos de 16 bits.<br>Tenerado profissional de micros de 16 bits. de 8MHz, e <sup>e mais</sup> vendido e de ricos de 16 bits.<br>IBM-PC/xt<sup>\*</sup> mais vendido e micros de 16 bits.<br>no mercado profissional de micros de 16 bits.<br>Na compra do XT 2002 com Winchester você leva. BM-F C/M<br>no mercado profissional de minimichester voce in<br>Na compra do XT 2002 com Winchester voce internaner.<br>inteiramente grátis um Software VP-Planner.

#### **PCPAQ**

Primeiro microcomputador brasileiro compacto de 16 bits compatível com o IBM-PC e o único aprovado pela SEI Sua configuração incorpora 2 Drives de disco flexíveis de 360K e fonte de alimentação

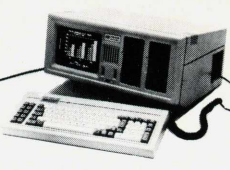

 $\overline{\mathsf{R}}$ 

de 120W, memória inicial de 256K, monitor de vídeo de 9", além de 2 Slots adicionais para expansões e comunicacões de dados.

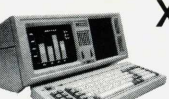

## **XTPAQ (LANÇAMENTO)**

O transportável da Microtec compatível com o IBM-PC/xt\*. Em sua configuração básica o XTPAQ apresenta <sup>1</sup> Drive de disco

flexível de 360K, <sup>1</sup> Drive de disco Winchester de 10MB e uma posição vaga que pode ser completada com <sup>1</sup> Drive de disco flexível de 360K, ou <sup>1</sup> Drive de disco Winchester de 10MB, ou ainda uma unidade de fita "back-up" slim size de 10MB.

**SOFTWARE PARA PC/XT**

**SAMRA** PC SPOOL BASIC COBOL MS DOS **WORD WINDOWS SIDEKICK** 

#### **IMPRESSORAS ELEBRA**

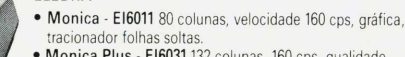

- **• Monica Plus - EI6031** <sup>132</sup> colunas, <sup>160</sup> cps, qualidade carta, gráfica, tracionador folhas soltas, Buffer de 8K. **• Emilia PC - EI8035** <sup>132</sup> colunas, 220 cps, qualidade
- carta, capacidade impressão gráfica "Bit Image". **• Alice - EI9051** <sup>132</sup> colunas, <sup>250</sup> cps, gráfica "Bit Image".
- **• Diana - <sup>E</sup><sup>110400</sup>** <sup>136</sup> colunas, <sup>400</sup> cps, qualidade

memorando, qualidade carta, gráfica. **SCRITTA**

- **• Grafix <sup>80</sup> F/T** <sup>80</sup> colunas, <sup>160</sup> cps, gráfica (padrão Epson) "Bit Image", folhas soltas.
- **• Grafix <sup>100</sup> HS** F/T <sup>136</sup> colunas, <sup>160</sup> cps, gráfica, folhas soltas **ELGIN**
- Lady II-<sup>132</sup> colunas, <sup>160</sup> cps, gráfica, tracionador folhas
- soltas. • Amelia PC <sup>1</sup>32"colunas, 220 cps, qualidade carta,

gráfica, tracionador de folhas soltas. Opção: Alimentador de folhas soltas. **SISTEMA**

- **• Rima XT <sup>180</sup>** <sup>136</sup> colunas, <sup>180</sup> cps, gráfica. **EXPANSÃO**
- **• M <sup>2500</sup>** <sup>136</sup> colunas, <sup>250</sup> cps (195 LPM), gráfica.

### **COMUNICAÇÕES**

- 
- Emulação de terminais IBM locais e remotos<br>• Emulação de terminais Burroughs locais e remotos **Emulação de terminais IBM locais e remotos**<br>**Emulação de terminais Burroughs locais e remotos**<br>**Processamento em redes com outros sistemas XT 2002**,
- 

PC 2001 e PCPAQ<br>Através das placas:

Attuvos das piacas.<br>NCT-7101 - Emulador de terminal IBM-3278/9, compatível com

- NCT-7201 Emulador de terminal IBM-3278/9, compatível com
- a IRMA.<br>NCT-7301 Rede local de micros, compatível com PCNET.
- NCT-7401 Emulação BSC-1 e BSC-3.
- 

NCT-7501 - Emulação BSC-3.

#### **SYMPHONY** MULTIMATE **REVELATION** MUMPS/PC APL. PLUS/PC5.0

LOTUS 1-2-3 2.0

STAT GRAPHICS WORDSTAR 3.45 WORDSTAR 2.000 DBASE III DBASE III PLUS **SIDEWAYS** FRAMEWORK OPEN ACCESS VP-PLANNER CHART-MASTER DIAGRAM-MASTER SIGN-MASTER  $A-R-C$ 

**ENERGRAPHICS** MULTILINK ADVANCED **SISTEMAS PARA PC CONTABILIDADE** FOLHA DE PAGAMENTO GESTÃO DE ESTOQUE CONTAS A PAGAR/RECEBER SISTEMA DE ORCAMENTO CONTROLE DE RESTAURANTE

CONTROLE DE CONFECÇÕES

#### OPÇÕES DE PERIFÉRICOS P/ MICROTEC XT 2002 E PC 2001

- Mouse Input • Monitor colorido alta resolução
- Vídeo Compo
- EXP Gabinete de Expansão para Winchester, Fita Back-Up e Drive
- Co-processador 8087
- Mesa Digitalizadora STI
- Plotter DIGICON
- Placas de Expansão de
- Memória

**TELEX** -INTELEX-TANDEM - utilize seu micro também como telex

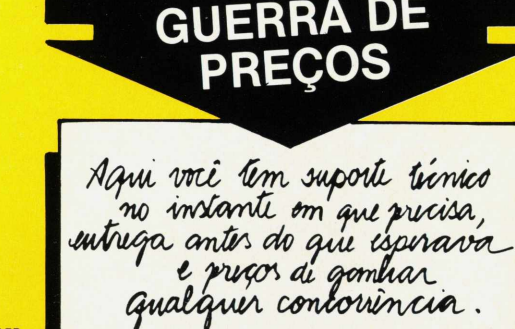

*CONSULTE-NOS POR ÚLTIMO COM SUAS MELHORES COTAÇÕES*

• Descontos Especiais Para: Grandes Clientes Universidades Consultores/Software Houses Revendedores

#### Entrega e Assistência Técnica em Todo o Brasil

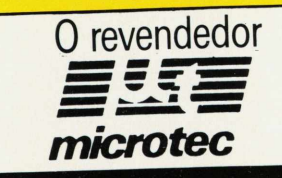

\*IBM é marca registrada da International Business Machines

*RIO - Av. Almte. Barroso, 91 - 11° andar - (021) 240-7294* RIO-INFOSHOPPING - Rua do Catete, 311 - Loja 107 - (021) 285-0689<br>SÃO PAULO - Alameda Santos, 1398 - Conj. 06 - (011) 287-2144 *PARANÁ - Av. João Gualberto, 1375 - 1° andar - Curitiba - (041) 253-5433 SANTA CATARINA - R. Pres. Epitácio Pessoa, <sup>111</sup> - Jaraguá do Sul - (047) 372-2875*

• Chips de Memória - 64<sup>K</sup> <sup>e</sup> 256K • Modem Interno • No-Break

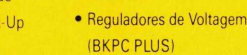

• Drives 51/4'

- Drives Winchester 10MB,
- 20MB, 40MB
	- Fita Back-Up • Cabos p/Impressora

 $\epsilon$ 

**FRE** 

.<br>Hina

**pc** *2001 c°nstituid0* do Sistema, Monitor de<br>Vídeo e Teclado Video e Teclado,<br>Vídeo e Teclado, o PC 2001 possui elevada<br>Capacidade de

JOSNEY

processamento, expansão de memória e recursos de<br>comunicação de dados, sendo de memória e recursos de<br>hardware e software com e un compativel em Memória e recursos de processamento, expansão de memória de<br>comunicação de dados, sendo compativel e recurso<br>hardware e software com o IBM-PC\*<br>Memória RAM de 25cv - o IBM-PC\*

Comunicação de dados, sendo compositivamentes e software com o IBM-PC\*<br>Memória RAM de 256K a 2017<br>Fósforo VesuM de 256K a 2017 *Spalaware e sortware corri o totivi-r-C.*<br>*Fósforo Verde ou a Cores, 1 Ou 2 Drives de*<br>*Por Dnverde ou a Cores, 1 ou 2 Drives de 360K*<br>*DFDD, Interfaces Serial a Paralala* 

### **CONSULTE-NOS SOBRE REDE DE MICROS**

**• <sup>B</sup> <sup>300</sup>** <sup>300</sup> LPM **• <sup>B</sup> <sup>600</sup>** <sup>600</sup> LPM **• <sup>B</sup> <sup>1000</sup>** <sup>1000</sup> LPM **• <sup>B</sup> <sup>1500</sup>** <sup>1500</sup> LPM cálculo de pórtico plano, e a segunda revende um sistema norte-americano, o SAP 80.

A par dos programas que utiliza para obras (além dos três descritos, um quarto referente à elaboração de orçamentos de obra e outros na área de fundações, operados a nível interno), a Franki está dando um grande passo, no processo de automação da engenharia de fundações, lançando, pioneiramente no Brasil, um equipamento destinado à análise dinâmica de cavação de estacas. Trata-se do ADE - Avaliador Dinâmico de Estacas, uma máquina especialmente desenvolvida pela empresa com a Getron, fabricante de equipamentos eletrônicos com especialização na área de equipamentos para medição de fenômenos sísmicos. O ADE é dotado de um osciloscópio e realiza a chamada prova de dinâmica. Colocado no local das fundações, registra, através de sensores, a resistência de uma estaca num determinado instante

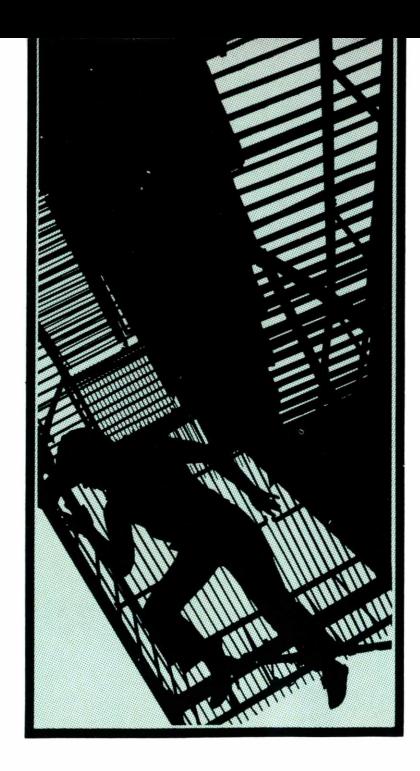

e recebe e armazena sinais em cartuchos para posterior análise em laboratório.

O processo, que só era feito por firmas européias e, em muito menor escala, por norteamericanos, significa enorme redução de custos e tempo de obra, além de conferir muito mais

precisão e confiabilidade às provas de carga.

Futuramente, a Franki vai incluir entre suas aplicações de micros compatíveis com PC o processamento dos sinais do ADE, com um programa que poderá vir a ser desenvolvido pela própria empresa ou adquirido por meio de um pacote. Hoje, o método usado para obter a capacidade de carga de estacas é o CASE, considerado pelos engenheiros bastante simples para cálculos; o objetivo é operar um programa bem mais complexo, o Capwap, que já é utilizado pelo IPT. <sup>O</sup> Capwap - Case Piling Wave Analysis Program faz várias interações e possibilita resultados com um grau maior de confiabilidade.

Para rodar este novo método, a empresa deverá adquirir outro PC, já que o atualmente empregado, apesar da sua capacidade, talvez não tivesse tempo disponível, na medida em que roda cerca de quatro a cinco sistemas. $\triangleq$ 

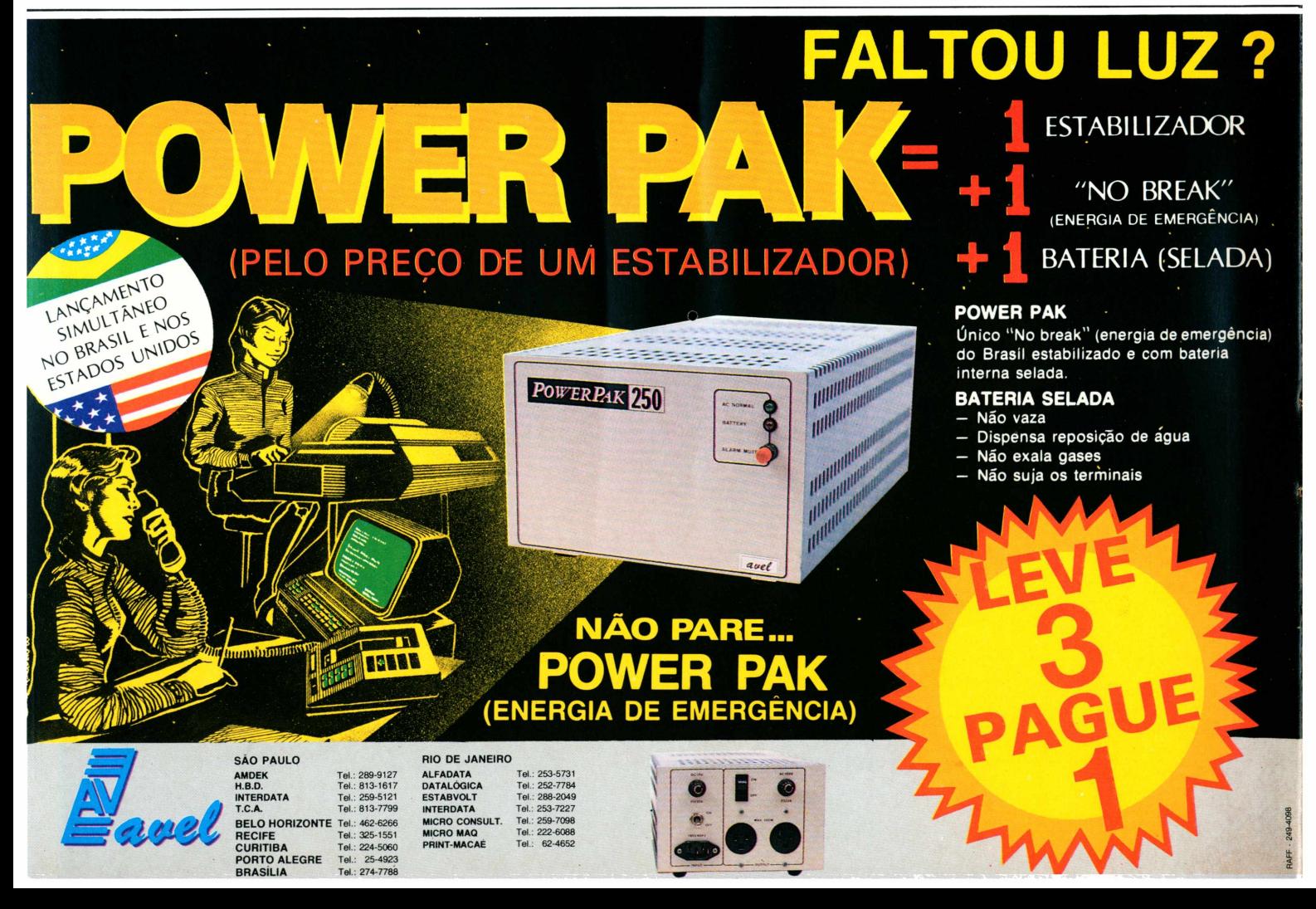

# **A OFFICER APRESENTA**

0 Clipper Autumn <sup>86</sup> é dedicado ao talento dos programadores dBASE<sup>\*</sup>. Por uma simples razão. Além de incorporartodos os recursos que já tornaram o Clipper único no mercado, esta nova versão é também multiusuário. Feita por gente de talento.

E traz tantas inovações que você finalmente vai poder usar toda a sua criatividade na hora de projetar e desenvolver seus sistemas. O Clipper Autumn 86 opera em ambientes monousuário

e em redes locais compatíveis com NET-BIOS da IBM\* *K*  $\bullet$ pode definir o uso exclusivo ou comparti-

lhado de arquivos • possui funções de *locklunlock* (travamento lógico) a nível de registro e arquivo •permite múltiplas relações entre diferentes arquivos num ban**A MAIS NOVA FORMA DE VOCE MOSIFUWOSEU TALENTO.**

co de dados• uso múltiplo e concorrente de uma mesma aplicação em rede por número ilimitado de usuários, sem necessidade de software acessório ou pagamento de taxas adicionais • gerenciamento de memória expandida • e ainda pode compilar aplicações já desenvolvidas emdBase III Plus \*.

O Clipper Autumn 86 faz tudo isso sem perder as características que o consagraram, tais como: tornar suas aplicações em dBASE

> até 20 vezes mais rápidas, proteger o código fonte dos programas,<br>chamar rotinas

externas em C auturn du chamar rotinas

outras. Se você escreve suas aplicações em dBASE, já está na hora de conhecer o potencial do Clipper Autumn 86 que a Officer coloca à disposição do seu talento.

Revendedores autorizados: BELO HORIZONTE (031) - Compex: 225-7081, Compucity: 223-5233 · BRASILIA (061) - Databrás: 273-5614, Proserv: 223-6232 · CAMPO GRANDE - Dígito: (067) 383-4578 · CURITIBA - Tandy: (041) 234-8621 • **FLORIANÓPOLIS** - Cetil: (0473) 22-6248 • **FORTALEZA** - Micronsult: (085) 244-6400 • MANAUS - Cap: (092) 237-1492 • NATAL - Interface: (084) 222-2520 • PORTO ALEGRE (0512) - Proa: 22-5459, Pro-<br>ceda: 21-61

**ICCCP Tels.: (011) 65-1642/9042262-7141/8560**<br> **Telex: (011) 22757 BR** 

O PODER DO DBASE COMPILADO

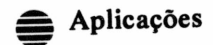

## Mídia animada

Micro ajuda na produção da imagens em mídia magnética

*Sílvia Bassi A produção de imagens em disquete ou fita de vídeo atende às áreas educacional, empresarial e de publicidade, substituindo os processos tradicionais de animação de uma maneira mais rápida, sofisticada e mais barata.*

■■ dos microcomputadores de<br>16 bits para outras aplicações que<br>não anenas planilhas e gráficos de Utilizar o potencial gráfico dos microcomputadores de não apenas planilhas e gráficos de controle financeiro, é o objetivo da Imarés Desenvolvimento de Projetos Especiais. Criada em janeiro deste ano, a empresa trabalha com projetos de software e hardware para a produção e animação de imagens via micro. Com isso, os processos tradicionais de animação, que utilizam desenhos e acetato, puderam ser substituídos por métodos mais rápidos, que garantem produtos mais sofisticados a um preço acessível.

Segundo Valmir Pereira, diretor comercial da Imarés, a produção de imagens em mídia magnética (disquete ou fita de vídeo) utilizando os recursos do micro atende a um grande número de usuários, que antes não tinham acesso a meios virtuais mais dinâmicos em função de seu alto custo. "As aplicações são variadas, abrangendo desde a parte educacional, com a elaboração de cursos, palestras e seminários, a área empresarial, para treinamento de funcionários e demonstração de produtos em feiras e exposições, até produtoras de vídeo e agências de publicidade, com a criação de vinhetas e comerciais de TV".

#### Artistas e micros

Apesar de transportar a produção das imagens para o microcomputador, Valmir explica

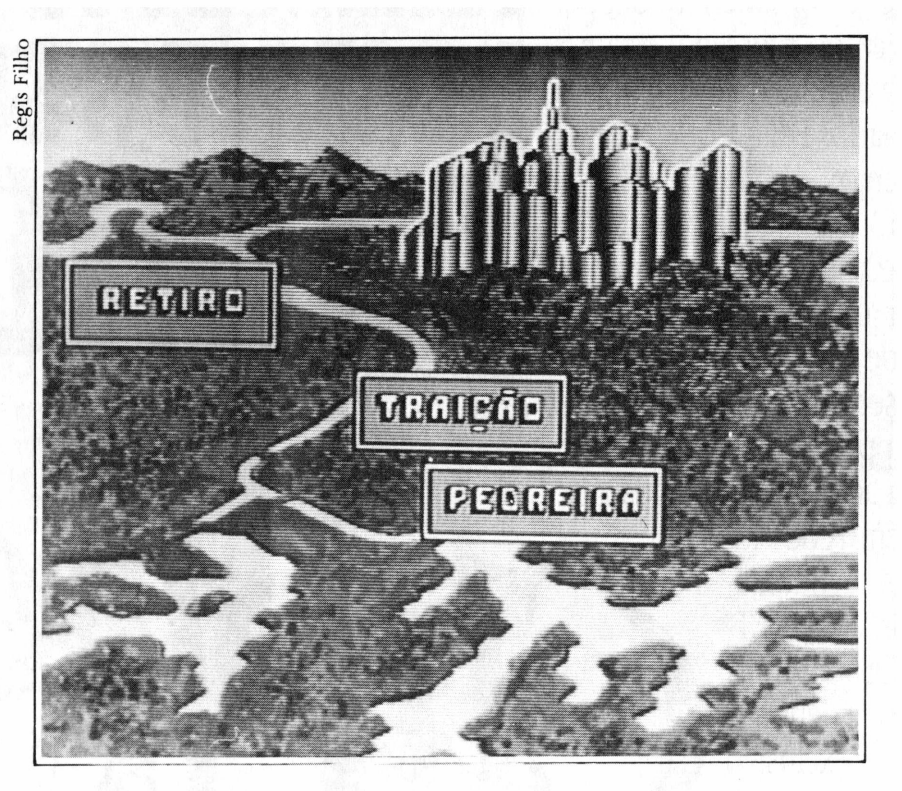

que o trabalho da Imarés não pode prescindir dos artistas, responsáveis pela elaboração das soluções para os problemas apresentados pelos clientes. Por isso, aponta, a empresa se fundamenta em duas áreas básicas: criação <sup>e</sup> produção coordenada pelo artista plástico Gilson Alcântara, trabalhando há três anos com arte por computador- <sup>e</sup> desenvolvimento, que utiliza gráficos que viabilizem os projetos. Além disso, uma equipe técnica da MS Indústria Eletrônica (empresa do grupo) dá

o respaldo para o desenvolvimento de recursos de hardware e manutenção dos equipamentos.

Essa estrutura, segundo Valmir, capacita a empresa a lidar com os vários tipos de clientes que possam surgir. "Aqueles que já têm os esquemas de animação prontos, encontram na equipe técnica os meios para executar seu projeto. Já os que ainda não sabem exatamente como resolver seus problemas, contam com o pessoal de criação para 'bolar' uma solução e concretizá-la

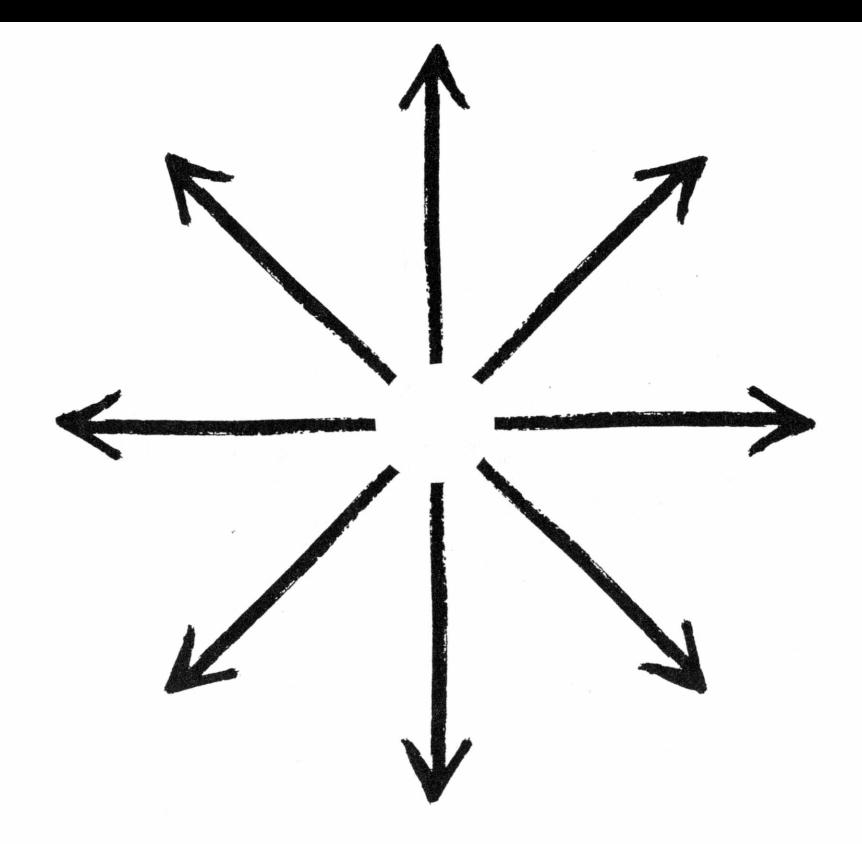

### **Proibido placas. LanLink,a rede local e remota movida a software.**

Até agora a instalação de uma rede local — LAN tinha vantagens e desvantagens.

O lado bom de ter uma rede é que ela permite à empresa aumentar sua produtividade através do compartilhamento de informações e recursos entre os vários usuários.

O lado ruim é que elas são caras, pois necessitam de placas especiais, obrigando muitas vezes a remoção de outras placas que são incompatíveis com as milionárias placas da rede.

Para operá-las você precisa aprender uma série de novos comandos, e muitos dos softwares que são importantes para o seu trabalho não rodam sob elas. Mas com LanLink a instalação de uma rede só tem pontos positivos. Por ser movida a software, LanLink dispensa o uso de placas especiais e todos os problemas que elas podem gerar.

LanLink substitui essas placas milionárias por disquetes, permitindo que uma rede local seja instalada em minutos, ao invés de horas... ou dias.

Como LanLink é apenas software você não precisa se preocupar com a eventual obsolescência da sua rede. Atualizá-la é apenas uma questão de troca de disquetes. Tente fazer isso com as placas.

Com LanLink você pode ainda ter acesso aos recursos da rede mesmo desde um local remoto, através de um modem. Dessa forma você tem acesso às informações e demais recursos exatamente como se estivesse no próprio local.

LanLink é totalmente compatível com MultiLink multitarefa e multiusuário. Esta sinergia significa que terminais de baixo custo podem ser usados para acessar a todos os recursos da rede. *ATENÇÃO:*

*Ao adquirir qualquer produto da NS MICRO, certifique-se de que se trata de uma versão original. Como usuário registrado, você contará com a assistência técnica da NS MICRO e a certeza de ter sempre uma versão atualizada do seu software.*

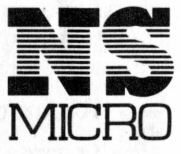

Rua da Consolação, 3.367 - 8º andar. **/TTr \*1 Jí <sup>1</sup>** 01416 - São Paulo - SP - Brasil **lvllOriLJ** Tel.: (011) 280-0433-Telex: 11.60879 NSEM A NA SUA PRODUTIVIDADE, <sup>O</sup> NOSSO NEGÓCIO.

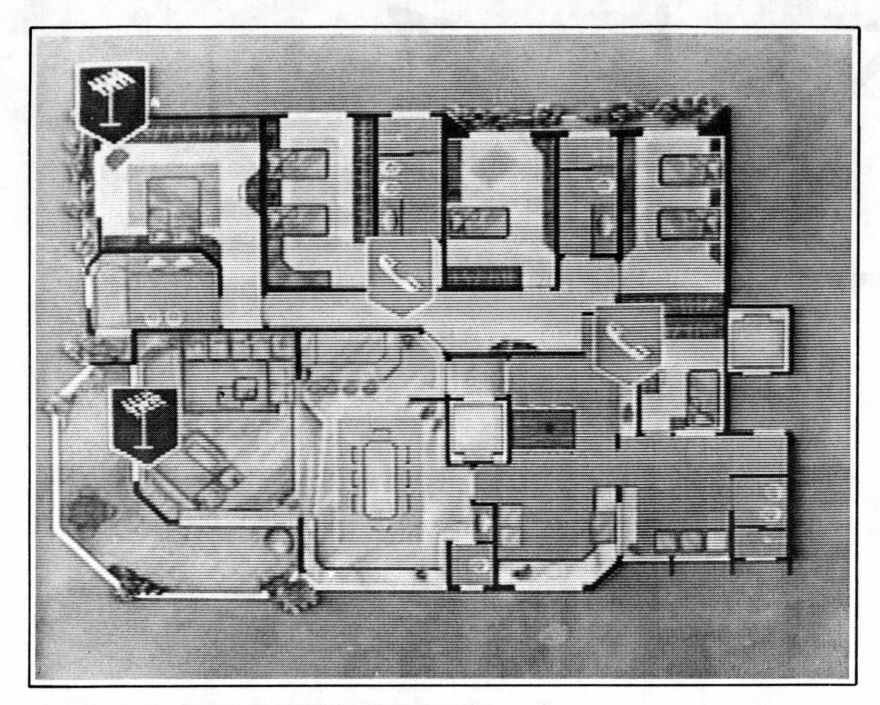

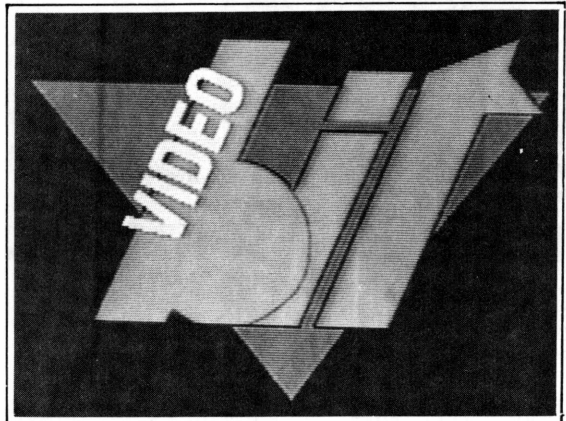

tecnicamente", acrescenta.

O trabalho de elaboração de uma animação gráfica por computador obedece várias etapas, onde os recursos de software e hardware se misturam para chegar ao produto final. Inicialmente as imagens sào desenhadas no micro em seqüência, e depois armazenadas em disquete. A seguir, recebem um ritmo de tempo de exposição e os efeitos especiais necessários, sendo novamente gravadas em disquete, mas agora como produto final. De acordo com sua aplicação, podem ser transformadas em slides, material impresso ou até mesmo transpostas para uma fita de vídeo, onde ainda receberão uma

*A integração do micro ao videocassete garante a produção de imagens animadas a um custo mais reduzido que o dos processos tradicionais, com o uso defolhas de acetato. Epermitiu a produção do Vídeo Bit, um portfolio eletrônico para apresentação de recursos aos clientes.*

edição especial que acrescenta locução ou trilha musical.

"Para aplicações menos sofisticadas, como sides para conferências e treinamentos, utilizamos recursos gráficos que nào ultrapassam as 16 cores. Se for uma aplicação profissional, para imagens impressas ou fita de vídeo, desenvolvemos algumas placas que permitem trabalhar com até três mil cores", acrescenta Valmir.

#### m **Recursos técnicos** O hardware básico

utilizado sào microcomputadores padrão IBM-PC, com alguns recursos adicionais para sua integração com o video-cassete. Nesse caso específico, Valmir

explica que a MS desenvolveu uma adaptação nos micros para sua ligação ao aparelho de vídeo, com circuitos que transformam os sinais RGB emitidos pelo micro, em sinais de vídeo composto, padrão NTSC ou PAL-M.

Quanto ao software, ele acrescenta que além dos pacotes gráficos tradicionais encontrados no mercado brasileiro e também americano, sào utilizados alguns aplicativos para efeitos especiais desenvolvidos pelo pessoal de software da Imarés.

Segundo ele, o acervo de "recursos gráficos de prateleira" que a empresa possui já é suficiente para executar a maior parte dos trabalhos solicitados, em um tempo bastante curto. Por isso elaboraram o Vídeo Bit, uma espécie de portfolio eletrônico em fita de vídeo, onde o cliente pode ver os tipos de softwares prontos e escolher qual o melhor para sua aplicação. "<sup>É</sup> claro que sempre podemos trabalhar com o desenvolvimento de novos softwares, se o cliente solicitar, mas isso demanda mais tempo de desenvolvimento e, dependendo da urgência do trabalho, é mais vantajoso recorrer ao que já temos disponível", afirma Valmir.

Com sua equipe já formada e dispondo de uma gama bastante ampla de recursos, a Imarés pretende agora conquistar o mercado com seu trabalho, que considera pioneiro. Aos clientes habituais desse tipo de recurso visual, ela espera acrescentar novos usuários, que ainda não descobriram as vantagens da animação gráfica. "Há casos, como a demonstração do funcionamento interno de um motor a gasolina, onde esquemas estáticos nào satisfazem totalmente o padrão de compreensão que é necessário, e a Yealização de um filme por métodos tradicionais fica inviável diante dos custos. Para isso, a animação gráfica pode ser uma alternativa bastante razoável, tanto com relação à qualidade, quanto ao preço", diz Valmir.  $\triangleq$ 

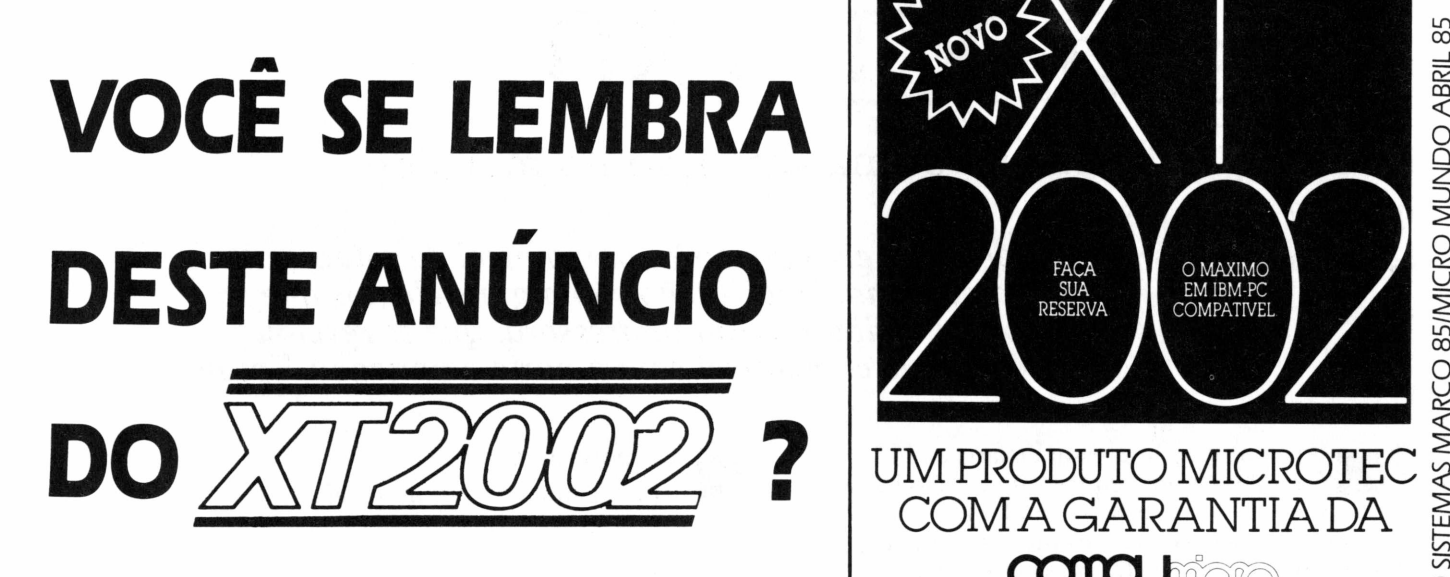

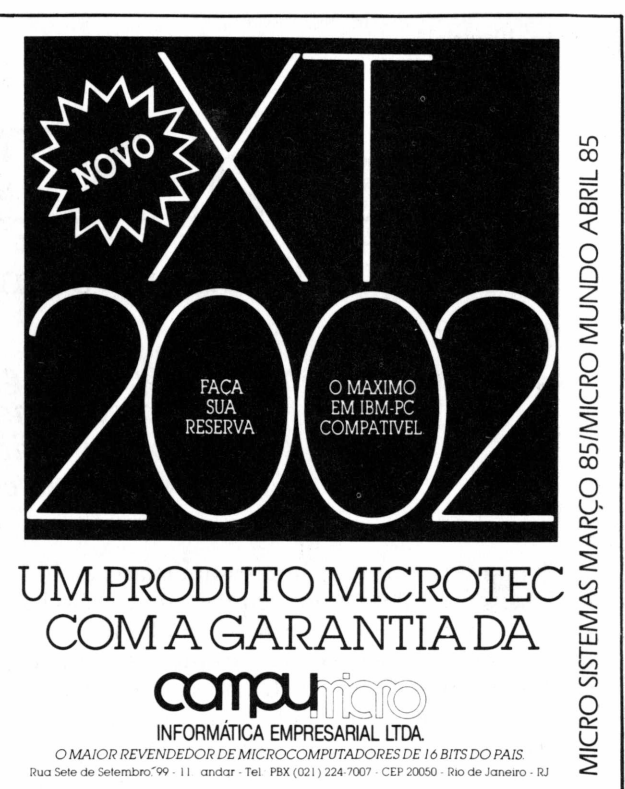

## **ENTÃO NÃO PERCA ESTE DO MAT 286 E RESERVE JÁO SEU**

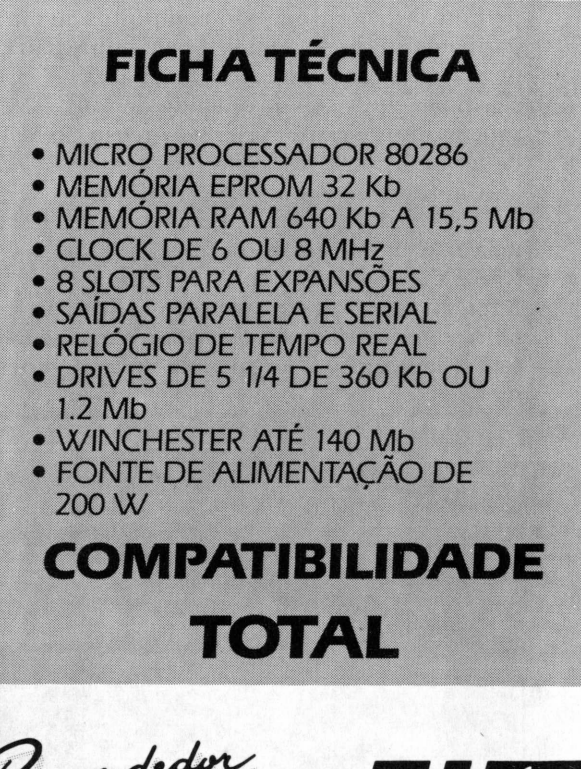

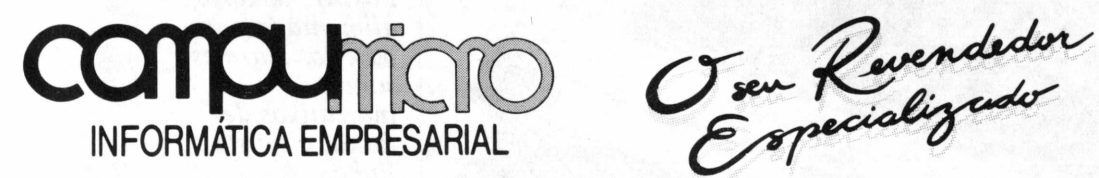

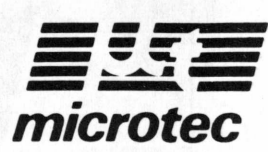

SPR. HADDOCK LOBO 337/7° AND. CEP: 01414 TEL.: (011) 231-0799 RJ R. SETE DE SETEMBRO 99/11.º AND. CEP: 20050 TEL.: (021) 224-7007

## Rima XT 180

#### Testes justificam sua ótima aceitação no mercado

*Rubem Didini Filho Robustez, ergonometria, baixo nível de.ruído e alto índice de nacionalização são alguns elogios que se podem atribuir a esta impressora, que se revelou realmente compatível com a norte-americana Epson,*

Analisar uma impressora é tarefa complexa e que requer tempo. Não basta usar softwares; é necessário estudar a composição, os recursos, os modos de operação e os possíveis ajustes. Como se trata de um periférico eletromecânico, por mais criteriosa que seja a avaliação, sempre existem alguns pontos que não são devidamente abordados (o universo estudado é muito grande, envolvendo desde mecânica fina até os processadores).

Em comparação com os micros, podemos dizer, grosso modo, que as impressoras são periféricos lentos, pois são compostos de uma parte mecânica, responsável pela impressão e pelo avanço do papel, e de uma parte eletrônica, que, sob o comando de um processador, é responsável pela recepção de dados.

A impressora Rima 1320, de 125 cps (caracteres por segundo), foi lançada em 1984 pela Sistema Automação Industrial Ltda, e a Rima XT 180, de 180 cps, em 1985. Rapidamente homologada pelos principais fabricantes de microcomputadores nacionais, esta é, hoje em dia, largamente utilizada no mercado.

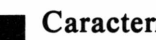

#### Características

Para maior e melhor compreensão do leitor, podemos dividir a Rima em quatro partes - fontes de alimentação, painel de comandos, controle de impressão, e mecanismo impresso - que se combinam para <sup>o</sup> perfeito funcionamento do equipamento.

A fonte de alimentação gera energia para que a impressora funcione; no painel de controle estão localizadas as chaves de comando, o sinal audível e os LEDs indicadores; no controle de impressão ficam o microprocessador, as memórias (Eprom, buffer, etc), os dispositivos de entrada/saída, os dispositivos de interface, etc; no mecanismo impressor estão localizados o step-motor posicionador da cabeça, o stepmotor movimentador do papel, agulhas impressoras e os sensores óticos.

Depois desta visão geral da impressora, podemos descrever as principais características, que são os parâmetros fundamentais para que se entenda o funcionamento da Rima.

#### *IMPRESSÃO*

*Tecnologia de impressão* - impacto com matriz de pontos;

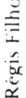

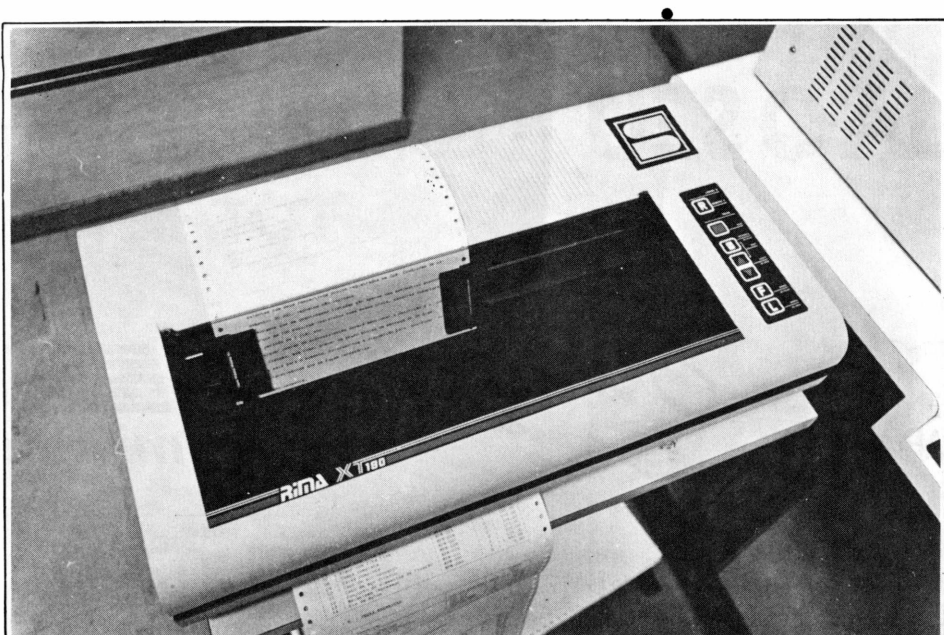

*A Rima imprime em formulário de no máximo 16 polegadas de largura, em 4 vias, e pode ser operada em modo local ou remoto. Possui memória alimentada por batería, alarmes sonoros indicativos de falhas e ajuste de linha.*

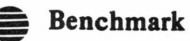

*Velocidade de impressão* - <sup>180</sup> cps; *Seleção de impressão -* bidirecional com pesquisa de caminho ótimo; *Densidade de impressão* - <sup>10</sup> cpp, <sup>12</sup> cpp, <sup>15</sup> cpp, 17,1 cpp, 20 cpp;

*Colunas de impressão* - <sup>132</sup> <sup>a</sup> <sup>10</sup> cpp, <sup>158</sup> <sup>a</sup> <sup>12</sup> cpp, 198 a 15 cpp, 225 a 17,1 cpp, 264 a 20 (caracteres por polegada)

*Atributos de impressão -* caracteres em largura dupla, caracteres sublinhados, itálicos modo gráfico (densidade simples e dupla), qualidade de carta;

*Formação dos caracteres -* matriz 7x9 pontos; *Conjunto de caracteres -* standard, <sup>96</sup> ASCII

mais caracteres em português, APL;

*Dimensões do caracter-*(H) 3,2 x (A) 2,2 mm a 10 cpp;

*Distância entre caracteres -* 2,54 <sup>a</sup> <sup>10</sup> cpp; *Distância entre linhas -* 4,23mm <sup>a</sup> <sup>6</sup> lpp (linhas por polegada)

*Distância entre pontos -* 0,35mm na vertical, 0,25mm na horizontal;

*Densidade vertical-* <sup>6</sup> lpp, <sup>8</sup> lpp ou múltiplo de 1/144";

#### *FORMULÁRIO*

*Alimentação -* inferior ou frontal *Número de vias -* original <sup>e</sup> quatro vias *Avanço de papel*- por trator de posicionamento regulável;

#### *Largura máxima do formulário -* <sup>16</sup> polegadas.

#### *INTERFACES*

*Paralela*

- padrão centronics de <sup>7</sup> ou <sup>8</sup> bits
- velocidade de transferência <sup>4</sup> Kbytes por segundo
- $\bullet$  buffer de recepção 1,5 Kbytes
- nível de sinais TTL
- *Serial*
- padrão RS 232C
- velocidade de transmissão 1200, 2400, 4800, 9600, Bauds
- protocolos implementados X-on X-off, STX/ETX, sem protocolo (CTS), Poll select

#### *CONTROLES*

*Chaves -* liga/desliga *Fusíveis*

*Teclado de comando -* operação local/remoto, autoteste, ajuste de topo de folha, ajuste de linha, avanço de folha, avanço de linha, reset; *Indicadores luminosos -* LEDs *Indicador auditivo -* sinalização de eventos; *Controles manuais —* introdução de papel e fixação no extrator

#### *CARACTERÍSTICAS OPERACIONAIS*

• avanço de papel e movimentação do carro através de motores de passo de alto desempenho;

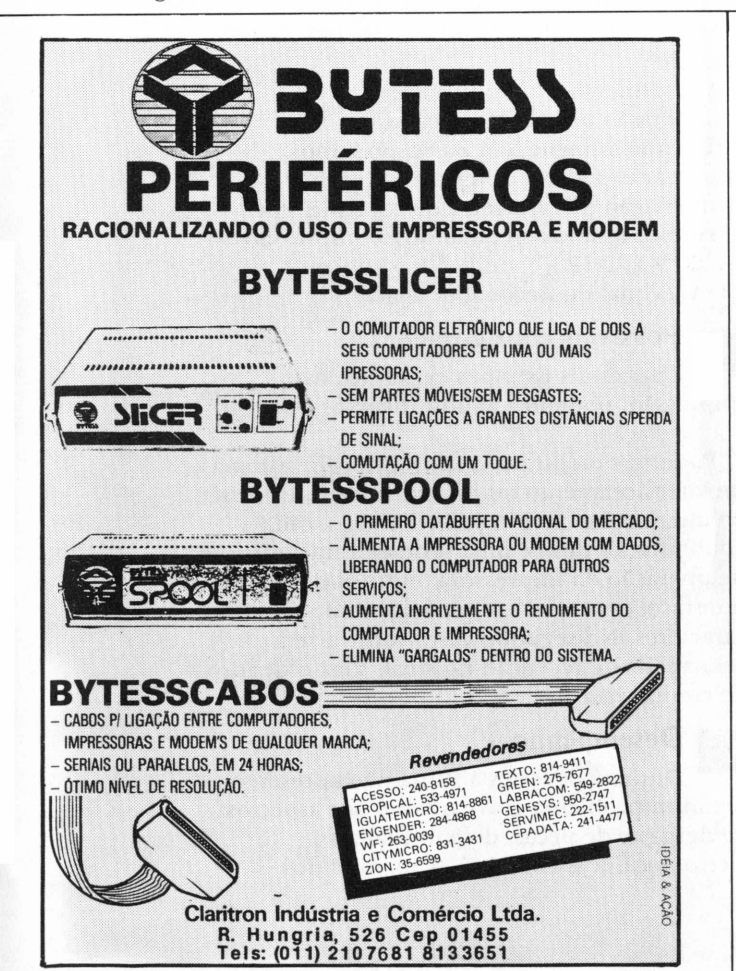

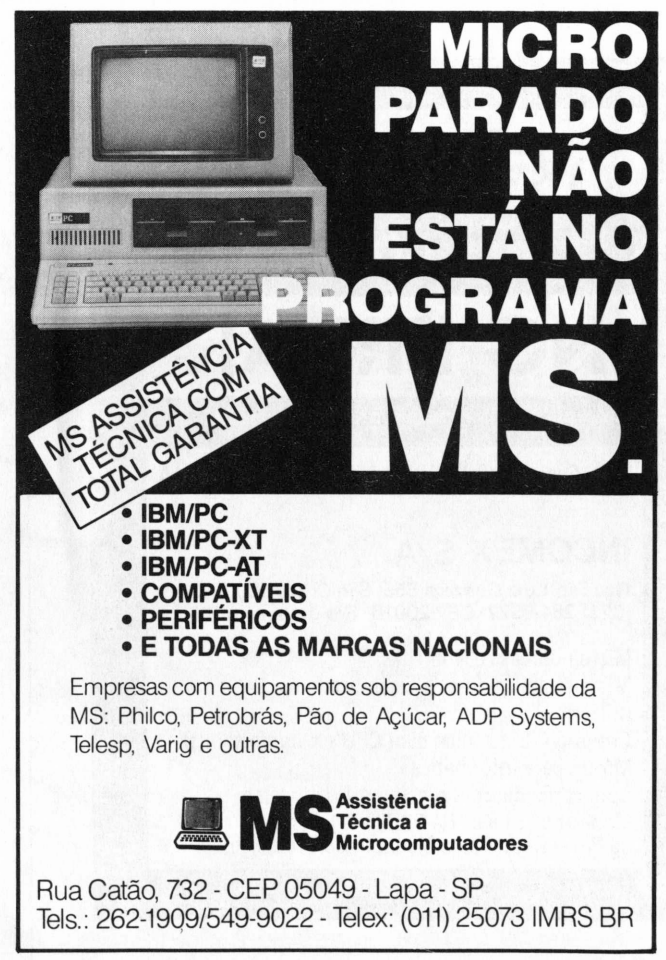

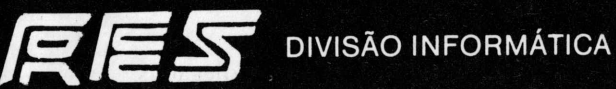

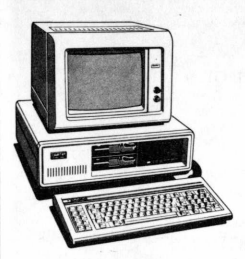

A Informática em uma empresa não se faz em apenas algumas horas de treinamento e utilização de um programa pronto. Mais do que isso deve ser um trabalho bem pensado e estruturado desde sua base. Optando

pela R.E.S., você terá a sua disposição uma equipe eficiente, e disposta a analizar suas reais necessidades, concebendo uma idéia moldada nos padrões da sua empresa:

- **• DESENVOLVIMENTO ESPECÍFICO**
- **• CONSULTORIA**
- **• PRESTAÇÃO DE SERVIÇOS**
- **• TREINAMENTO**

#### **R.E.S.** DIVISÃO INFORMÁTICA

SEDE: R.: DA ASSEMBLÉIA, 92/12<sup>o</sup> ANDAR - RJ - RIO DE JANEIRO TEL.: (021) 232-4606 / 242-0264 - TELEX - <sup>37291</sup> - CITX BR CEP.: 20011

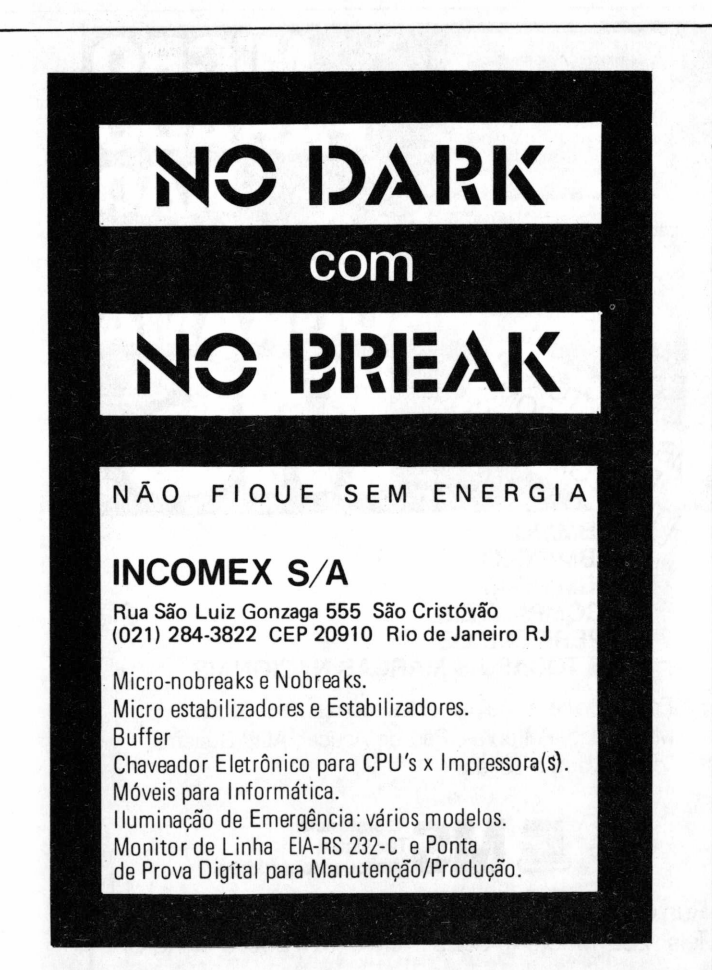

#### **SB Benchmark**

- ajuste da distância da cabeça ao papel;
- autocompensação de folhas mecânicas;
- vida útil da cabeça de impressão: 300 x 10<sup>6</sup> caracteres;
- execução de rotina de autoteste mediante acionamento pelo teclado;
- resposta auditiva às operações do teclado;
- alarmes sonoros indicativos de falha;
- ajustes de linha através de controle eletrônico;
- detecção de fim de papel por sensor ótico;
- memória alimentada por bateria;
- compensação de flutuação de alimentação

#### Programação da impressora

A Rima pode ser operada no modo local e no modo remoto. No primeiro, a impressora é operada pelo painel de controle. Neste caso, nào recebe dados pela interface e só atende a operações manuais. No modo remoto, a impressora é programada usando-se uma linguagem de programação (Basic, Assembler, etc...), logicamente ligada à linha que recebe todos os sinais de controle exceto o remoto (sinal via painel de controle para que a impressora fique em estado remoto). As principais funções programadas são:

- Densidade de impressão;
- Caracteres expandidos, itálicos <sup>e</sup> sublinhados;
- Diferentes conjuntos de caracteres;
- Tamanho do avanço de linha;
- Número de linhas por folha;
- Número de linhas puladas automaticamente no picote;
- Acionamento do modo gráfico;

- Impressão em modo de carta.

Usando a linguagem Basic, podemos procurar o caracter desejado em uma combinação de caracteres de controle. Por exemplo, usamos o comando de impressão "LPRINT CHR $\$(^*)$  onde  $^*$  é o código hexadecimal ou decimal desejado.

#### Possíveis configurações.

Usando os Estrapes existentes na impressão, podemos definir diversos tipos de configuração.

Podemos modificar o firmware pelo sistema de interfaceamento ou pela faixa de transmissão na interface serial. No primeiro caso, cada configuração define uma série de características de operação da impressora, entre elas o tipo de interface, o protocolo e o conjunto de caracteres. No segundo caso, verifica-se a velocidade de recepção no sinal. Veja o quadro de configuração.

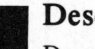

#### Desempenho

Durante os testes a Rima não apresentou nenhum problema grave quanto aos aspectos de desgaste de peças, defeitos, falhas eletromecânicas em geral. A maioria dos

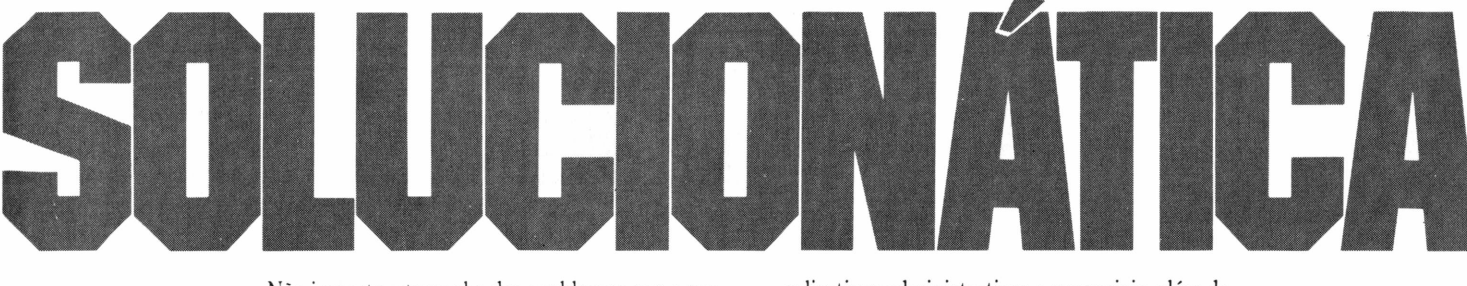

Nào importa o tamanho dos problemas que a sua empresa tenha para resolver, a Medidata terá sempre a solução exata para eles.

Isso é a Solucionática.

<span id="page-62-0"></span>Capacidade líquida (Formatada).

idade líquida (Formatada)

Soluções pelo menor custo e melhor performance, através dos supermicros da família M<sup>1001</sup> da Medidata, na automação das empresas de pequeno e médio porte e na descentralização de serviços das grandes empresas.

Com 10 anos de experiência no fornecimento de soluções de informática, a Medidata lhe dá a certeza de contar com uma completa biblioteca de

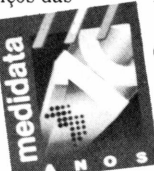

aplicativos administrativos e gerenciais, além de serviços de manutenção e suporte de comprovada eficiência.

Venha para a Solucionática.

E garanta o seu investimento em software e hardware, graças à compatibilidade da família M1001 entre si e com todos os computadores da Medidata.

Comece a resolver agora os problemas da sua empresa.

Venha para a Solucionática. Ligue para Medidata.

#### M1001 M1001  $M1001$ • Multiusuário até • Multiusuário até • Multiusuário até 5 terminais 16 terminais 25 terminais • Memória até • Memória até • Memória até 2 Mbytes 512 Kbytes <sup>1</sup> Mbyte • Disco até <sup>1</sup> Gbyt[e](#page-62-0) \* (1000 Mbytes) • Disco até • Disco até 36 Mbytes[\\*](#page-62-0) 150 Mbyte[s](#page-62-0) \* • Fita Strea[me](#page-62-0)r 160 Mbytes\* • Fita Streamer • Fita Strea[m](#page-62-0)er • Instalação em 20 Mbyte[s](#page-62-0)\* 20 Mbytes \* ambiente • Instalação em • Instalação em de escritório ambiente de ambiente de escritório escritório • Tele-suporte • Tele-suporte • Tele-suporte  $\sqrt{2}$  $\sqrt{2}$ **SUPERMICROS M<sup>1001</sup>** Murgel *Oliveira, Murge!* eira, •••••••••• **medidata DA MEDIDATA.** Matriz (021) 542-3737 - Telex (021) 33531 MEBR - Rio (021) 246-4148 - São<br>Paulo (011) 523-0960 - Campinas (0192) 31-0903 - B. Horizonte (031)<br>226-5719 e 226-5045 - Brasília (061) 225-6745 - Salvador (071) 233-1512 -<br>P. Ale

detalhes especificados no manual foi objeto de avaliação e a parte de programação podemos afirmar que corresponde totalmente ao especificado.

Além disso, destacamos alguns aspectos de grande importância:

- Baixo nível de ruído;
- robustez <sup>e</sup> ergonometria;
- alto índice de nacionalização;
- duas interfaces (serial <sup>e</sup> paralela);
- compatibilidade Epson;

- facilidade de programação, etc....

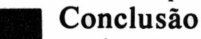

A Rima XT 180, como a Rima 1320, é compatível com a EPSON.

Todos os softwares "amigáveis" da linha IBM-PC usados nos testes foram instalados e funcionaram. (Por exemplo: Lotus, Framework, dBase, Dr. Hallo, Charts, PC Storyboard, etc.).

Após todos os testes efetuados, cremos que esta impressora oferece a melhor relação custo/ beneficio do mercado. $\triangleq$ 

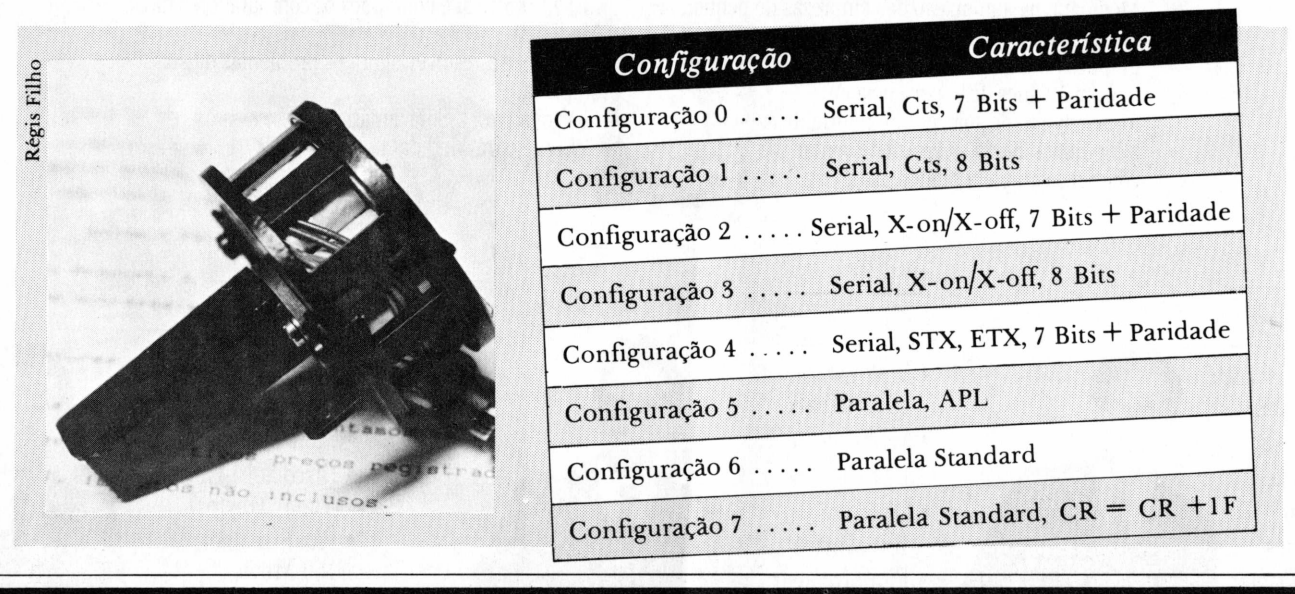

#### **PACOTE** OUTROS PRODUTOS Na PC você encontra todos os "bestsellers" em softwares com a melhor garantia do mercado. A PC oferece também su-porte eficiente e ágil e um serviço de consultoria capaz de resolver as mais diversas exigências. Venha conhecer PROCESSADORES DE TEXTO  $= 10.100,86$ <br>= 1.581,66 MS PROJECT II  $= 5.300,00$  $= 1.581,00$ <br>= 13.955,90 o pacote da PC. E saiba o mundo de opções que espera por você. SIDEKICK 7.954,00  $= 13.935/00$ <br>= 4.000,00 MULTILINK<br>MULTILINK WORDSTAR 3.45  $\equiv$  $= 11.629.00$  $= 6,900,00$ TRANSFERE<br>Z<br>DISQUE BOLSA<br>SMARTKEY 7.400,00 WORDSTAR 3.45<br>WORDSTAR 2000  $= 11.629,06$ <br>= 10.550,66  $= 10,000,00$   $= 10,000,00$  $\equiv$ 14.000,00  $= 14.900.00$ <br>= 14.900.00 Samba  $= 10.000,000$  $= 3.721,000$  $= 3.756,37$ NOSSOS PRODUTOS  $= 14.000,000$  $= 18.800,000$ WORD  $=$  14.900, LTE  $3.256,37$ LOTUS 1-2-3 **WURD**<br>MULTIMATE  $= 7.400,00$  $6.349.93$ SAMBHONA WULTIMATE<br>WORDPERFECT **QUICKBASIC**  $\equiv$  $6.349$ , 90<br>13.955, 90 I I 5.300,00 Samba MULTIPLAN  $=$  $=$  $= 13.953,90$ <br>= 13.300,00  $\frac{1}{\sqrt{2}}$ 1.800,00 SUPERCALC<sub>3</sub>  $= 13.300,000$  $= 19.800,000$ 欧  $\overline{a}$  $6.300,00$ FRAMEWORK I PCMERGE  $= 13.955,00$ PCMERGE<br>ARC + PCMERGE  $\equiv$ FRAMEWORK II  $1,760,00$  $=$ **GRÁFICOS** 1.760,00 OPEN ACCESS PC SPOOL  $=$  $2.790,00$ PC DRIVE **LINGUAGENS MICROSOFT**  $\equiv$ 6.838,39  $=$  CONSULTE CHARTSTAR PC BOLSA  $=$  $= 6.830,37$ <br>= 12.095,12 PC BOLSA + Z **LINGUAGENS MICH** CHART 9.769,13 CHART<br>ENERGRAPHICS 14.886,00 11.039.12 BANCOS DE DADOS  $\overline{a}$ EXECUVISION  $= 19.538.27$ <br>= 19.538.27 7.720,00  $= 13.872.17$  $= 13.300,00$ COBOL C.COMPILER = 130/6/13<br>
C.COMPILER = 9.396/11<br>
FORTRAN = 4.396/11<br>
MACRO ASSEMBER = 8.596,84<br>
ACRO ASSEMBER = 6.838.39 NOSSOS CURSOS **OBASE II**  $= 13.300,00$ <br>= 19.800,00 **OBASE**<sup>III</sup>  $= 2.790,00$  $= 19.538.27$ <br>= 19.538.27 **CHASE III PLUS**<br>CHASE III PLUS  $= 1.040,00$ <br>= 1.040,00  $= 14,900,00$ <br>= 14,900,00 Samba RBASE 5000  $= 14,900,00$  $= 20,000,00$  $= 2.090,00$ PASCAL  $\overline{a}$ DATAFLEX Lique e conheça as ofertas especiais  $= 3.160,00$ <br>= 3.160,00 conheça as ofertas especiais ÅК.  $DOS$ WORDSTAR CLIPPER  $= 3.100,00$ <br>= 2.790,00 **OBASE III**  $= 3.720,00$ dBASE<sup>III</sup><br>LOTUS 1-2-3  $= 1.040,00$ fROUPfSAWDHOWA =CONSULTE **DOS** DOS<br>OPEN ACCESS **PC Softwaree ConsuItoria Ltda End.: Av. Almte. Barroso, 91 grupo 415 - Tel.: (021) 220-5371**

<span id="page-64-0"></span>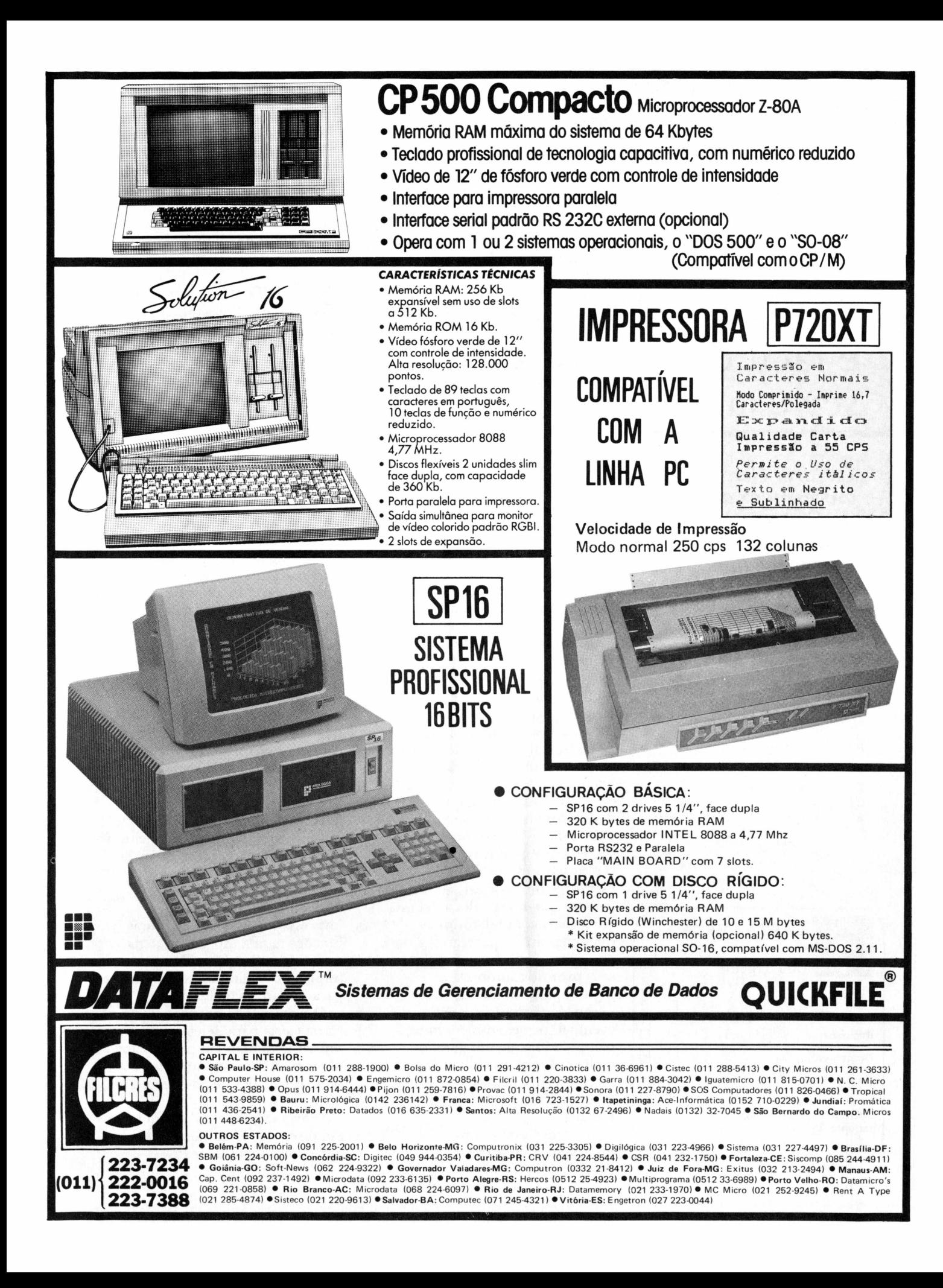

**I**

### Profissional e fácil de ser usado

*O Carta Certa, processador de textos da Convergente totalmente desenvolvido no Brasil, possui muitas facilidades de formatação, além de recursos de edição e ótimo desempenho.*

*Fernando M. Moutinho*

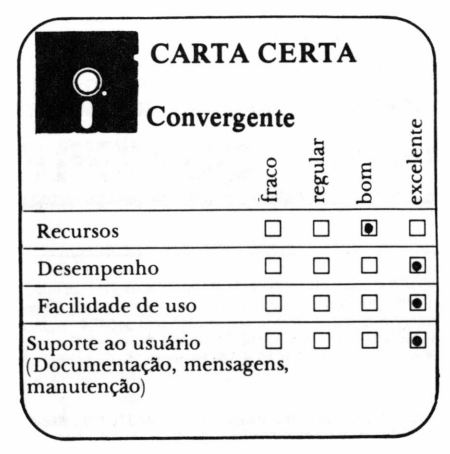

Logo após as imbatíveis planilhas eletrônicas, uma das aplicações mais desejadas e efetivamente empregadas pelos usuários dos microcomputadores são os pacotes para processamento de textos.

E processadores de textos nào faltam no mercado - há de todo tipo, recursos e preços. Não posso negar que ao receber o Carta Certa para análise de software isso me passou pela cabeça: mais um processador de texto no mercado. No entanto, sou obrigado a reconhecer que quando terminei esta análise minha opinião havia mudado.

Recentemente, uma revista americana dedicada a PCs e compatíveis comparou as facilidades e recursos de nada mais nada menos que 54 pacotes para processamento de textos e os dividiu em três categorias principais: empresariais, profissionais e pessoais.

Os empresariais são aqueles pacotes dotados da maior quantidade de recursos e de sofisticação necessários ao atendimento de staffs dedicados exclusivamente ao processamento de textos encontrados em grandes corporações. Aqui no Brasil poderíam ser equiparados aos pools de datilografia ou centros de processamento da palavra encontrados em várias empresas.

Os profissionais sào os dedicados ao atendimento de necessidades de gerentes, secretárias executivas, analistas, pesquisadores, professores, escritores profissionais, enfim de pessoas que no seu dia a dia estão envolvidas com relatórios, documentações, pareceres, cartas, etc. que sào produzidos pelos seus próprios autores.

Já os pessoais atendem a necessidades básicas e têm uso eventual, por exemplo, em um computador que um gerente tenha em casa e o utilize para escrever um memo para outro à noite ou durante um fim de semana.

O Carta Certa ê um processador de textos

desenvolvido no Brasil por uma nova empresa carioca, a Convergente Desenvolvimento de Sistemas. Ele pode ser qualificado como um pacote profissional, muito embora detenha várias das características que qualificam um processador de textos como empresarial.

#### Recursos

■ extensa lista de facilidades e O Carta Certa tem uma recursos e nem preciso dizer que permite a criação, armazenamento e edição posterior de textos - isso <sup>é</sup> básico. Mas tenho minhas dúvidas se nào é extamente isso que leva os usuários a comprar um processador de textos e dar adeus às suas máquinas de escrever, mesmo as novas e sofisticadas eletrônicas.

O Carta Certa tem acentuação em português realmente similar a uma máquina de escrever: basta colocar o acento antes da letra a ser acentuada e esta facilidade vai funcionar em qualquer micro independente de ter, por exemplo, cedilha ou outros caracteres no teclado ou nào.

O texto é processado na modalidade chamada edição e quando o usuário desejar, há um comando chamado formatação que lhe exibe o texto tal qual será impresso.

A impressão do texto pode ser feita na modalidade de edição, útil por exemplo para uma leitura prévia, ou então já com todas as formatações solicitadas pelo usuário. O Carta Certa não possibilita concorrência de impressão com o uso de outras funções nem a especificação da quantidade de cópias desejadas na impressão. Esta pode ser dirigida para um arquivo em disco.

O usuário não precisa sair do Carta Certa para deletar ou copiar um arquivo nem tão pouco para obter o diretório de um disco, pois há funções disponíveis para isso.

O armazenamento de um texto em disco pode ser integral ou então em blocos de texto

de destaque possuem  $\int e^{rt}$ Os comandos <u>os de de T</u> DE COMPANY CO  $\mathbf{u}$  $U(x)$ ebinsindo  $CO$ <sup>20</sup> Pro comano Thician o  $EmU$ primeira **Free**wa  $\frac{1}{2}$   $\frac{1}{2}$  $p$ ara para da<br>seguido da Ä  $F$ uido uno.  $Letra$ Eomando - Expandido  $\frac{m \text{and} o}{m \text{and} o}$ de Expandido  $d<sub>o</sub>$  $Tetr$ <sup>a</sup> Inicio de Egmprimido Exemplos  $T \subseteq X$  $F$  in EES  $\frac{1}{2}$ 

definidos pelo usuário. Hâ uma facilidade interessante que realiza a gravação do texto em disco a intervalos ou eventos prédeterminados de modo a evitar que ele seja perdido por esquecimento ou então por uma queda de energia.

A movimentação do cursor, importante recurso na avaliação de qualquer processador de texto, pode ser feita caracter para frente/ trás, linha para cima/baixo, palavra para frente/trâs, tela para frente/trás, início/fim da tela, início/fim do texto ou então

início/fim de um bloco. Perfeito, dentro do padrão.

Além disso, o usuário pode estabelecer quatro marcas ao longo do texto para deslocamento rápido para um destes pontos. E uma facilidade importante que você pode usar para marcar aquela parte do texto que contém, por exemplo, os custos horários, e durante a preparação de uma proposta constantemente se deslocar para lá e obter tais informações, podendo inclusive provar que os seus preços são os mais baixos.

Estão disponíveis facilidades para procura de cadeia de caracteres dentro do texto, com ou sem substituição por uma nova cadeia de caracteres.

Considero operações com blocos de textos entre as mais interessantes e úteis funções oferecidas pelos processadores de textos. No Carta Certa é possível copiar, mover (cópia com deleção do original), deletar ou então gravar um bloco de texto. Novamente rigorosamente dentro do padrão.

A exclusão ou deleção de uma porção qualquer do texto pode ser feita caracter para frente/atrás, palavra idem, linha para cima/ baixo, parágrafo para frente/atrás, a nível de bloco ou então de todo o texto.

Há uma facilidade muito interessante chamada letra programada, que, através de tabelas mantidas pelo usuário podem existir várias diferentes-, possibilita agilizar bastante a digitação de um texto. Funciona assim: até 52 letras ou caracteres podem ser programadas com diferentes conteúdos, e uma vez pressionada a tecla F1 seguida da letra, o Carta Certa inclui no texto o conteúdo programado, tornando a digitação muito mais

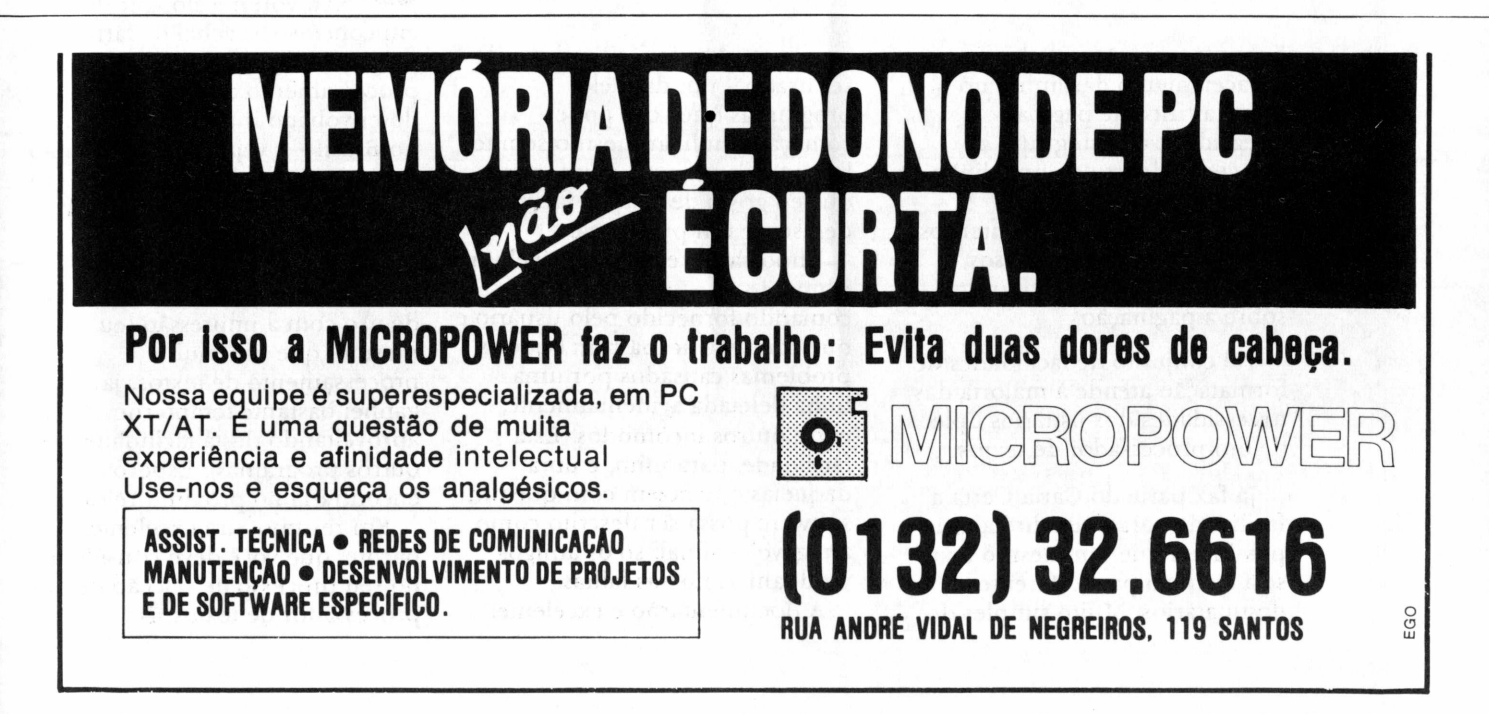

rápida por evitar que palavras, siglas, denominações, etc. de uso repetitivo sejam constantemente digitadas.

Os comandos para formatação de textos são todos implementados através de mnemônicos e tornam disponíveis recursos para: negrito, sublinhado, comprimido, expandido, itálico, subescrito, sobrescrito, seleção de qualidade de carta, alteração do espacejamento entre os caracteres (pitch), comandos de impressão definidos pelo usuário, marginação, alinhamento de texto na página, alinhamento das

usar e dentro do escopo de necessidades do usuário deste tipo de facilidade.

O usuário pode especificar também o diretório em que se encontram os seus arquivos bem como o prefixo padrão desejado para os nomes dos seus arquivos.

Nada impede que todas as facilidades e funções acima descritas sejam empregadas, desde que consistentemente, para textos ou programas.

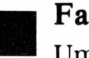

#### Facilidade de uso

Um dos pontos fortes do

: comandos de destaque do<br>**NRTA-CERTA** são usados para **RTA CERTA** são usados para<br>**o**duzir-efeitos especiais na especiais na<br>mo sublinhapressão, tais como<br>**| negrito**, qualid: **dito**<br>**dico**, comprimido, tu c::l x d <sup>r</sup> coMpriMido<sup>y</sup> **11. o <sup>r</sup> « ob r »■••• 4» «; <:: r-11. o** <sup>e</sup> dependem apeda capacidade da impressora<br>**La**zada. **ucsdoG** om **qualquer parte de** gou **cê pode cowbinar diferentes cowan**dos.

> linhas, separação si-lá-bi-ca, espacejamento das linhas no texto, avanço de página, integridade de um grupo de caracteres dentro de uma linha (sem separá-los de linha), tabulação, comentários internos ao texto mas não impressos, cabeçalho, rodapé e controle sobre a paginaçào.

Tal conjunto de facilidades de formatação atende à maioria das necessidades dos usuários típicos de um processador de textos.

Já faz parte do Carta Certa a facilidade para mala direta, que possibilita que um mesmo texto seja enviado para diferentes destinatários. Muito simples de

programa. Muito fácil mesmo de ser usado - um daqueles programas que você pode começar a utilizar mesmo sem ter lido todo o manual. Aliás, é assim que eu gosto de testar a facilidade de uso de um programa.

Importante: está disponível um comando que anula o último comando fornecido pelo usuário e que com isso acaba com aqueles problemas causados por uma linha deletada acidentalmente, entre outros incômodos. Esta facilidade, para mim, é uma daquelas que fazem com que um software possa ser descrito como amigável - afinal, só os amigos perdoam as nossas falhas.

A documentação é excelente:

objetiva, sucinta, bem ilustrada, texto agradável, pequena (não é um calhamaço), faz comparações com outros elementos encontrados no escritório como a máquina de escrever, etc.

Também apresenta conceitos básicos sobre a microinformática, processamento de textos, cuidados básicos com o equipamento, glossário, índices e vários apêndices.

#### Desempenho

A avaliação do desempenho de um processador de textos é feita baseada em itens como a velocidade do cursor, se ele acompanha um digitador rápido ou não, se a troca de menus e impressão são rápidas, etc. Em todos estes itens o Carta Certa se sai muito bem. Desempenho, veja no quadro resumo, é excelente.

O processo de instalação é bastante simples e o Carta Certa executa em compatíveis com o IBM-PC, a partir de 256 K (acho que ninguém tem menos memória do que isso), possui um acionador de discos flexíveis e suporta winchester, muito embora não seja necessário como em outros pacotes.

#### Conclusões

Não vou me alongar demais em conclusões: achei o Carta Certa um excelente pacote para processamento de textos, desenvolvido inteiramente aqui no Brasil - <sup>e</sup> veja bem que eu não sofro de xenofobia. É muito bem documentado e facílimo de ser utilizado.

Sua maior deficiência é a impossibilidade de concorrência de uso com a impressão (eu mesmo, que uso muito processamento de textos, já ganhei bastante tempo me aproveitando desta facilidáde em outros programas). Espero encontrá-la no próximo release.

Em resumo, um excelente pacote, que você deve considerar no seu processo de seleção de um processador de textos. $\bigcirc$ 

## **A PC MUNDO DE DEZEMBRO VAI SER A MELHOR DO ANO...**

,,,,, , ...--------------------------------------—--------------- ....................................................................................................... <sup>i</sup>WHWWMlili<sup>M</sup> II —

**...PARA LER**, <sup>Os lançamentos de destaque de 86, na opinião de</sup> leitores e da equipe técnica da PC. Os novos periféricos. O crescimento do mercado de software.

Uma pesquisa inédita revela o grau de satisfação do usuário em relação à indústria nacional e aos softwares disponíveis. Em discussão os preços, a qualidade dos equipamentos e do suporte, a documentação, o desempenho, a facilidade de uso.

E mais: a PC entrevista fabricantes de hardware, que apontam os erros e os acertos do ano, na opinião de cada um. Produtores e fornecedores de software antecipam os lançamentos pensando em inovação e concorrência. Empresários apontam problemas; usuários e técnicos indicam soluções.

Tudo isso e mais um panorama completo do mercado internacional e sua relação com o Brasil. Não perca.

**E**  $\textbf{PARA ANUNCIAR.}$  Foi um ano e tanto. Para o merca  $\textbf{R}$  do de micros de 16 bits, 1986 su  $\textbf{R}$ 

o

A PC Mundo participou deste crescimento e agora pretende fazer o balanço, através de uma análise simples e inteligente de tudo o que aconteceu este ano e do que 87 poderá trazer.

Vai ser uma edição importante para o usuário de PCs, XTs e ATs, sempre interessado no melhor equipamento e no software mais avançado. A PC Mundo de dezembro está sendo feita para colocar o leitor em dia com as principais opções em produtos e tecnologias surgidas em 86, sempre com a perspectiva dos lançamentos e tendências que virão em 87.

E uma ocasião especial para quem anuncia: PC Mundo é um sucesso completo e tem garantido altíssimos índices de retorno para as campanhas publicitárias. A edição de dezembro será especialmente valorizada pelo leitor, abrindo um ano novo cheio de futuro para seu produto. Participe também.

> **PC MUNDO N° <sup>1</sup> 7 Fechamento: 3 de dezembro Material até 5 de dezembro Publicação: 19 de dezembro**

/Fale com sua agência ou entre em contato conosco. Em São Paulo com Ricardo Gonçalves ou Paulo Lopes (tel: 814-9658/815-7184<br>(815-6425/815-5476, ou pelo telex 11-32017 WORD BR). No Rio, com Maria Luiza Leite (tel: 240-8225

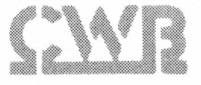

NÓS ESCREVEMOS A HISTÓRIA DA INFORMÁTICA.

## Não perca memória

#### Mantenha os dados, mesmo com a máquina desligada

Não resta dúvida de que colocar expansões de memória em um PC é útil, mas isso se reduz a nada quando você têm que desligar a máquina. Tudo que estâ contido nas memórias principal e estendida na expansão se perde se não há energia. Por isso, você precisa de uma forma de armazenamento mais permanente.

O primeiro método de armazenamento a longo prazo que surgiu foi a fita de papel. Máquinas de telex modificadas foram usadas como terminais. A fita magnética veio em seguida e, depois, o disquete de oito polegadas, que não parou de diminuir de tamanho desde que foi criado. Mas os disquetes não são uma forma muito satisfatória de armazenar memória a longo prazo. Eles só (só!) suportam 360 K (ou 720 K ou 1.2 M) de informação, sejam dados ou programas, e o tempo de acesso é lento.

Criados no início da década de 70 pela IBM, os discos rígidos são muito melhores. Com velocidade mais de 10 vezes superior à dos disquetes, estão agora relativamente disponíveis e baratos. O disco rígido consiste de um ou mais discos de metal girando em alta velocidade. Os cabeçotes de leitura/gravação, um para cada lado de cada disco, situam-se alguns microns acima da superfície do disco. A tolerância é tão delicada que um pontinho de poeira ou uma cinza de cigarro que caia dentro do

*De todos os métodos de armazenamento de dados a longo prazo, o disco rígido é o que se mostra mais eficiente, embora os cartões controladores ofereçam outras vantagens sobre os discos rígidos convencionais.*

mecanismo pode se introduzir entre o cabeçote e o disco e destruir todos os seus preciosos dados. Mover o disco rígido enquanto ele está operando também pode ser falta: a pancada do cabeçote no disco, apelidada de "quebra de cabeça", ê tão dolorosa quanto parece.

Com o PC O ideal é adquirir um PC que já venha com o disco rígido. Mas se você já tem o micro sem esse periférico e quer aperfeiçoá-lo ou lhe dar mais potência, o melhor caminho a seguir é procurar uma distribuidora. É claro que você pode fazer o trabalho sozinho e, para isso, vai precisar de uma ou duas chaves de fenda. A localização exata dos parafusos varia de máquina para máquina, mas, basicamente, você tem que soltar os encaixes para poder retirar um drive, se necessário, e, então, introduzir o disco rígido e fixá-lo no lugar. Afuitos PCs agora possuem quatro slots para disco, portanto, acrescentar um disco rígido não significa sacrificar um drive.

Se este ê o seu primeiro disco rígido, você vai ter que instalar um cartão controlador de disco rígido dentro de um dos slots de expansão de seu PC. Caso o cartão seja compatível com o XT e seu disco rígido tenha substituído um drive de disquete, ele apenas permanece para conectar os cabos e dar partida.

Se o disco rígido for um acréscimo à máquina, então talvez seja preciso alterar os dipswitches

para informar ao equipamento a presença do disco extra. O manual de instalação vai lhe dizer o que é necessário fazer. Em computadores tipo AT, em que não há dipswitches para mudar, os detalhes sobre a configuração do sistema normalmente serão mantidos em um bloco especial de RAM alimentada por bateria. Neste caso, você roda um programa para informar o sistema operacional sobre sua nova configuração.

O próximo passo é formatar o disco rígido. A maioria deles tem que ser pré-formatada primeiro. Depois você pode decidir se trata o drive como um grande disco ou o divide em segmentos menores e finge que você tem vários drives de disco. Esta técnica ê conhecida como partição. Com ela é possível até manter vários sistemas operacionais em um mesmo disco rígido.

Finalmente, a operação de formatação deixa o disco rígido pronto para o seu software e você pode instalar os arquivos do sistema necessários para permitir que seu PC seja acionado a partir do disco rígido. Este procedimento é entediante, mas raramente leva mais de 15 minutos em um disco rígido de 20 Mbvtes.

Os discos rígidos mais baratos em geral utilizam um sistema de posicionamento de banca. Os acionadores de chamada de voz, embora mais caros, oferecem um desempenho mais veloz com tempos de acesso abaixo de 30

milissegundos. Se você estâ pretendendo usar o disco rígido em rede, é quase obrigatório que ele tenha esta especificação avançada.

Vale a pena mencionar um problema peculiar que surgiu recentemente com o advento dos discos rígidos maiores. A estrutura de subdiretório original introduzida com o DOS.2 permitiu o uso eficiente de um disco rígido, mas também impôs o limite de 32 Mbytes. Se você comprar um disco maior, talvez tenha que dividi-lo em dois drives de disco distintos. Entretanto, alguns fabricantes de disco rígido agora possuem software que supera este limite. Hâ discos rígidos que permitem drives de disco lógico de até 180 Mbytes.

Recentemente, uma nova geração de discos rígidos surgiu no mercado. Ao invés de se ter que desistir de um disquete para dar lugar ao disco rígido, o próprio disco vem instalado sobre o cartão controlador. Basta introduzi-lo no slot e preparar-se para a formatação. Os cartões oferecem outras vantagens sobre os discos rígidos convencionais. Consomem menos energia e são considerados mais fortes. *(PC World australiana)=*

### Backup de fita vale o custo

■ ser bons para<br>urmazenamento em alta<br>relocidade mas pada é Os discos rígidos podem ser bons para velocidade, mas nada é garantido no mundo da alta tecnologia. Eventualmente você vai querer um método mais fácil e seguro de backup do que aquele oferecido pelos disquetes.

A melhor solução, hoje em dia, ê backup de fita. Embora as fitas ainda sejam muito caras, elas oferecem tantas vantagens sobre os disquetes que compensam o seu preço. Para começar, costumam ser mais convenientes de usar que os disquetes. Você precisa ficar à espera de que possa trocar os discos. Dê partida na fita e vâ tomar seu cafezinho. Esta facilidade se traduz em beneficio valioso; o backup poderá ser feito regularmente. Diariamente.

As unidades de backup de fita estão disponíveis em unidades internas e externas; vários discos rígidos externos, como o Corvus TLC, vêm com uma unidade de fita já embutida. Quando for comprar uma unidade de backup de fita, escolha uma que tenha o formato de fita padrão. Assim, você não ficará preso a uma única fonte de fitas e não terá dificuldades se o fabricante original encerrar suas atividades.

Também ê importante certificar-se de que a fita que se quer comprar copia e restitui por arquivo, ao invés de criar uma imagem de fita. Se a fita utiliza uma imagem, então vai haver problemas não somente para recuperar um arquivo individual, mas, se você quiser dividir seu disco rígido depois, verá que é impossível tirar seus arquivos da fita.

Quanto estiver usando a fita, não copie no mesmo cartucho. Tenha duas fitas e troque-as diariamente. Deste modo, se, por algum golpe cruel do destino, você perder tanto o seu disco rígido quanto o seu backup de fita, ainda terá a fita do dia anterior e poderá reorganizar seus dados.

#### **REALIZE A AUTOMAÇÃO DE SUA EMPRESA SEM RUÍDOS**

• A MCS DESENVOLVE E FORNECE OS MELHORES APLICATIVOS, SOFTWARE DE APOIO E EQUIPAMENTOS.<br>É DE LONGE A MELHOR SOLUÇÃO

#### **<sup>|</sup> APLICATIVOS**

- Folha de Pagamento.
- Orçamento, Planejamento e Controle de Obras.
- Banco de Informações com Editor de texto e Mala Direta- MEMÓRIA
- Controle de Aplicações Financeiras PORTFOLIO.
- Sistema Integrado de Informações Administrativo-Financeiras.

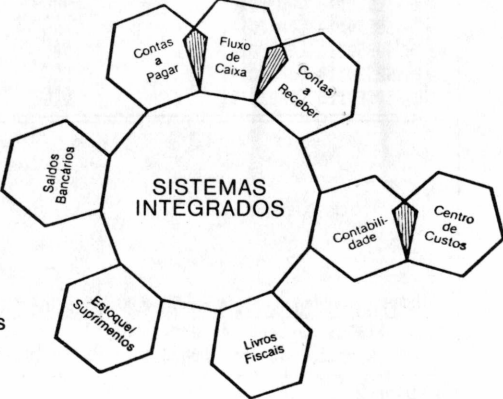

Solução completa para comunicação de dados da HUMANA INFORMÁTICA ■ DATAFLEX ■ OPEN ACCESS ■ COMPILADORES **<sup>|</sup> EQUIPAMENTOS <sup>|</sup>** ■ Micros de 16 bits. Rede de micros de 8 e 16 bits. **SOFTWARE DE APOIO <sup>|</sup>**

■ Impressoras e outros periféricos.

**MICROMATICA** Computadores e Sistemas Ltda R. Joinville, 314 - S. Paulo - SP - Tel [011] 884-0282 - 884-0443 - CEP 04008

## Migração facilitada

Como transportar dados do dBase para o Framework

*Everaldo Bechara Esta dica é para quem já usa dBase e passou a utilizar o software integrado Framework, Veja de que maneira pode-se transportarpara este software arquivos gerados por outros existentes no mercado.*

Se você jâ usa o dBase II ou dBase III em seu PC, ou algum compilador dBase existente no mercado, e passou a utilizar o software integrado Framework, nào precisa se preocupar em reutilizar os dados gerados pelos sistemas jâ desenvolvidos ou a serem desenvolvidos em dBase. Para isso, só precisa acessar o menu disco do Framework.

Primeiramente, carregue o Framework II e, em seguida, ative o menu disco (segunda opção do menu principal). Nesta opção encontramos tarefas referentes à manipulação de arquivos em memória e em disco. Na primeira parte estão opções de manipulação dos arquivos com respeito à sua deleção, à gravação dos que estão em memória e busca de arquivo pelo seu nome. Na segunda parte, encontramos tarefas referentes a importar ou exportar arquivos do Framework II, assim como ter acesso ao DOS, através de uma janela. Na terceira e última parte, encontramos a opção de saída do Framework II.

Neste artigo, abordaremos a maneira pela qual possamos transportar para este software arquivos gerados por outros softwares existentes no mercado, em particular o dBase e seus compiladores.

Para usarmos esta facilidade, precisamos, é claro, ativar o menu disco, como já falamos. Em seguida, posicionar o cursor em "Importa" com a tecla de cursor <sup>e</sup> apertar Enter. Neste instante aparecerá um submenu de

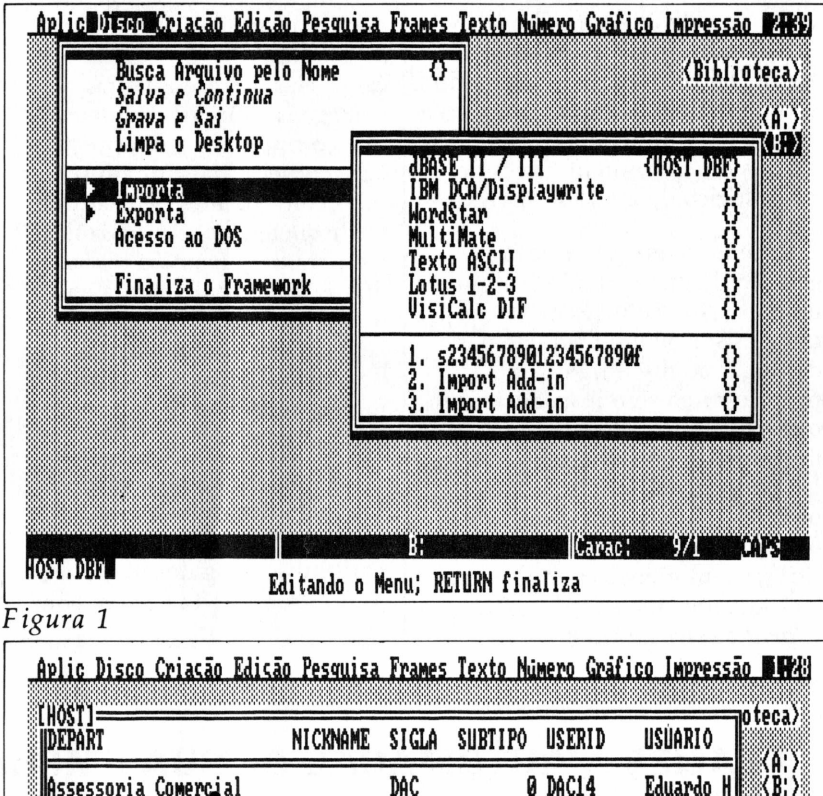

| EHOST]=<br>IIDEPART                                                                                                    | NICKNAME      | SIGLA                                                       | <b>SUBTIPO</b>                       | USERID                                                                        | <b>USUARIO</b>                                                                                                 | oteca>                                                    |
|----------------------------------------------------------------------------------------------------|---------------|-------------------------------------------------------------|--------------------------------------|-------------------------------------------------------------------------------|----------------------------------------------------------------------------------------------------|-----------------------------------------------------------|
| Assessoria Comercial<br>Assessoria Comercial<br><b>Assessoria Comercial</b><br>Assessoria Comercial<br><b>Missessoria Comercial</b><br>Assessoria Comercial<br>Assessoria Comercial<br>Assessoria Comercial<br>Assessoria Comercial |               | DAC<br>DAC<br>DAC<br>DAC<br>DAC<br>DAC<br>DAC<br>DAC<br>DAC | Ø<br>Ø<br>Ø<br>ē<br>Ø<br>Ō<br>Ø<br>Ø | DAC14<br>DAC15<br>DAC16<br>DAC17<br>DAC18<br>DAC19<br>DAC20<br>DAC21<br>DAC22 | Eduardo H<br>Mauro Lui<br>Jorge Pra<br>Ricardo S<br>Rogerio<br>Antonio<br>Pedro Igi<br>Antonio Cl<br>Edson And | $\overset{\text{(A)}}{\langle\text{B:}\rangle}$<br>F<br>C |
|                                                                                                    |               |                                                             |                                      |                                                                               |                                                                                                    |                                                           |
| ODBASEFILIER("B)\HOST.DBF  <br>Status da Carga do Arg. dBASE:<br><b>REGISTROS</b>                                                                                                    | Lendo #<br>38 | HOST<br>Total                                               | 1475<br>Ξ                            | Doc:                                                                          | 1/1<br>$Aceltos =$                                                                                             | <b>LHOST</b><br><b>CAPSI</b><br>38                        |

*Figura 2*
opções. Neste submenu, aparecerão todos os possíveis formatos, em que o Framework II aceita (ver figura 1), a saber: - dBase II <sup>e</sup> dBase III

- IBM DCA/Displaywrite
- WordStar
- MultiMate
- Arquivos ASCII
- Lotus 1-2-3 (na versão .WKS)
- VisiCalc (.DIF)

Posicione o cursor no tipo de arquivo que será trazido para o Framework II. Ex: coloque o cursor em "dBase II/III { }" e tecle Enter. O cursor aparecerá no canto inferior à esquerda, local comum a algumas entradas de dados. Digite o nome do banco de dados dBase que será convertido, por exemplo: "C:\ dBase \ Host. DBF''. <sup>É</sup> importante não esquecer de colocar a extensão, caso contrário ele informará que o arquivo não foi encontrado. Tecle Enter após digitar o nome do arquivo. Neste momento, o Framework criará

um banco de dados com os campos e tamanhos necessários para receber todos os registros do banco do dBase.

Na borda da Frame existirá uma fórmula em Fred (Framework Edit) para filtrar todos os registros do BD em

*Esta é uma conversão simples, mas importante para quem pretende importar BDs dBase de outros usuários da empresa*

 $questão -$ 

&dbasefilter(Arquivo,#True, 1, Total de Registro). A opção #True converte todos os registros para o BD do Framework, mas ela pode ser alterada de acordo com a condição lógica necessária, como

por exemplo: Salário > 15000,  $\Omega_{\text{Depart}} \leq \Omega$   $>$  "Informática", etc. As opções de pesquisa de registro inicial (default  $= 1$ ) e registro final (total de registros do BD) também poderão ser alteradas.

Depois de definido o range para a pesquisa e a condição para a filtragem dos registros, basta apertarmos a tecla de função [F5] - Recálculo. Então, <sup>o</sup> Framework passará à pesquisa de registro a registro, testando a condição de filtragem. Aparecerão na parte de baixo do Desktop as mensagens da figura 2, onde será visualizada a pesquisa por registro. Tudo OK. Ao final da pesquisa, você terá no Framework todos os registros desejados vindos do BD dBase assim como dos seus compiladores.

Certamente esta simples conversão é de grande valia nos casos em que você queira importar banco de dados dBase de outros usuários de sua empresa.  $\triangleq$ 

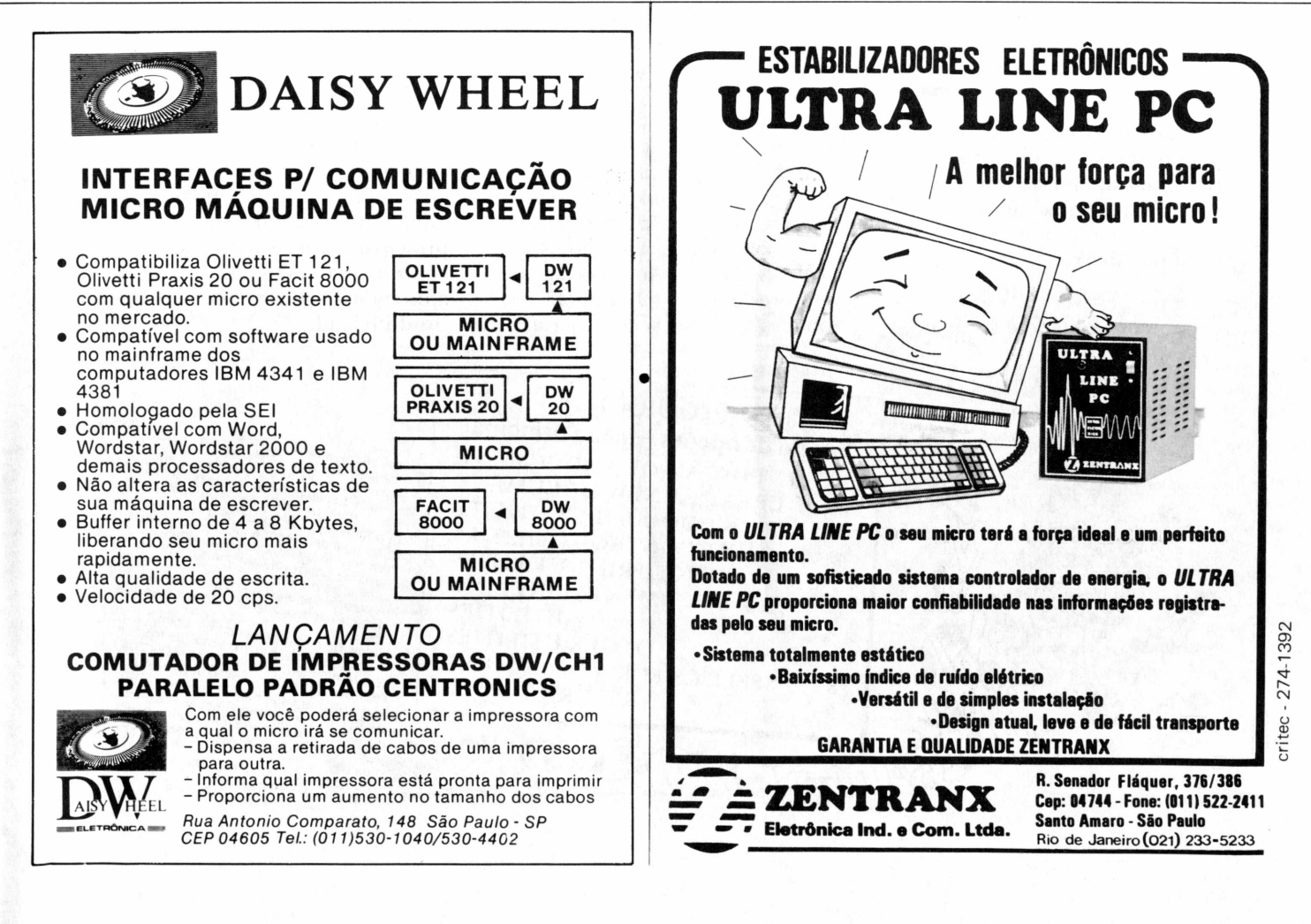

# Abuse do MultiMate

Três sugestões para aumentar a produtividade

*Everaldo Bechara Passagens mais eficientes entre as tarefas, impressão em negrito e salvar um documento sem precisar voltar ao menu principal são tarefas possíveis na versão 3.6 do processador de texto MultiMate. Veja como conseguir.*

**Ashton-Tate, representada no<br>Ashton-Tate, representada no<br>Brasil oficialmente pela** O MultiMate é o processador de texto da Brasil oficialmente pela Datalógica. A versão comercializada é a 3.6, e é sobre ela que darei três dicas simples, mas que certamente aumentarão a produtividade em sua utilização.

#### **I** Passagens eficientes

Ao utilizarmos o MultiMate, podemos passar de uma tarefa para outra de maneira mais rápida e eficiente sem precisarmos necessariamente voltar ao seu menu principal.

Para passarmos de uma tarefa para outra, basta apertarmos simultaneamente as teclas [ALT] e a opção disponível no menu principal (figura I). Veja o exemplo abaixo.

Se você estiver com seu documento editado e ao final

desejar imprimi-lo, basta teclar [ALT] 3. O documento será salvo e em seguida você irá direto para a tela de impressão do documento.

Imprimir em negrito Para imprimir em negrito parte de nosso texto, basta digitar [ALT] [Z] e iniciar a digitação, teclando novamente [ALT] [Z] ao final para desativar o negrito.

Se você já digitou seu texto, precisará de um espaço a mais, pois este procedimento gera um caracter ASCII 178 como delimitador. Para tal, posicione o cursor no início do texto a ser colocado em negrito e aperte a tecla [+]. Com isso, será adicionado um espaço a mais em seu texto e então poderemos teclar [ALT] [Z]. Ao finalizar, lembre-se que você também poderá usar este recurso para

adicionar o delimitador de final de negrito.

Salvar documento Por questão de segurança, é importante, ao digitarmos um texto, salvá-lo de vez em quando, para evitarmos aborrecimentos como pique de luz ou alguém esbarrar no fio de força e seu árduo trabalho ficar perdido. Para salvar um documento no MultiMate, basta teclar [FIO]. Com este procedimento, você volta ao menu principal e terá novamente que informar o nome do documento para continuar a tarefa. Para ganharmos tempo nestas situações, precisamos apenas teclar simultaneamente [SHIFT] [FIO]. O documento será salvo sem voltar ao menu principal, e assim você poderá continuar suas tarefas, aumentando sensivelmente sua produtividade. $\equiv$ 

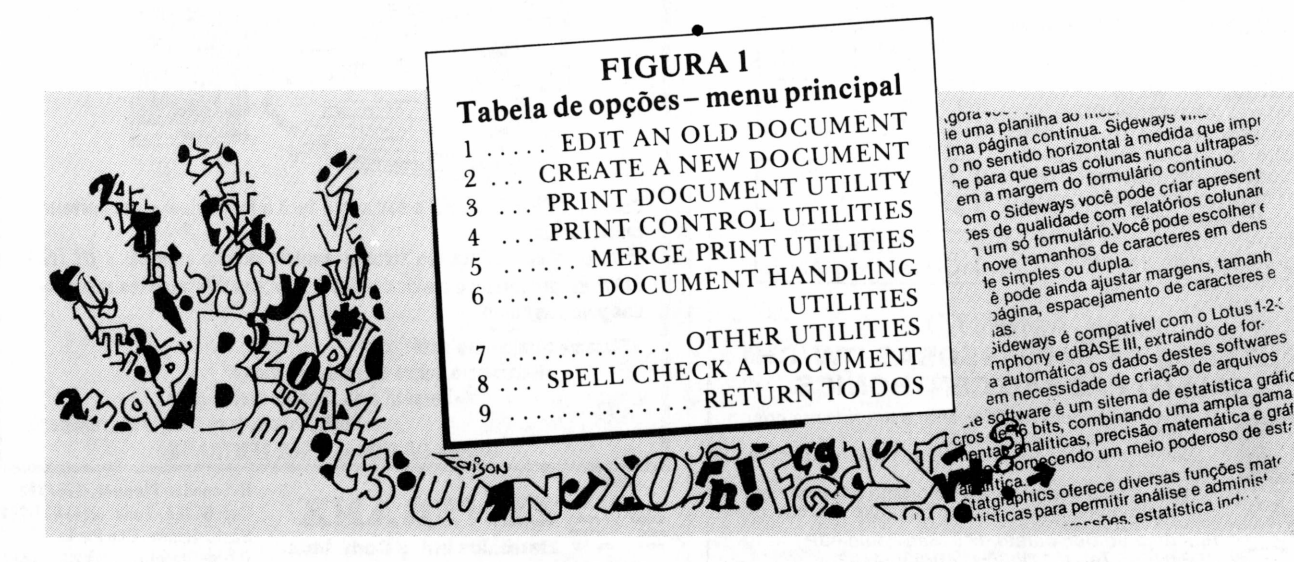

# Ganhando tempo

#### Fazendo as contas, o 8087 é muito mais rápido

*Antonio Carlos s. Guimarães Operações matemáticas complexas tornam-se bem mais simples quando se utiliza o coprocessador 8087, que possui sofisticadas instruções e um desempenho de 10 a 200 vezes mais rápido que o 8088.*

No número anterior, vimos como utilizar rotinas externas em Assembly junto com programas em Pascal. Se você rodou os exemplos, deve ter verificado que o Assembly realmente diminui consideravelmente o tempo de execução dos programas. Hoje veremos as vantagens em utilizarmos o coprocessador 8087.

Normalmente utilizamos o Assembly para aumentar a velocidade de execução de determinados passos de um programa, que foi o que fizemos no exemplo do número anterior. Ali nào fizemos nenhuma operação complexa, apenas transferência de dados de um local para outro. Entretanto, se quisermos fazer operações mais complexas como somar ou dividir números reais, a tarefa é bem mais difícil, principalmente se desejarmos fazê-las através do 8088, que nào possui instruções específicas para isto. Por este motivo, teríamos que desenvolver rotinas de ponto flutuante, o que, além de não ser simples, nào causaria nenhum grande ganho de tempo durante a execução do programa. A solução mais simples é utilizar o 8087,que é específico para cálculos matemáticos.

#### Mais rápido

O 8087 é um coprocessador numérico que possui sofisticadas intruções matemáticas e opera entre 10 a 200 vezes mais rápido que o código equivalente feito para o 8088. Entretanto, só serve

para fazer contas, pois, como dissemos anteriormente, ele foi feito especificamente para cumprir esta finalidade o mais rápido possível.

Quando fazemos rotinas em Assembly que utilizam o 8088 e o 8087, deixamos para o 8087 apenas os pontos-chaves onde queremos fazer contas ou funções matemáticas rápidas, deixando para o 8088 todo o resto do processamento.

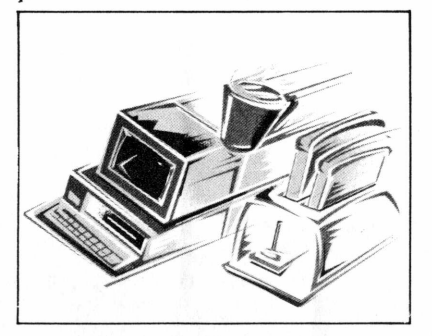

O 8087 reconhece os seguintes tipos de dado^ Word Integer - 16 bits Short Integer - <sup>32</sup> bits Long Integer  $-64$  bits Packed Decimal - 80 bits Short Real- <sup>32</sup> bits Long Real  $-64$  bits Temporary Real - 80 bits

Como funciona Quem já utilizou as calculadoras de Hewlett Packard sabe da facilidade que o uso de pilhas apresenta quando desejamos fazer contas. O 8087 trabalha de forma semelhante, isto é, quando queremos fazer uma conta, basta colocarmos os

números na pilha e executarmos a operação desejada. A pilha do 8087 é composta por oito registradores que vão de ST ou  $ST(0)$  a  $ST(7)$ , e para estes registradores os dados recebidos são sempre armazenados com o tipo "temporary real" e ocupam 80 bits.

Sào os seguintes os principais grupos de instruções do 8087: Adição Subtração Multiplicação Divisão Comparação

O 8087 possui ainda instrução para achar raiz quadrada, valor absoluto, troca de sinais e funções trigonométricas, entre outras.

No nosso primeiro exemplo (listagens <sup>1</sup> e 2) apresentamos um teste no qual calculamos a raiz quadrada de um número uma determinada quantidade de vezes, imprimindo o tempo gasto em Pascal e em Assembly (veja no final do artigo dicas sobre como compilar e rodar os exemplos).

Se você fornecer um número pequeno de vezes para o loop que acha a raiz quadrada, verá que o tempo de execução não é muito diferente, somente passando a dar uma diferença mais significativa com um número de vezes bem grande.

Neste ponto você poderá estar se perguntando: por que usar o 8087 se é mais fácil programar em Pascal e o tempo de execução é praticamente o mesmo? A resposta é simples: faça o loop em Assembly e veja o resultado.

Uma boa regra a ser seguida quando usamos o Assembly do 8088 com o 8087 é não transformar em Assembly linhas isoladas, e sim grupos de linhas. Na maioria das vezes os melhores candidatos a serem transformados são os loops que executam pequenas tarefas e que, entretanto, são muitos usados pelo programa. Para demonstrar isto, vamos ao segundo exemplo. Nele apresentamos um programa

que soma os elementos de um vetor, tanto em Pascal quanto em Assembly, e ao rodar o exemplo você perceberá o grande ganho de tempo que se pode conseguir. Note que no exemplo todo o loop foi feito em Assembly, e não somente a soma dos elementos do vetor.

Como rodar os exemplos Para rodar os exemplos digite as listagens em Assembly e

as deixe no mesmo disco dos programas em Pascal. A listagem 1 deve ser salva com o nome SORT.ASM e a 3 com o nome Soma, ASM.

Para assemblar as rotinas, entre: MASM rotina /r: (não esquecer do  $(r)$ 

#### Link rotina:

(ignore o erro sobre o stack) EXE2BIN rotina. EXE rotina. BIN Agora é só entrar no Pascal e compilar os exemplos

#### Listagem 1

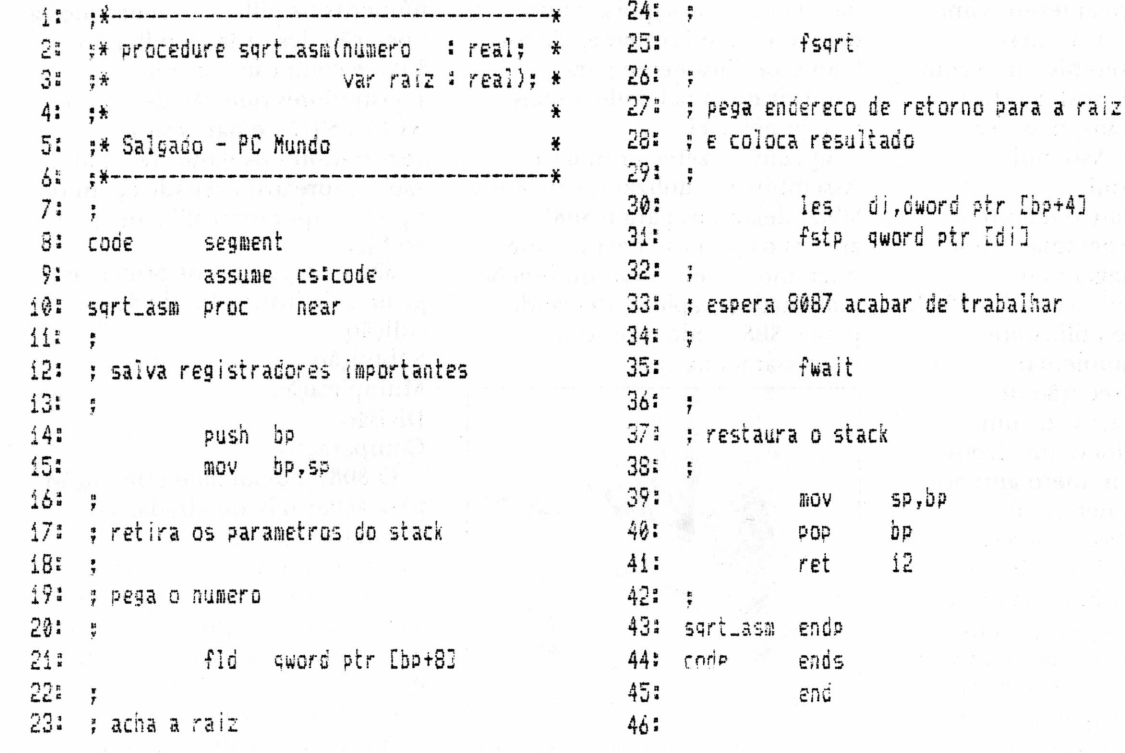

#### Listagem 2

 $\frac{1}{4}\frac{\Lambda}{4} \frac{2}{8}$ external 'sgrt.bin';  $15$ program raiz\_quadrada; 15:  $2<sub>s</sub>$  $3:var$ id: procedure time(var h, m, s, c : byte);  $17:$ type 4: i, num : integer: 18:  $regpack = record case integer of$ 5: numero : real; 195  $f:$ (ax, bx,  $cx$ , dx, 61  $r1, r2 : real;$  $20:$ bp, si, di, ds, es, flags : integer); 7: hi, hf : byte; 215 2: (al, ah, bl, bh, 6: mi, mf : bute: 22:  $:$  byte); 91 si, sf : byte; cl, ch, dl, dh 23: 10:  $ci. cf. byte:$ end; 24: var regs : regpack;  $11$ : 251  $12:$ procedure sart\_asm(numero : real; begin var  $r2$ :  $real$ ); 26: 13: with regs do begin

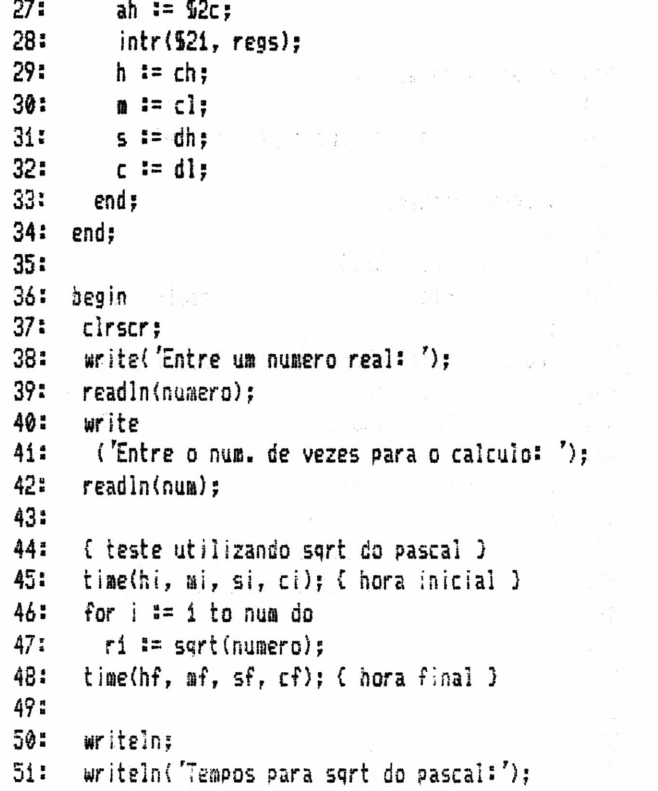

```
writeln(' h m s c');<br>writeln('inicio:',hi:2,'',mi:2,'',
52:
53:
                            s(12, 7, 7, c(12))<br>
r, hf(2, 7, 7, mf(2, 7))54:
55:
       uriteln('fim:
                              sfi2, ' ', cf:2);56:
57:
       writein('resultado: ', ri):
58:
       Ariteln:
59:
       { teste utilizando srgt em assembly }
60:
61:
62:
       time(hi, mi, si, ci); (hora inicial)
63:
       for i = 1 to num do
64:
         sgrt_asm(numero, r2);
65:
       time(hf, mf, sf, cf): { hora final }
66:
67:writeln('Tempos para sort em assembly:');
68:
       urifeln('
                            h as c');
       writeln('inicio: ',hi:2, ' ', mi:2, ' ',<br>si:2, ' ', ci:2);
69:
                            sia2, '', cia2);<br>',hfi2, '', mfi2, '',<br>sfi2, '', cfi2);
70<sub>z</sub>71:writeln('fim:
721
73:
       writeln('resultado: '. r2):
74:
       writeln:
75:
76% end.
```
## **NOS ALTOS E BAIXOS**

Nos altos e baixos de energia elétrica a mais alta tecnologia entra em ação através do ESTABILIZADOR NCE 300/1000. E além de estabilizador, ele é um condicionador de linha, ou seja: elimina transientes e ruídos de rede. Moderno design, fabricado em todos os tipos de voltagens, potências de 300 WATTS até 5 KVA.

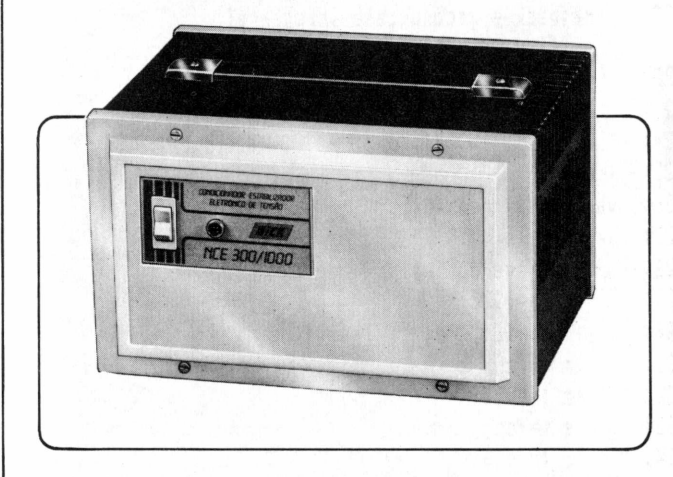

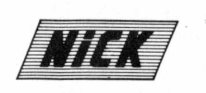

ENERGIA E SISTEMAS ELETRÔNICOS LTDA. MATRIZ: Rua Bento Gonçalves, 2590 · Cx. Postal, 1351<br>Fone (054) 221.6644 · Telex (054) 3719<br>95100 · Caxias do Sul · RS<br>ESCRIT. SÃO PAULO: Fone (011) 826.8130

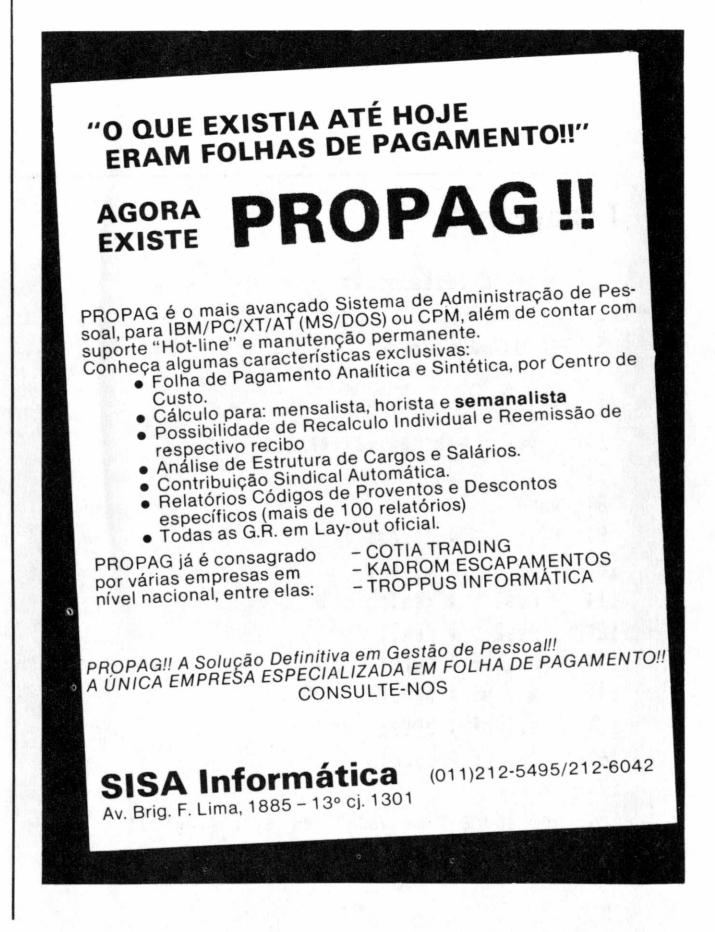

#### Listagem 3

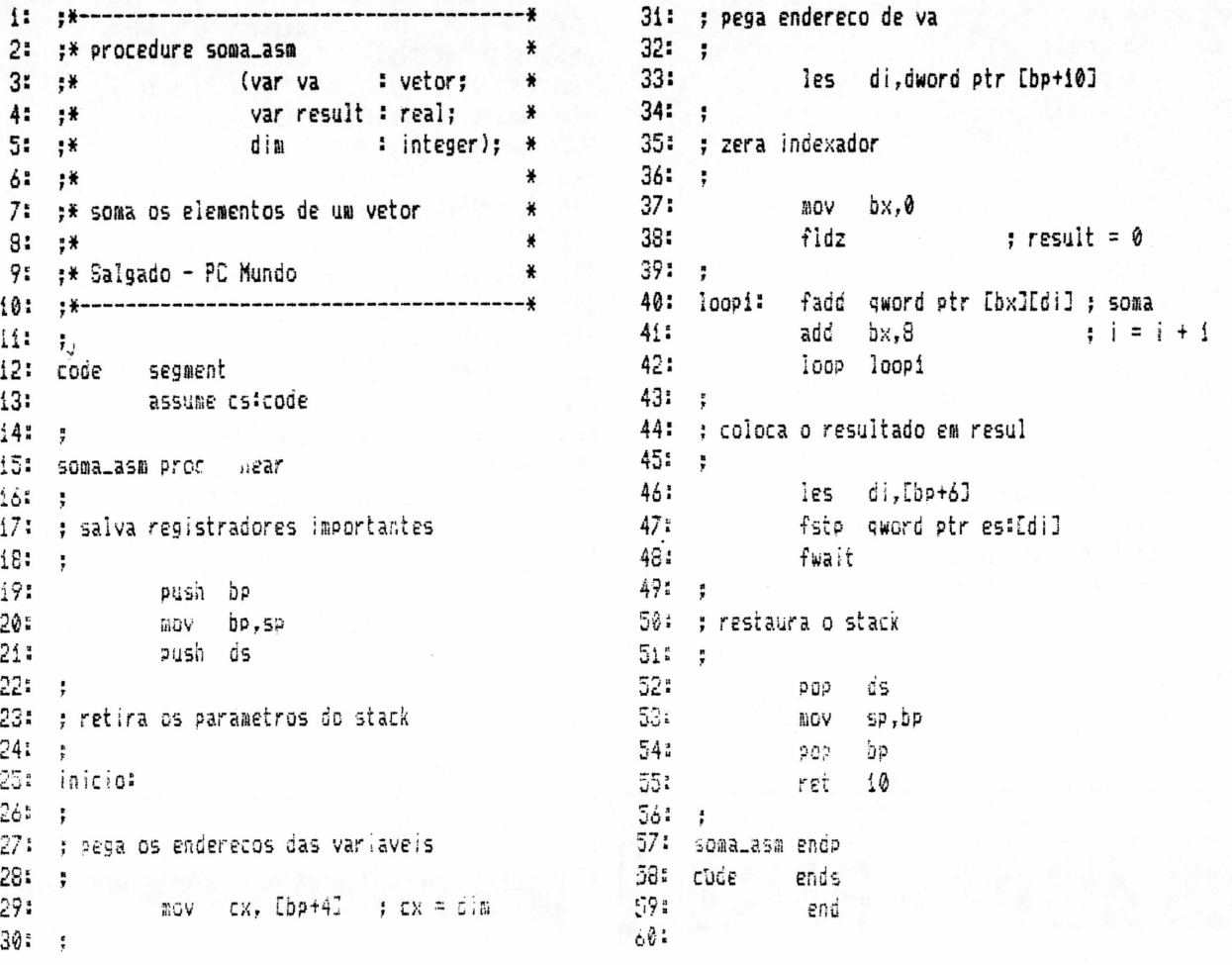

#### Listagem 4

```
1: program teste_soma;
                                                            19: type
                                                                    regpack = record case integer of
                                                            20%
23
                                                            tir.
                                                                      i: (ax, bx, cx, dx,
 3: const max = 8000;
                                                            22:
                                                                         bp, si, di, ds, es, flags : integer);
\mathbb{A}_l^{\mathfrak{a}} is
5: type
                                                            23:
                                                                      2: (al, ah, bl, bh,
                                                            24:
                                                                         cl, ch, dl, dh
                                                                                                     : byte);
6:
       vetor = array [1..max] of real;
                                                            25:
                                                                    end;
7<sub>5</sub>26: var regs : regpack;
 8: var
                                                            27: begin
91
       \ddot{i}: integer:
                                                            28:
                                                                    with regs do begin
10:
       va
               : vetor;
                                                            29:
                                                                      ah t = 2ct;
11:
       resi
               \therefore real;
                                                            30:intr(S21, regs);12:res2
              : real;
                                                            31:
                                                                      h := ch;13:
       hi, hf : byte;
                                                            32:
                                                                      m := cl;
i4:
       mi, mf = byte;
                                                            33%
                                                                      s := dh;15:
       si, sf : byte;
                                                            34:
                                                                      C := d!;
16:
       ci, cf : byte;
                                                            35:17:end;
18: procedure time(var h, m, s, c : byte);
                                                            36: end;
```
#### Técnicas & Técnicos

```
37:38: procedure soma_pas(var va
                                   : vetor:
39:
                        var result : real:
40:
                        dim
                                   : integer):
41: var i : integer;
42: heain
43:
       result := 0:44:
       for i = 1 to dim do
45:
           result := result + vali].46: end:
47:
48:
     procedure soma_asm(var va
                                   : vetor:
49:
                        var result : real:
50:
                        dim
                                   : integer):
51:
                        external 'soma.bin';
52:
53: begin
54:
       clrscr:
55:
56:
       ( inicializa o vetor va )
57:
       for i = 1 to max do
581
           val := i:
59:60:{ teste utilizando soma_pas }
611time(hi, mi, si, ci); { hora inicial }
```

```
62:
        soma_pas(va. resi. max):
63:
        time(hf, mf, sf, cf); { hora final }
64:
        writeln('Tempos para'soma_pas:'):
        uriteln('65:h as c):
        writeIn('inicio: ',hi:2, ' ', mi:2, ' ',
66:
                           sit2, '', cit2);<br>',hft2, '', mft2, '',
67:68:
        writeln('fin:
69:
                            sf:2, '', cf:2);70.5writeln('resultado = '. resi:10:1):
71.writelne
72:{ teste utilizando soma_asm }
73:
74:
        time(hi, mi, si, ci); { hora inicial }
75:
        soma_asm(va, res2, max);
76:
       time(hf, mf, sf, cf); { hora final }
77:writein('Tempos para soma_asm:'):
78:
       write\ln lh a s c'):
       \frac{1}{2} writeln('inicio: ',hi:2, '', mi:2, '',<br>si:2, '', ci:2);
79:
90:
                          ', hf: 2, ' ' , af: 2, ' ' .81.5
       writeln('fim:
                            sf12, '', cf12);82:83:
       writein('resultado = ', res2:10:1):
84:
       uritein:
85:
86: end.
                                  ≘
```
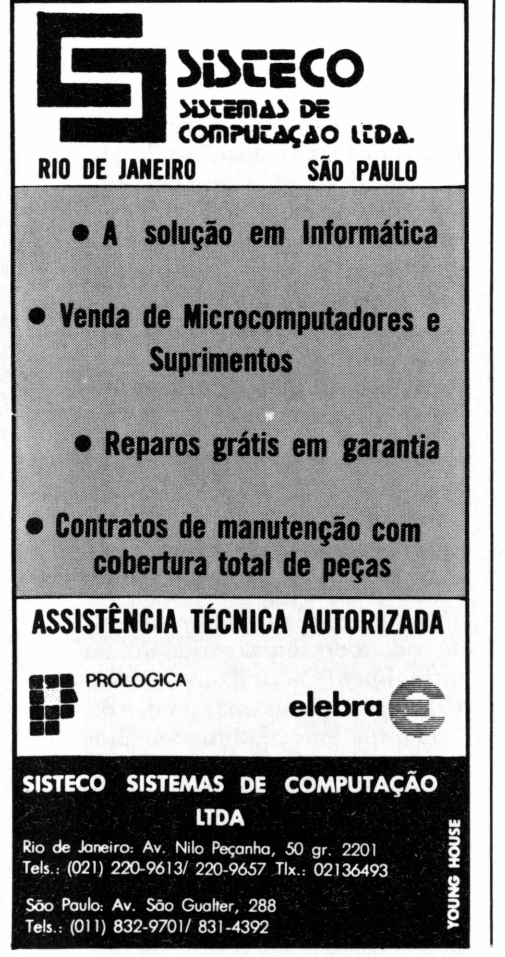

```
Inform
www.bervicos EM INFORMATICA Commun
- Revenda de Micros
 APPLE, PC XT e PC AT
- Manutenção de Micros e
  Periféricos Nacionais e
  Estrangeiros
- Estabilizadores, No Breaks,
  Cabos.
- Assessoria/Consultoria e,
  Hardware e Software
- Desenvolvimento de
  Sistemas Específicos
- Sistemas Aplicativos para
  APPLE, PC e UNIX
- Servicos de Birô
  incluindo Digitação
           TEL:
 KS(021)263-2655
```
Av. Presidente Vargas, 482 -Conis. 1605 e 2013 -Rio de Janeiro/RJ - CEP 20071

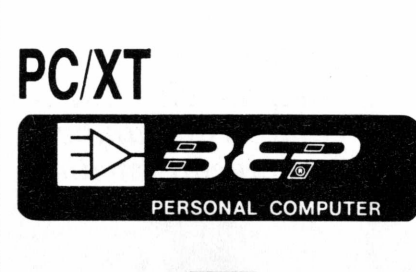

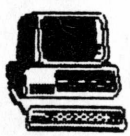

2 DRIVES D/D - 360KB C/U<br>640KB DE MEMÓRIA RAM SAÍDA PARALELA (CENTRONIC) SAÍDA SERIAL (RS 232)<br>CLOCK-CALENDÁRIO PERPÉTUO SAÍDAS RGB + VIDEO COMPOSTO<br>MONITOR ALTA RESOLUÇÃO GRÁFICA

Garantia de 6 Meses

Assistência Técnica Autorizada RJ. - SP. - MG. Temos Impressoras, Hard-Disck-Fita Steammer Todas as Interfaces para PC/XT

e muito Software disponível. Financiamento - Leassing - Visite-nos.

#### **MICROSTAR INFORMÁTICA Ltda.**

RUA HADDOCK LOBO, 200 LJ. C 窓(021) 254-6523.

### Ganhando espaço no disco

*Existem vários meios de conservar ou economizar espaço em disco rígido. Um deles é reduzir o tamanho do cluster reformatando o disco. Para problemas de compatíveis IBM-XT com Basic, também há solução imediata.*

#### Qual é o seu problema?

Se você està enfrentando alguma dificuldade com o seu hardware ou seu software, escreva-nos. PC **Mundo** lhe darâ um help. Mas não esqueça de detalhar a configuração do equipamento e as características dos programas que utiliza.

#### **Reduzindo o tamanho do cluster**

**P.** Quando troquei meu disco rígido de 10 Mbytes por um de 20 Mbytes, fiquei surpreso com a descoberta de que 9.5 Mbytes de arquivos ocupavam 14.5 Mbytes. Logo suspeitei que a culpa fosse da maneira pela qual o DOS 2.xx armazena dados nos discos rígidos. Na tentativa de solucionar meu problema de armazenamento reformatei o disco usando o DOS 3.10, mas nada mudou. Todos os fabricantes com quem conversei a este respeito culparam a IBM, por fixar o tamanho do cluster dos discos rígidos de 20 Mbytes em 8K.

**R.** Ao contrário do que alegam estes fabricantes, a IBM não fixa o cluster em <sup>8</sup> <sup>K</sup> - provavelmente foi o fabricante do seu disco rígido que o fez deste modo. Você estava na pista certa quando tentou reduzir o tamanho do cluster reformatando o disco. O DOS 3.00 e as versões mais recentes formatam seu disco rígido de 20 Mbytes com clusters de 2K.

O passo mais importante é usar o utilitário FDISK (de seu disco DOS) para deletar a partição do DOS e criar uma nova. Você então formata o disco e armazena novamente seus arquivos.

Existem outros meios de conservar espaço em disco. Vários comandos Echo em um grande arquivo batch podem criar diversos arquivos batch usados freqüentemente em um RAM disk. Embora esta técnica absorva alguma memória, os RAM disk costumam usar um cluster muito menor do que os discos rígidos. A economia nos armazenamentos em disco rígido pode ser considerável; 40 arquivos batch de 100 bytes cada um, por exemplo, ocupariam <sup>40</sup> clusters - ou um mínimo de 80K em um disco rígido, presumindo um tamanho de cluster de 2K. Com esta técnica você só precisa de dois ou três clusters para armazenar os comandos que criam os arquivos batch.

Outro método de economizar espaço em disco rígido é fundir diversos arquivos batch em um grande arquivo batch que apresente um menu de opções e, em resposta à escolha feita pelo usuário, chame a rotina apropriada. O DOS 2.000 e versões posteriores oferecem comandos que permitem que os arquivos batch se ramifiquem, mas não aceitam entrada do usuário.

Você também pode economizar espaço em disco rígido unindo ou encadeando arquivos de texto relacionados mantidos apenas para consulta (como cartas e memorandos antigos) em um arquivo grande e depois deletando os arquivos individuais. Isto libera o espaço de cluster que não está em uso. Como os arquivos são espaço em disco designado em termos de unidades de tamanho de cluster, e em geral o último cluster do arquivo é utilizado apenas parcialmente, encadear os arquivos reduz o número de últimos clusters a um. O espaço economizado é, portanto, quase igual à soma das porções não usadas dos últimos clusters dos arquivos. Um exemplo: se você encadear e depois deletar 10 arquivos de 3K em um disco rígido com tamanho de cluster de 2K, terá economizado 10K. Se você quiser encadear os capítulos do romance que escreveu em um único arquivo, por exemplo, use o comando Copy  $chap1 + chap2 + chap3 + chap4 +$ chap5+chap6 Book *(PC WORLD)*

#### **Compatíveis têm problemas Basic**

**P.** Comprei um compatível com o XT para uso doméstico e ele roda todo software que utilizo normalmente no trabalho, mas não roda os programas do disco DOS Supplemental Programs que veio com o meu IBM-XT do escritório. Alguém me disse que esses programas não rodam porque os micros compatíveis não possuem os 40K de ROM do

IBM-XT. Se este for o caso, posso obter um disco com os 40 K de código equivalentes, ou há um programa que seja possível digitar?

**R.** Poupe seus dedos. Existem discos com este importante código. Os programas do disco DOS Supplemental Programs que você não consegue rodar terminam com a extensão de nome de arquivo .Bas, indicando que sào escritos na linguagem Basic (Beginners All-purpose Symbolic Instruction Code). Uma linguagem de "alto nível" que permite a você escrever programas com comandos em inglês como Print, Color e Get. Já que o microprocessador do PC nào entende estes comandos diretamente, você tem que carregar um interpretador Basic primeiro, para converter cada linha de um programa em código executável pela máquina.

Todos os IBM-PCs trazem uma versão do interpretador Basic,

conhecida como Cassette Basic, e equivalendo a 40 K de chips de ROM na placa de circuito principal da máquina. Sempre que um IBM-PC é ligado ou reiniciado sem o DOS no drive A: ou C:, o Cassette Basic aparece automaticamente. Ele não pode ler discos ou gravar neles, mas utiliza fitas cassete através da

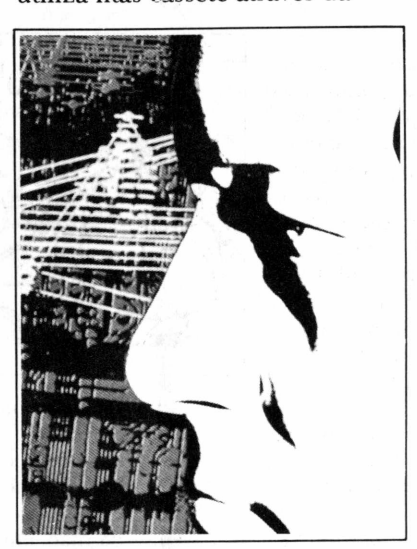

porta apropriada localizada ao lado do conector do teclado, na parte de trás do computador. (O IBM-PC/AT e muitos compatíveis com o PC não têm porta para fita cassete).

O Cassette Basic também é o núcleo dos interpretadores IBM Basic e Advanced Basic (Basica), incluídos no disco IBM DOS como [Basic.](Basic.Com)Com e Basica. Com, respectivamente. Estes arquivos .Com são uma espécie de "revestimento" do núcleo - não são interpretadores completos e, por isso, não operam sem que o Basic armazenado em ROM esteja presente. O compatível que você comprou não roda o Basic e Basica da IBM porque não tem esse núcleo Basic em ROM.

A maioria dos fabricantes de compatíveis oferece um interpretador Basic completo - <sup>o</sup> equivalente ao Cassette Basic, [Basic.](Basic.Com)Com <sup>e</sup> Basica. Com - em disco, quase sempre uma versão do GW Basi< da Microsoft. *(PC WORLD) =*

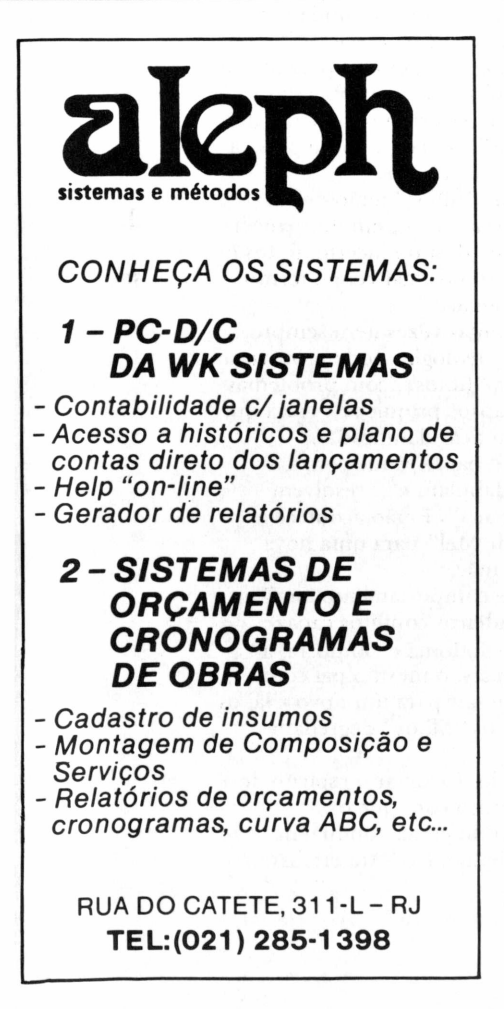

### **MANUTENÇÃO**

Entregue seu PC a quem já tem experiência. A CMC presta a assistência que você procura.

Técnicos especiali-<br>zados, atendimento atendimento imediato, suprimentos e consultoria em hardware.

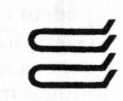

**CMC Comércio e Manutenção de Computadores Ltda.**

Rua Conselheiro Brotero, 589-Cj.1<sup>2</sup> CEP 01154 - São Paulo-SP

**FONES:**

**(011 >66-4951 / 826-3187**

**PC CLUBE O CLUBE DOS USUÁRIOS DO IBM-PC**

*Aproveite a oportunidade para obter os mais interessantes programas para seu PC.*

Em nosso clube encontrará<br>uma variada programoteca com<br>as últimas novidades<br>internacionais.<br>Sendo sócio de nosso clube<br>terá acesso ao universo de<br>programas do IBM-PC e<br>receberá mensalmente nossa<br>circular PC News, que além

*Escreva ainda hoje solicitando informações do clube, já que as 100 primeiras cartas que chegarem receberão uma agradável surpresa.*

> **PC Clube Cx Postal 21.193 CEP04602 São Paulo - SP**

## JOZE pai da criança

### Uma homenagem aos "congêneres" de Hollerith

Nenhum computador consegue fazer nada sem um Programa: de nada adiantam as parafusetas a mais ou menos que o fabricante coloque a fim de incrementar <sup>a</sup> sua máquina - <sup>o</sup> que vale mesmo <sup>é</sup> <sup>o</sup> Software, tão mal compreendido e interpretado por usuários e governos naquele nosso conhecido país ao sudoeste do Tibet Assim como os humanos, o Programa é concebido a partir de uma boa idéia.

Filiação - Mãe: Necessidade, Pai: Programador. A Mãe vem de uma família muito grande, composta pela empresa, seus administradores, seu maquinário, seus produtos, seus funcionários, requisitos fiscais e contábeis e muitos outros "parentes".

O parto é, normalmente, múltiplo – um programa nunca nasce isoladamente, vêm trigêmeos, decagêmeos, chegando mesmo a hectagêmeos em alguns partos mais complexos.

A cada grupo de gemêos nascidos de uma mesma Necessidade chamamos de Sistema. Ironicamente o pai, cuja profissão em princípio é a de Analista (dos próprios), fica responsabilizado pelo período de gravidez: se atrasa, ninguém olha pra mãe!

A partir do nascimento, a mãe se despreocupa dos filhos e passa o resto dos seus dias explorando o pai, fazendo-o trabalhar cada vez mais e mais a fim de garantir o "sustento"das crianças.

Um dos maiores problemas iniciais é o "Diálogo com os Filhos". Primeiro o "linguajar': Cobolês, Fortranol, Assembláico, Basiqueu, Pascalhano, etc, são as "raízes" de uma formação sólida. Porém, surge, entre os "meninos", uma série de "gírias que se apresentam como "um barato" mas logo passam a algo como "é uma brasa, mora?".

Segundo, a "maneira" de dizer: muitas vezes o pai diz uma coisa e os filhos entendem outra coisa completamente diferente. Esta falta de entrosamento conduz os filhos a muitos erros e "caminhos estranhos".

Assim, cumpre ao pai ter paciência para repetir tantas vezes quanto forem necessárias, dizendo tudo de novo de outra forma, colocando os "meninos" para ficarem "compilando" até que entendam tudo direitinho.

Finalmente, acontece a "Páscoa Cibernética": a "ninhada" ficou pronta para enfrentar o mundo sozinha, sem precisar agarrar "as saias" do pai.

Visando a essa tão esperada "maioridade", o pai teve de montar um esquema de "documentação" trabalhosíssimo, a fim de orientar as "autoridades" quanto às características dos "meninos": identidade, certificados, profissões, religiões, deficiências, etc, tudo em um único "passaporte" para a operação.

Satisfeitas as exigências da mãe, o pai respira

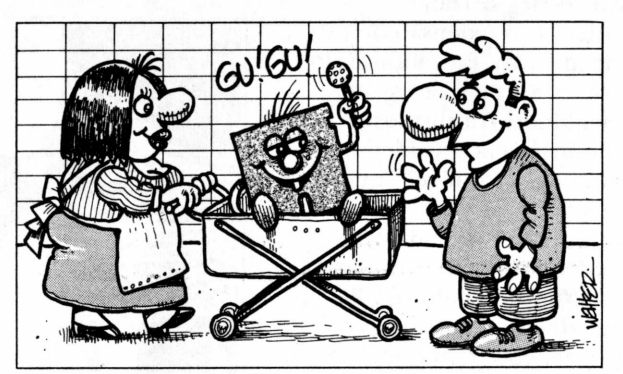

fundo e parte para novas conquistas, novas concepções.

Eis que, quando tudo parecia em paz, a "voluntariosa" Necessidade, sentindo-se enciumada, apresenta novos problemas para o pai revolver. Os parentes da mãe, em solidariedade, são os que mais contribuem: mudam a legislação, mudam os produtos, mudam os administradores, mudam a capacidade, enfim, alguma coisa acontece.

Então, o pai, prestimoso, abandona os prazeres de uma nova aventura e se volta para os problemas da antiga família: estuda os "novos rumos", chama de volta alguns dos "meninos", se não todos, e passa a fazê-los "compilar" novas instruções.

Avisa a todos que alguns "filhos" terão de ser "deletados" para dar lugar a outros, em decorrência das mudanças. Diante deste destino incerto, todos os "irmãos" ficam tensos, nervosos: daí vem o termo "Manu-Tensão" de Programas.

Finda a "reciclagem", muitas vezes nem sempre tudo corre bem: as novas ideologias podem provocar distúrbios nas cabeças dos "filhos", com problemas de "existencialismo" e "lapsos psíquicos": coisa que antes funcionavam podem ficar danificadas.

Quando isto acontece, o pai se reúne com a "parentada" da mãe, confabulam e ... resolvem produzir uma nova "ninhada". Então acontece a chamada "Segunda Lua de Mel" para uma nova concepção com a mesma mãe.

Muitas combinações de comportamento familiar podem ocorrer, em verdadeiros conflitos capazes de fazer corar a sociedade de Sodoma e Gomorra: a mesma mãe com muitos pais, o mesmo pai com muitas mães, o pai resolve sair para um novo Clã, os parentes degredam o pai, os "filhos" degredam processos, etc.

O importante, nisso tudo, é exaltar o espírito de dedicaçãço e profissionalismo com que os Programadores, de um modo geral, conduzem abnegadamente o seu trabalho: é o "Materialismo Lógico"! **≘** 

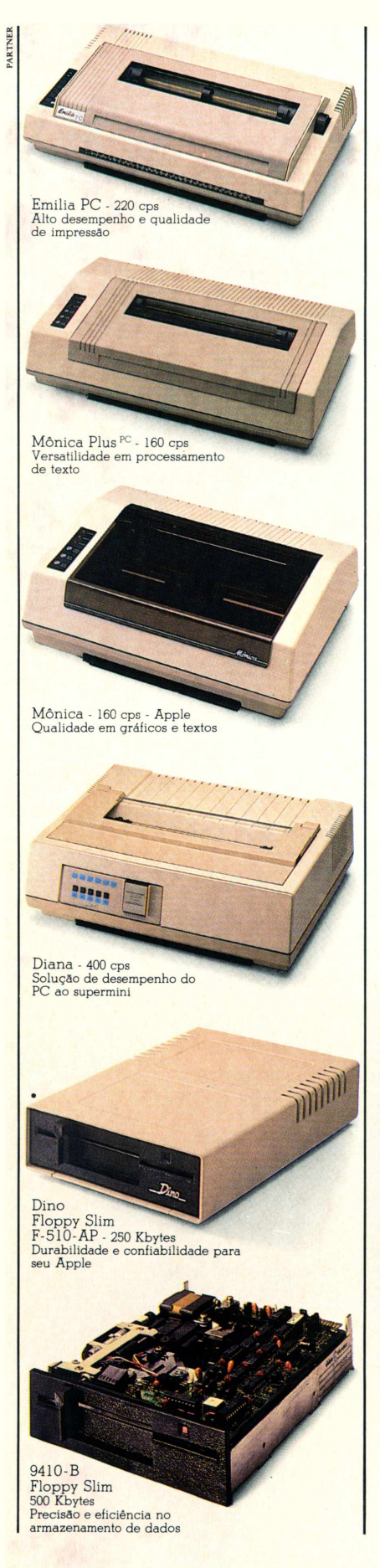

### **OSUCESSO DE NOSSOS CLIENTES COMPROVA A NOSSA LIDERANÇA.**

Liderança só se consegue com qualidade.

Por isso a Elebra Divisão Periféricos, desde o princípio, insistiu no aperfeiçoamento e aprimoramento de sofisticada tecnologia de produção em quantidade, com qualidade.

Fiel à sua vocação OEM, a Elebra Divisão Periféricos vem suprindo o mercado com sua extensa linha de impressoras, discos e fitas magnéticas, sempre preocupada em manter a qualidade e o suporte adequado às exigências da indústria nacional.

Documentação, treinamento e logística de manutenção são peças básicas para manter essa liderança.

Liderança que só se ganha no dia a dia.

Liderança que só se consegue no atendimento às necessidades de nossos clientes, aliado à estrutura de suporte aos equipamentos que oferecemos.

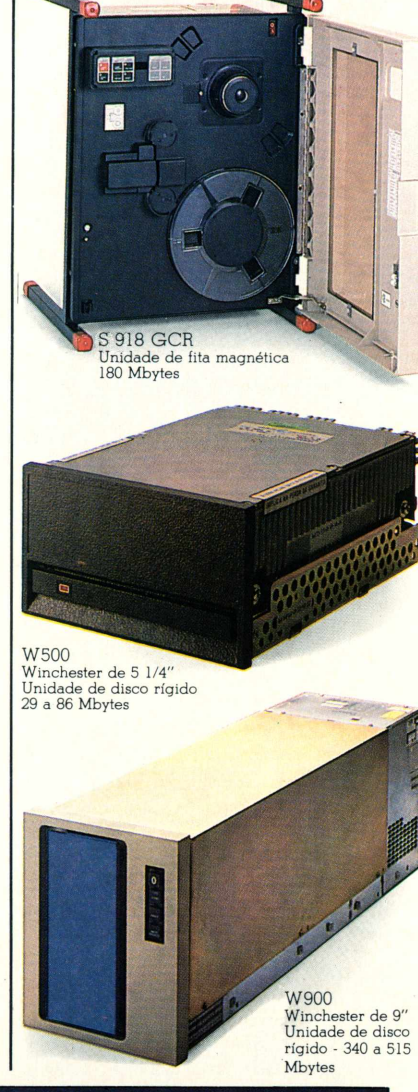

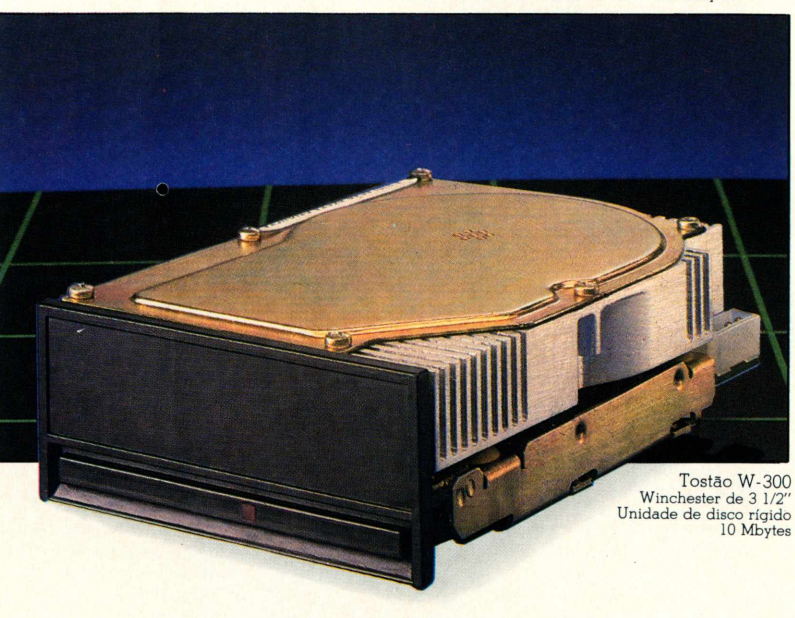

**elebra**

Divisão Periféricos

Filiada à ABICOMP 'Filiada àABICOMP

## **O Fim de Um Best Seller é Sempre o ínicio de Outro**

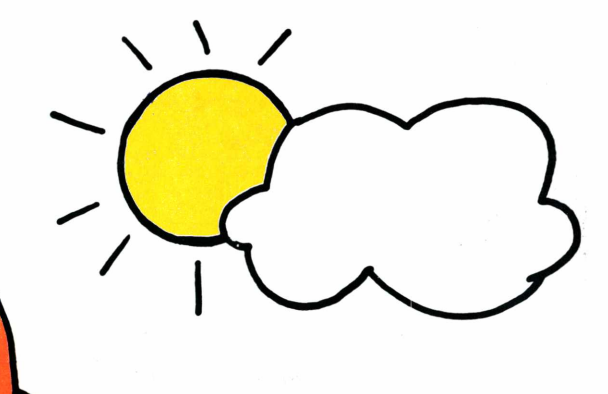

É preciso ter coragem para abandonar um best -seller mundial. Para admitir que novas tecnologias superaram seu conceito e sua performance. Isto é tão verdadeiro na indústria automobilística como na indústria da informática, sendo que nesta última as coisas acontecem num espaço de tempo bem mais curto.Dentro dela, o software é o produto mais efêmero, pois ele se supera dia a dia. É fundamental que o empresário tenha esta visão, para enxergar mais adiante e ver a microinformática crescendo na sua empresa. Para ver o dBASE III Plus iniciando uma nova era no processamento das informações e dos recursos. Para ver o Framework II como uma indispensável ferramenta de análise, em todos os níveis. Para ver que existem ferramentas específicas como o Javelin e o Multimate, que são as últimas palavras em planilha eletrônica e processador de textos. É preciso ter coragem para evoluir. Mas não apenas isto, é preciso ter critérios de escolha, saber identificar as próprias necessidades e agir com segurança. Não hesite em abandonar ex-best-sellers. Mas faça-o concientemente. Com o apoio e assessoria de quem está na vanguarda tecnológica para colocar você na vanguarda empresarial: a DATALOGICA.

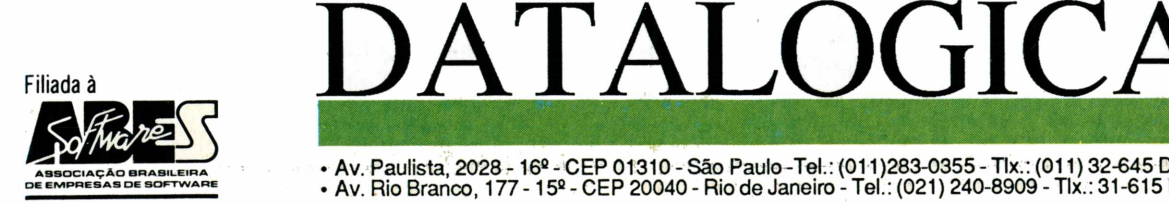

• Av. Paulista, 2028 - 16º - CEP 01310 - São Paulo-Tel.: (011)283-0355 - Tlx.: (011) 32-645 DTLGBR<br>• Av. Rio Branco, 177 - 15º - CEP 20040 - Rio de Janeiro - Tel.: (021) 240-8909 - Tlx.: 31-615 DTLG BR

## roveite ainda mais o seu PC.

Assine Assinado

agora.

importância A importance do suco<br>básico

Ligue-se nas ngue-se nacs

O mundo pc O mundo

I mundo do PC<br>gráfico do PC<br>I A: das pesquisas à prática

Para fazer a sua assinatura de PC Mundo basta preencher e enviar o cupom no verso. <sup>É</sup> a maneira mais fácil e agradável de estar atualizado com os lançamentos de cada mês, conhecendo bem de perto os novos produtos.

Porque a PC Mundo tem análises profissionais de software, testando para você os programas mais quentes do mercado. Tem benchmarks completos, para revelar o desempenho e as características de cada novo micro de destaque. Tem artigos técnicos, dicas de uso e aplicações profissionais do PC para enriquecer a sua experiência. Tem notícias, reportagens e - para sua garantia -, tem também <sup>a</sup> qualidade CWB, editora dos jornais DataNews, MicroMundo e do Anuário de Informática.

Envie o cupom ainda hoje. O seu PC merece.

**A revista do usuário de PCs, XTs e ATs.**

## **Escolha sua opção:**

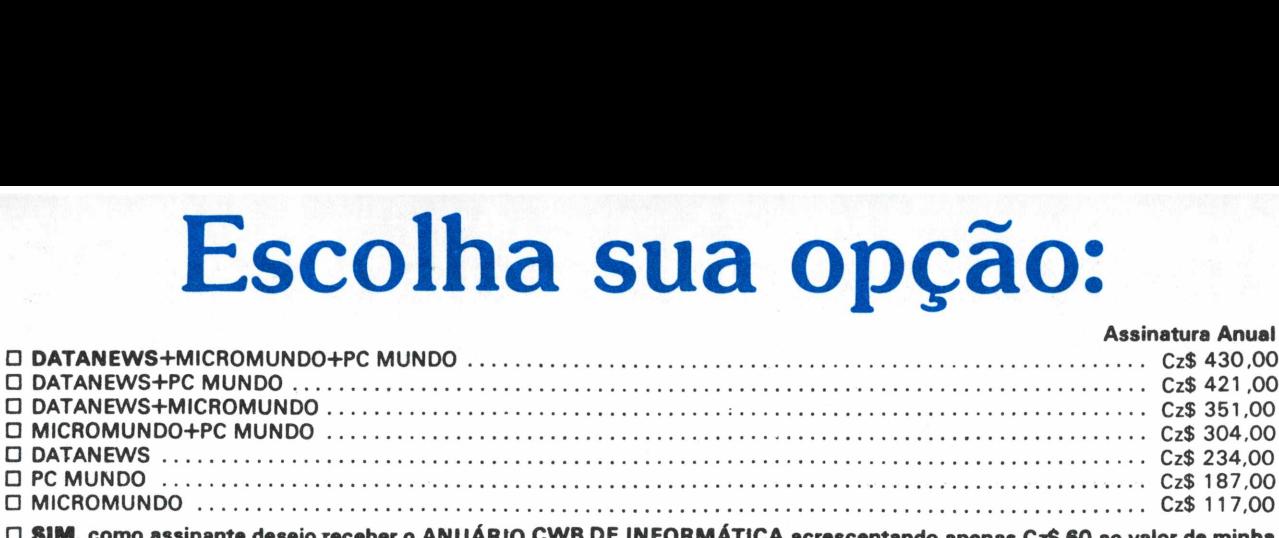

□ SIM, como assinante desejo receber o ANUÁRIO CWB DE INFORMÁTICA acrescentando apenas Cz\$ 60 ao valor de minha **opçSo de assinatura.**

**□ Ob \*.: O ANUÁRIO DE INFORMÁTICA CWB poda ser adquirido individualmente por Cz\$ 120 o aAmplar.**

#### **ANEXO UM CHEQUE NOMINAL EM FAVOR DE COMPUTERWORLD DO BRASIL, SERVIÇOS E PUBLICAÇÕES LTDA.**

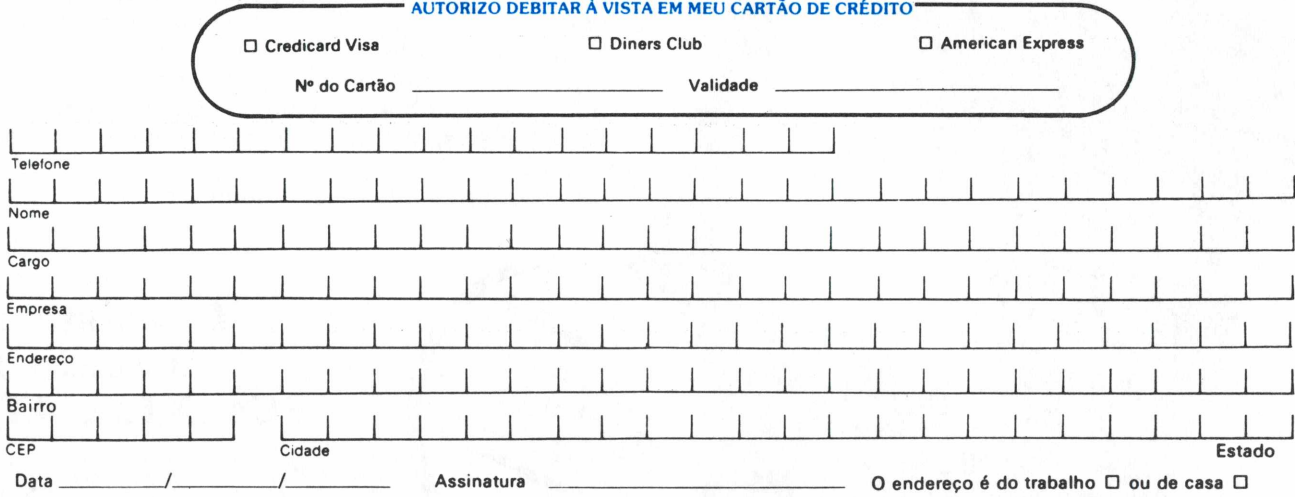

**CWB - COMPUTERWORLD DO BRASIL, SERVIÇOS <sup>E</sup> PUBLICAÇÕES LTDA. <sup>I</sup>** RIO: Rua Alcindo Guanabara, 25/1 I<sup>o</sup> and. - CEP 20031 - Tel: (021) 240-8225 - Telex: 21-30838 Word BR. <sup>=</sup> SÃO PAULO: Av. Pedroso de Moraes, 1553 - Pinheiros - SP - CEP 05419 - Telex: 21-30838 Word BR.<br>SÃO PAULO: Av. Pedroso de Moraes, 1553 - Pinheiros - SP - CEP 05419 - Tel.: (011) 814-9658 - Telex: 11-32017 Word BR.